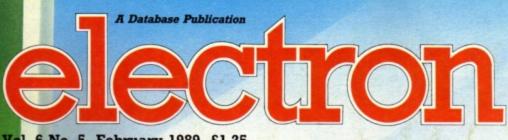

Vol. 6 No. 5 February 1989 £1.25

user

# PIXEL PERFECT

Desktop publishing at a budget price

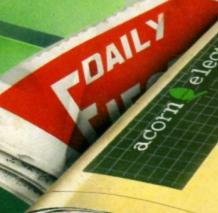

#### UTILITIES

Speed up with Supercharger Slow down with Braker Check tapes with Verify

#### **FEATURES**

Exploring random access files Preparing for breakdowns Learning Reverse Polish

TYPE:IN GAMES

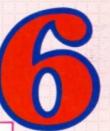

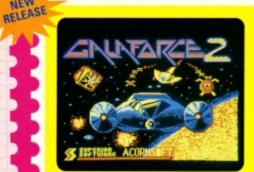

#### A New Release from Superior Software

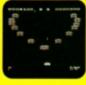

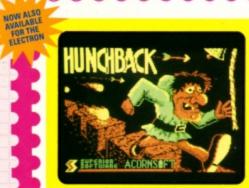

#### Superior's Authentic Arcade Conversion

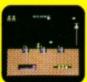

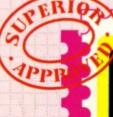

NEW

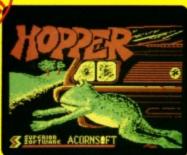

#### Acornsoft's Classic Hit

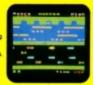

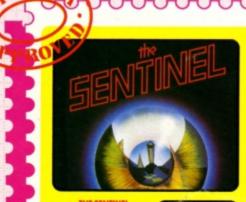

#### Firebird's Revolutionary Game

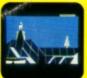

#### PLAY IT AGAIN SAM 6 for the BBC Micro and Acorn Electron

Superior Software has combined a top-quality brand-new release with three great classics (one new to the Electron). The result is one of the best ever four-game BBC/Electron compilations. Don't miss it for your collection!

**BBC Micro Cassette** \$9.95 Acorn Electron Cassette. 29.95 \$11.95 BBC Master Compact 31/2" Disc... \$14.95

(Compatible with the BBC B, B+ and Master Series computers) Please make cheques payable to "Superior Software Ltd".

#### ACORN ELECTRON VERSION

Unfortunately it is not technically possible to produce an Acorn Electron version of THE SENTINEL. The four games on the Acorn Electron version of PLAY IT AGAIN SAM 6 are: GALAFORCE 2, HUNCHBACK, HOPPER and VIDEO'S REVENGE.

VIDEO'S REVINGE – An action-packed, last-moving alien blaster from Budgie Software.

Ti you can imagine Defender twisted on its side with the mentality of Rambo in a bad mood, then you are getting close to the destruction possible in Video's Revenge. Sprites are last and furious ... sound is wonderful" ... Micro User.

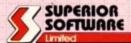

**ACORNS**FT

The screen pictures show the BBC Micro versions of the games.

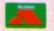

VISA

#### OUR GUARANTEE

- All mail orders are despatched within 24 hours by first-class post.
   Postage and packing is free.
- Postage and packing is ree.
   Faulty cassettes and discs will be replaced immediately. (this does not affect your statutory rights).

it is a registered trademark of Acorn Computers Ltd. Superior Software Ltd is a regis Dept 6PS4, Regent House, Skinner Lane, Leeds LS7 1AX. Telephone: (0532) 459453 24 HOUR TELEPHONE ANSWERING SERVICE FOR ORDERS

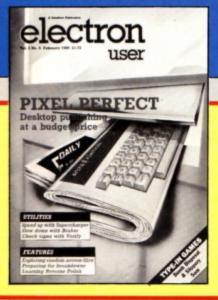

# CONTENTS

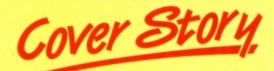

24 Pixel Perfect

Desktop publishing on the Electron? Here's a package that allows you to create your own professional looking newsletters and club fact sheets.

### 5 News

All the latest developments in the rapidly expanding world of the Electron. Plus the ever-popular Gallup software chart.

8 Pendragon

Hints, tips and help for intrepid adventurers. Plus a map to help you find your way round the start of Sphinx Adventure.

11 Discovery

We reveal how you can dramatically increase the speed at which you can access data on your floppy discs.

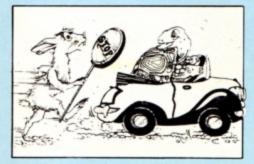

13 Arcade Corner

Help for Turbo owners having trouble loading Superior Software games, and a super cheat mode for any type of game.

14 Software

All the latest and best games are played and commented upon — see here what to buy and what to avoid.

19 In Action

Teach yourself Reverse Polish arithmetic and get to grips with the Forth language with this handy simulator. **26** 10 Liners

More mini-programming marvels from our many talented readers.

29 Acorn Eater

Guide Sam the snake round the garden in search of eggs and acorns in this exciting four-way scrolling arcade game.

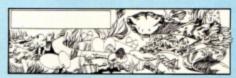

**37** Bomb Disposal

Defuse the unexploded bombs in this race against time. Are your fingers nimble and your reactions fast enough to meet the challenge?

**39** Micro Messages

Our mailbag is stretched to almost bursting point. Here's a selection of the brightest and best letters.

47 Verify

This handy utility might just save the day if you're having trouble saving programs to tape or disc.

48 Supercharger

Give your programs an extra speed boost with this powerful utility — and save on memory to boot.

**51** Breakdowns

The Electron is one of the most reliable micros around. However, it's always best to be prepared for the worst...

#### Published by Database Publications Ltd

Europa House, Adlington Park, Adlington, Macclesfield SK10 4NP.

Tel: 0625 878888 (Editorial, Admin, Advertising). 0625 879940 (Subscriptions)

T/Gold Mailbox: 72:MAG001 Prestel: 614568383. Telex: 9312188888 DB

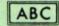

22,033 Jan-June 1988

Managing Editor Derek Meakin

Group Editor

Features Editor

Production Editor
Peter Glover

Reviews coordinator
Pam Turnbull

Promotions Editor Christopher Payne

Advertising Sales John Snowden

News trade distribution: Diamond Europress Sales & Distribution, Unit 1, Burgess Road, Ivyhouse Lane, Hastings, East Sussex TN35 4NR, Tel: 0424 430422.

Printed by Carlisle Web Offset

Electron User is an independent publication. Acom Computers Ltd. are not responsible for any of the articles in this issue or for any of the opinions expressed.

Electron User welcomes program listings and articles for publication. Material should be typed or computer-printed, and preferably double-spaced. Program listings should be accompanied by cassette, tape or disc. Please enclose a stamped, self-addressed envelope, otherwise the return of material cannot be guaranteed. Contributions accepted for publication will be on an all-rights basis.

ISSN 0952-3057

© 1989 Database Publications Ltd. No material may be reproduced in whole or in part without written permission. While every care is taken, the publishers cannot be held legally responsible for any errors in articles or listings.

Database Publications is a division of Europress Ltd.

# Back to school

10 educational games for the Electron for just £5.95

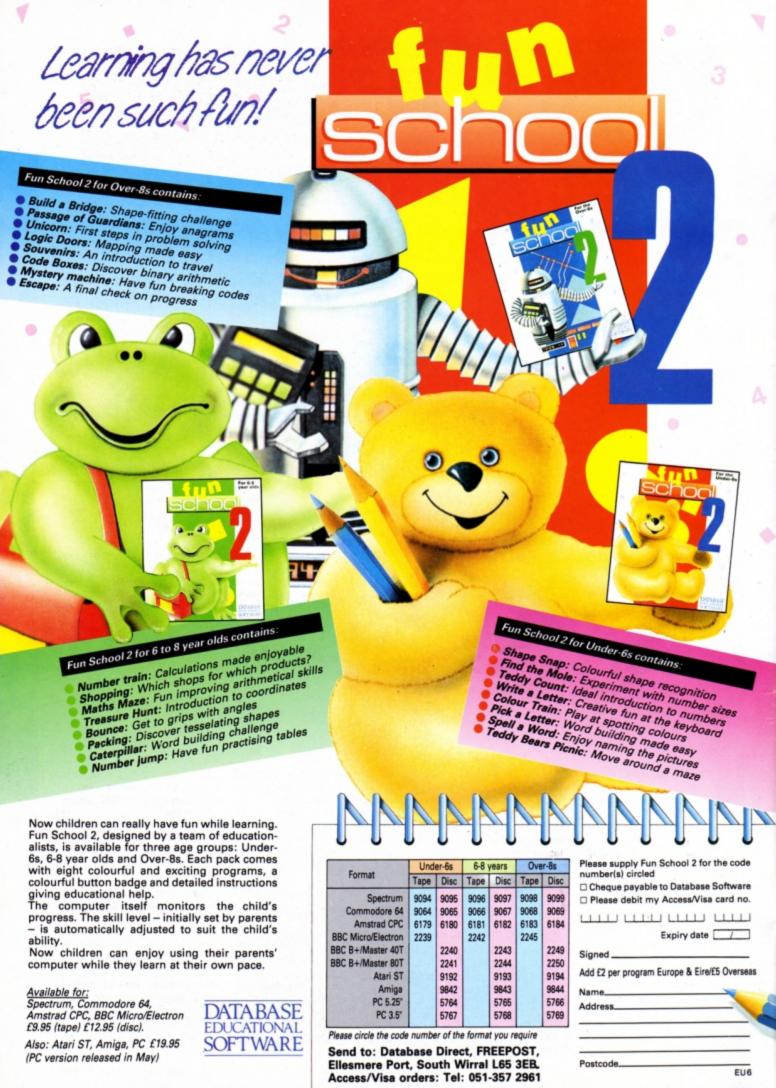

# electron WEWS

#### SOFTWARE AID FOR CHARITY

IN return for a donation to Barnardo's, Electron users can get free software from Supersoft (01-861 1166).

The Harrow based software house is giving away £50,000 worth of programs to raise money for the childrens' charity

Peter Calver, managing director of Supersoft, said: "We have a large supply of surplus software programs from the last five years and we want to put them to good use. Anyone who writes to us enclosing a donation to Barnardo's will receive a program.

"Normally these would be the sort of programs you would find on market stalls, but since we get very little money from that outlet we decided to put them to better use.

"We hope that other software firms who have surplus stock may donate it to charity".

David Batterbury, director of the London and East Anglia region of Barnardo's, said: "We're very grateful to Supersoft. We hope that people will take up this offer and be as generous in their donations as Supersoft has already been".

Cheques and postal orders should be made payable to Barnardo's and sent to Barnardo's Offer, Winchester House, Canning Road, Wealdstone, Harrow, HA3 750.

## Top US games coming

ELECTRON users will be treated to the best from the USA throughout 1989 on the games front.

Tynesoft (091-414 4611), going all out to get the license for more American products, is to develop its design links with New Yorkbased Subway Software.

"Everything we will be doing in 1989 will be either designed or licensed in the States", said Tynesoft boss David Croft.

"When we got the licence for Superman, Subway Software sent us a 100 page games specification and we were so impressed that we intend to use Subway as much as we can".

The American connection is already going well with Tynesoft's two latest games on the Electron. Previewed in the December Electron User, they are now available.

Superman is built round a comic book on three skill levels. The player takes the role of Superman, doing his best to save the world from evil threats. There

are six games progressing through the comic strip.

Circus Games is Tynesoft's second new venture.

Taking the player into the big top it features tightrope walking, trapeze, lion taming and bareback riding.

Both games have been brought out on tape alone for the Electron but if there is enough demand Tynesoft will produce them on disc.

The tape versions cost £9.95.

DESKTOP publishing is the latest growth market for Electron users. Hot on the heels of AVP's Pixel Perfect, reviewed in this issue, Slogger (0272 237496) has brought out its Electron version of the well known AMS package Stop Press.

It allows text to be entered direct from the keyboard or from a text file and displayed in a variety of standard fonts. A font designer is also included for other styles.

Digitised pictures and screen dumps can be manipulated to suit page design and full graphics capabilities are part of the package.

The software includes two roms plus 3.5in and 5.25in DFS discs and costs £49.99. A special offer of a mouse, user port and software combination costs £85.

#### **Competition winners**

Two opportunities to test your general knowledge came your way in competitions in the September and October issues of Electron User. The first prizes were some superb hardware addons for your Electron – from ram to a fantastic music system.

The first correct entry in the Pres competition was from A. Braley from Aylesbury who will be receiving a copy of the Advanced Plus 3 plus Welcome disc, utilities, power supply and interface and three enjoyable games — Snapper, Draughts and Reversi.

Next out of the sack was T. Stevens from Warley who will be receiving an Advanced Battery Backed Ram plus several useful utilities.

Ten runner-up prizes of the Advanced Games Compendiums Volumes I-III are being sent to D Smith, Braintree; N Tovey, Rugby; R Avty, Connah's Quay; S Johns, Hindhead; H Gamble, Birmingham; J Lowe, Rainham; M Billingham, London; D Clamp, Durham; B Hume, Halstead and S Hoben, Newry.

For the more musically inclined came a chance to win a Music 5000 from Hybrid Technology.

Winner was C Davey from Bury who will soon be receiving his Music 5000 synthesiser which will allow him to turn his Electron into a digital synthesiser with programmable instruments, mixing desk, stave editor and its own music composition language.

The next 10 winners received a cuddly teenage Repton from Superior Software: T Tuke, Stubbington; G Wass, Rothley; J Clifford-Davies, Ottery St Mary; P Shodeke, London; G Saxty, Runcorn; A Sloan, Girvan; J Gay, Retford; C McKail, Stranraer; R Waugh, Grimsby and R Smith, Broughton.

And 100 runners-up will get a copy of Mike Bibby's Getting Started in BBC Basic look.

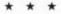

WINNERS of Electron User's Barbarian competition sponsored by Superior Software Richard Williams and Martin Freeman travelled to Cardiff for their prize of a day with the Barbarians RU team.

## Electron is a girl's best friend

WHILE diamonds may be a girl's best friend when she gets older, the Electron is her best friend in the classroom.

Fears that girls miss out on technology lessons have been put down to their lack of confidence. They feel worried by new models and are more at home with familiar machines such as the Electron.

Computers are being seen as

pre-eminently male machines according to a recent report from Professor Cynthia Hoyles of London University.

A government working party has also advised that compulsory design and technology lessons to be introduced in 1990 should not turn girls off.

But a spokeswoman for the schools division of the Equal Opportunities Commission told Electron User that the fault does not lie wholly with boys hogging the machines.

"Evidence suggests that some girls are nervous and wary of computers", she said. "When they do start to use them, they are just as good with them as the boys. Models that have been in schools for some time are more familiar to them and can help to overcome their initial fears".

# Gallup Grare Software Chart

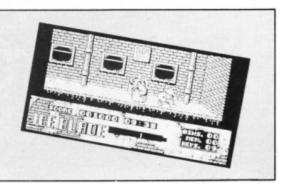

| THIS<br>MONTH | LAST<br>MONTH | TITLE<br>(Software House)               | COMMENTS                                                                                                    | PRICE |
|---------------|---------------|-----------------------------------------|----------------------------------------------------------------------------------------------------|-------|
| 1             | <             | FRANKENSTEIN 2000<br>Atlantis           | The third month at number one. You will enjoy this if you're a fan of things that go bump in the night, combined with a little Inner Space.         | 1.99  |
| 2             | 3             | COMMANDO<br>Encore                      | Repackaged and heading up the chart. Excellent value and one you should certainly add to your collection if you have not done so already.           | 2.99  |
| 3             | 4             | JOE BLADE 2 Players                     | You can read the review in this month's issue.<br>Close on the heels of the original release, this<br>sequel is an excellent game in its own right. | 1.99  |
| 4             | •             | INDOOR SOCCER Alternative               | If you have tired of the outdoor variety you can now follow the sport on the indoor circuit. Another successful budget release for Alternative.     | 1.99  |
| 5             | •             | KARATE COMBAT<br>Superior/Blue Ribbon   | The highest title from the new batch of releases coming from Blue Ribbon. Originally Superior Software titles, they are now at a budget price.      | 2.99  |
| 6             | •             | REPTON<br>Superior/Blue Ribbon          | The original concept which has spawned a generation of sequels. Should you be pining for the original, here you are, and quite inexpensive too.     | 2.99  |
| 7             | •             | PERCY PENGUIN Superior/Blue Ribbon      | Percy has been shuffling around Electron screens for quite a few years. If he doesn't feature in your game collection you should make sure he does. | 1.99  |
| 8             | 5             | JOE BLADE Players                       | Single colour Mode 4 screens and very little sound,<br>but a very enjoyable game which will keep you<br>playing for many hours.                     | 1.99  |
| 9             | 10            | GOLDEN FIGURINE<br>Atlantis             | A simple but excellent way to discover the puzzles<br>and problems of arcade adventures. Fast-moving<br>and challenging.                            | 1.99  |
| 10            | •             | VIDEO CLASSICS Firebird                 | Budget collection of some simple and fun games to play for years to come. Another title which keeps popping up. Definitely cheap and cheerful.      | 1.99  |
| 11            | <b>(1)</b>    | PLAY IT AGAIN SAM 4 Superior            | This Superior compilation gives you Frak, the new Cosmic Camouflage, Guardian and Spellbinder. Superb value for money.                              | 9.95  |
| 12            | 15            | COMBAT LYNX Alternative                 | This wartime helicopter simulation sets a mission for the adventurous. A good introduction to the world of flight simulators.                       | 1.99  |
| 13            | 8             | MONKEY NUTS Bugbyte                     | Bug Byte has not had many new releases for quite a while and this budget title is now heading down the charts.                                      | 1.99  |
| 14            | 9             | PLAY IT AGAIN SAM 3<br>Superior         | This third Sam compilation gives you the chance to play again Commando, Killer Gorilla I & II and Palace of Magic.                                  | 9.95  |
| 15            | •             | MR WIZ<br>Superior/Blue Ribbon          | Yet another offspring from the Blue Ribbon/<br>Superior deal. Guide Mr Wiz around a garden full of<br>edible cherries and dangerous gremlins.       | 1.99  |
| 16            | 20            | AROUND THE WORLD IN 40 SCREENS Superior | As this is the time of year to plan summer holidays  – why not take your little green pal around the world via the Oceans and the Arctic.           | 6.95  |
| 17            | •             | THAI BOXING The Micro Selection         | Should you require a little exercise you can switch<br>on to this one. Not Frank Bruno, not karate, this is<br>martial arts with a difference.      | 1.99  |
| 18            | •             | LICENCE TO KILL Alternative             | If you are a Fleming or 007 movie fan, then you may well be disappointed with this. As a stand alone budget title it works – just.                  | 1.99  |
| 19            | •             | LIFE OF REPTON Superior                 | If you ever wondered what Repton was like as a baby you can now find out. Follow him through his life and the usual format.                         | 6.95  |
| 20            | •             | OLYMPIC SPECTACULAR Alternative         | The Olympics have gone for another four years, but if you can't wait that long have a go at this one. Pushing on in years but still good value.     | 1.99  |

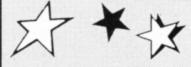

#### AMAZING

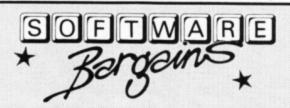

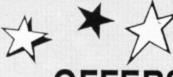

#### **ELECTRON SPECIALS**

| <b>ELECTRON COMPUTERS</b> | £59.95            |
|---------------------------|-------------------|
| Comes complete with pov   |                   |
| haginners hain sheet Ac   | hancad usas Guida |

free game and 90 day warranty. (These computers are re-conditioned, and are put through rigorous testing procedures)

Brand New

PLUS ONE INTERFACE ......£57.50

#### **PACKAGE ONE**

PLUS 1, VIEW & VIEWSHEET Only £77.45

#### **PACKAGE TWO**

**ELECTRON COMPUTER, PLUS 1 &** VIEW (Word Processor Only £117.45

#### **PACKAGE THREE**

VIEW & VIEWSHEET Only £21.95

#### **PACKAGE FOUR**

LOGO, VIEW, VIEWSHEET for £49.95 and get USP rom Free :

#### **PACKAGE FIVE**

PLUS 1, VOLTMACE 3B TWINS, WITH VIEW OR VIEWSHEET Only £87.45

#### **PACKAGE SIX**

PLUS 1, LOGO, VIEW & VIEWSHEET For Only £117.45 and get LISP rom Free

#### MICRO POWER TITLES

Adventure Chess Cybertron Mission Electron Invaders
Felix & the Fruit Monsters Felix in the Factory Galactic Commander Ghouls Killer Gorilla

Positron Stock Car

Swoop

Where?

Bumble Bee Croaker Danger UXB Escape from Moonbase Felix & the Evil Weevils Frenzy Gauntlet Jet Power Jack Moonraider Rubble Trouble Swag The Mine

#### ANY 5 FOR £7.95!

#### **ACORNSOFT TITLES**

Business Games Complete Cocktail Maker Graphs & Charts Royal Quiz Theatre Quiz Watch your Weight

Desk Diary Chass Magic Mushrooms Starship Command Turtle Graphics

#### ANY 5 FOR £7.95!

- Please add 95p P&P (Overseas £4.50).
- All prices include VAT
- Goods despatched within 48 hours subject to availability
- Out of hours answerphone; 0532 687735

#### **NEW RELEASES!**

| RRP                       | OFFER |
|---------------------------|-------|
| Exile12.95                | 9.95  |
| Repton Infinity 12.95     | 9.95  |
| A Question of Sport 12.95 | 9.95  |
| The Last Ninja 9.95       | 7.45  |
| Play it Again Sam 5 9.95  | 7.45  |
| Play it Again Sam 69.95   | 7.45  |

#### Electron ROM Cartridges

| View (Word Processor | 14.95 |
|----------------------|-------|
| Viewsheet            | 14.95 |
| Logo                 | 24.95 |
| Lkp                  | 9.95  |
| Elkman               | 14.95 |
| Starword             | 27.95 |
| Starstore            | 24.95 |
|                      |       |

#### MINI OFFICE I

**Electron Cass:** €4.95!

#### **GAMES DISC!**

Plus 3 Games (3.5° Disc)

Firebug £4.95

#### MIND GAMES!

Colossus 4 Bridge £11.99 £10.45

Colossus 4 Chess £9.95 £7.95

#### **ELECTRON** POWER SUPPLIES

Only £9.95

#### Educational Specials

Maths O Level 2 Any 2 Biology English for only Unkword Spanish £3.95 Linkword Italian

SOFTMAR Bergeins

Dept. EU29, 8, 8A Regent Street, Chapel Allerton, Leeds LS7 4PE. Tel: 0532 687735 or 0532 687789

#### **JOYSTICKS**

ELECTRON JOYSTICK INTERFACE AND SOFTWARE £14.95

QUICKSHOT II TURBO JOYSTICK ONLY £13.95

Buy both for only £24.95!!

| Quid | kshot I Joystick£4.95                  |
|------|----------------------------------------|
|      | kshot II Joystick£11.95                |
| Che  | etah 128 Joystick£11.95                |
| RRP  | Voltmace 3B Twin Joysticks<br>£24.95   |
| RRP  | Voltmace 3B Single Joysticks<br>£16.95 |
| RRP  | Elite Zipstick  £15.95                 |

#### RECENT RELEASES AT SPECIAL PRICES!

Barbarian Codename: Droid Elbir Palace of Magic Play It A. Sam Citodel, Thrust, Strykers Run, Rovenskull Play It A. Sam 3 (Commando, Palace of Magic. Killer Garilla, Killer Garilla 2) Play it A. Sam 5 (MOGEN, Bug Bloster, Moorvolde Spellbinder Stryker's Run By Fair Means or Foul

Bone Cruncher Crazee Rider Life of Repton Pipeline Play it A. Sam 2 (Rep. 3. Crazee Rider, Galafora Codename: Droid) Play if A. Sam 4 (Frak, Spellbinder, Cosmic. Comouflage, Guardian.) Play it A. Sam 6 (Galaforce 2, Hunchback, Hopper, and the Sentine) Rep Thru Time Spy Cat Sup. Coll. 3

ELE CASSETTES - £7.45 EACH

#### SUPERIOR DEAL

Death Star Overdrive Draughts Invaders Chess Repton 2

Any 5 for

Mr Wiz Tempest Stranded Fruit Machine Repton

KARATE COMBAT .....£4.95!

We can offer attractive discounts for all educational establishments, phone or write for a quote.

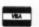

We supply a catalogue of our entire stock range per machine type with every order.

# Adventures By Pendragon

# Into another year

HE cobwebs have been struck from the desk and a new broom once again sweeps the corridors of Camelot. A happy and prosperous New Year to you all - may your bread baskets be always full and don't forget to pay your tithes.

It is readers' Top Twenty time and once again the chart compiled from your votes makes very interesting reading – just look who has shot straight into the number one position.

Heyley also has two other adventures in the Top Ten with Stranded! at number five and The Taroda Scheme resting at number eight. Rarely has one company so dominated the readers chart. This is probably a sign that more and more Electron adventurers are upgrading to disc systems thereby gaining access to these super games.

It is also interesting to observe the immediate entry of both Lee Software games, Annabel Gray and In Search of Atahaulpa. Riverdale has established itself as a thoroughbred among Electron text adventure producers with American Suds at number two and Suds consolidating its number 18 position.

Remember to keep those votes coming in. The next chart should appear in the May column.

I recently received two new adventures from

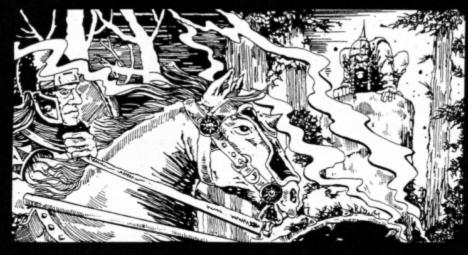

the Elk Adventure Club, Reluctant Hero by Paul Waterman and Rohak the Swordsman by Aamar Mazir. Both deserve a closer look and at only £2.50 and £4.95 respectively they must be some of the best bargains around.

In Reluctant Hero you play the title role in a two part escapade in which you attempt to recover a rare element known as Trilanthium before an alien craft explodes and creates a black hole which would destroy Earth.

Rohak the Swordsman is a four parter in which you play a mighty barbarian from the northern wilderness. This adventure contains colossal quests, wizard bashing, damsels in distress and many other goodies associated with the dungeons and dragons ilk.

I must take space to thank Tim Wye for his most ornate solution to The Nine Dancers. Thanks also for correcting a slight error I made in my tutorial on how to get rid of the black dog - must have been due to too much mead at the tournament.

As Tim rightly points out, the exact procedure is: Throw the peg to the dog, then enter the hut and stuff the hare with the pixie stool. You must then give the poisoned hare to the dog at the barrow

Many adventurers get stuck at the opening scenario to an adventure and give up too soon. This month I begin a series of maps of opening gambits which will hopefully put bewildered travellers on the right track. I begin with the opening locations to that perennial brain tickler Sphinx Adventure, and next month continue with The Puppet Man.

 That's it for this month, so until the reaper wears pink, happy adventuring.

## Rnights of the Round Table

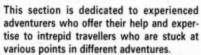

Don't forget that if you write to one of my knights for help, please enclose an sae.

Kneel and arise: Sir Low Joe, of 20 Kings

Croft Gardens, Leeds LS17 6PB, who is willing to help with most Electron adventures including Project Thesius, Wychwood, Sphinx Adventure, Crown Jewels, Stranded, Stolen Lamp, Ghost Town, The Nine Dancers, Terrormolinos, Spiderman and Lords of Time.

## Readers Top Twenty

| 1 Dreamtime              |   |
|--------------------------|---|
| 2 American Suds          |   |
| 3 Village of Lost Souls  |   |
| 4 The Lost Crystal       |   |
| - 1-41                   |   |
|                          |   |
| 6 Hex                    |   |
| 7 Twin Kingdom Valley    |   |
| 8 The Taroda Scheme      |   |
| 9 The Nine Dancers       |   |
| 10 Axe of Kolt           |   |
| - I Conzors              |   |
|                          |   |
| SOURCE OF Atabauling     | i |
| 13 In Search of Atanto-p |   |
| 14 Sphinx Adventure      |   |
| 15 The Hunt              |   |
| 16 Annabel Gray          |   |
| 17 Puppet Man            |   |
| 11 I upper               |   |

| Riverdale Robico Epic Heyley Larsoft Bug Byte Heyley Larsoft Elk Adventure Club Melbourne House Robico Lee Software Acornsoft Robico Lee Software Larsoft Riverdale Robico | 30 /0 |   |
|----------------------------------------------------------------------------------------------------|-------|---|
| Riverdale Robico Epic Heyley Larsoft Bug Byte Heyley Larsoft Elk Adventure Club Melbourne House Robico Lee Software Acornsoft Robico Lee Software Larsoft Riverdale Robico | 93%   |   |
| Robico Epic Heyley Larsoft Bug Byte Heyley Larsoft Elk Adventure Club Melbourne House Robico Lee Software Acornsoft Robico Lee Software Larsoft Riverdale Robico           | 92%   |   |
| Epic Heyley Larsoft Bug Byte Heyley Larsoft Elk Adventure Club Melbourne House Robico Lee Software Acornsoft Robico Lee Software Larsoft Riverdale Robico                  | 91%   | 1 |
| Heyley Larsoft Bug Byte Heyley Larsoft Elk Adventure Club Melbourne House Robico Lee Software Acornsoft Robico Lee Software Larsoft Riverdale Robico                       | 90%   | 1 |
| Larsoft Bug Byte Heyley Larsoft Elk Adventure Club Melbourne House Robico Lee Software Acornsoft Robico Lee Software Larsoft Riverdale Robico                              | 87%   | 1 |
| Bug Byte Heyley Larsoft Elk Adventure Club Melbourne House Robico Lee Software Acornsoft Robico Lee Software Larsoft Riverdale Robico                                      | 86%   | 1 |
| Heyley Larsoft Elk Adventure Club Melbourne House Robico Lee Software Acornsoft Robico Lee Software Larsoft Riverdale Robico                                               | 85%   | ١ |
| Larsoft Elk Adventure Club Melbourne House Robico Lee Software Acornsoft Robico Lee Software Larsoft Riverdale Robico                                                      | 84%   | ١ |
| Elk Adventure Club Melbourne House Robico Lee Software Acornsoft Robico Lee Software Larsoft Riverdale Robico                                                              | 81%   | ١ |
| Melbourne House Robico Lee Software Acornsoft Robico Lee Software Larsoft Riverdale Robico                                                                                 | 80%   | 1 |
| Robico Lee Software Acornsoft Robico Lee Software Larsoft Riverdale Robico                                                                                                 | 78%   | 1 |
| Lee Software Acornsoft Robico Lee Software Larsoft Riverdale Robico                                                                                                    | 77%   | , |
| Acornsoft Robico Lee Software Larsoft Riverdale                                                                                                    | 76%   | 6 |
| Robico<br>Lee Software<br>Larsoft<br>Riverdale                                                                                                    | 759   | 6 |
| Lee Software<br>Larsoft<br>Riverdale                                                                                                    | 739   |   |
| Larsoft<br>Riverdale<br>Robico                                                                                                    | 729   | 6 |
| Riverdale                                                                                                    | 70    | % |
| Robico                                                                                                    | 66    | % |
|                                                                                                    | 65    | % |
| Elk Adventure Club                                                                                                    |       | _ |
| CIR PROTOCOL                                                                                                    |       |   |

# Adventurer

Screwdriver: Use it to unscrew or as a lever. Shopkeeper: A trading post - use him for buying and selling valuable artifacts. Shovel: For digging.

Silver: Usually a treasure but can be used to

Slime: Don't touch it.

Skeleton: A deadly foe – find a way to avoid it or kill it.

Smaug: A dragon of some repute.

Smithy: Surely a good place to get things

Snake: Will need charming.

Space suit: Wear it but ensure you have a good supply of oxygen.

Spider: A fly may tempt it, and the web may

Stairs: Climb them or go UP or DOWN.

Star: Catch a falling star.

Stone: Push it, roll it, sling it, climb it or look for a niche within it.

Storeroom: Examine and search it thoroughly and take what you find. Switch: Turn it on - or off.

Sword: A powerful weapon often with mag-

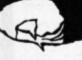

Suds

Myorem Starship Quest

# Problems

This month's section contains a real potpourri of questions on an equal variety of adventures. First to be dropped through my letter box was a missive from Philippa Carson and Caroline Jones who ask for some help with that old chestnut, Twin Kingdom Valley.

The three bags of gold can be found at the following locations: One in the mountains to the North East, another at the bottom of the stairs near the grating and the last behind the silver door, below the Hall of the Forest King.

The damsels also ask how to kill the dragon and the witch. Try using the wooden staff. lan Jackson has another problem with the same adventure. He will get the amulet if he gives the guard a diamond - basic trading really.

Philip Eglise asks me how to get on the Pnuema-Tube on Halmuris in Adventure Soft's Rebel Planet. Simply prepare and WAIT for the flight, Philip. He also asks how to get through the hotel door on Halmuris. I think you need a key.

Sarah Rickard requests some assistance with another oldie, Micropower's Adventure. I think the oil has no real use in the game and you will need to kill the frog to meet the princess. Also leave all your treasures in the left luggage office.

Carl Berry has sent me a full solution to Golden Baton, for which I am very grateful. He also asks how to search the wardrobe in Ten Little Indians. I am afraid the wardrobe represents a certain kind of crimson fish, Carl.

In an early Epic adventure, Quest for the Holy Grail, Helen Grigsby seems to be having difficulty with the woodcutter. If you wish to steal his axe successfully, Helen, you must hide the article under your tunic.

In an even older adventure, Five Stones of Anadon, Carl is stymied by the ghost. Try wearing the cross and carrying the book.

Meanwhile, Jonathan Hollingsworth is well and truly stuck in that absolute twister, Savage Island 1. You need to collect two logs, the knife and the vine before you are able to construct the raft in the tidepool.

David Noble, who last month, asked some pertinent questions about Suds, now turns his attention to American Suds. Use the jelly to blast open the safe in Bobby's office in part two of the game.

In part three go South to get past the yapping dog and take the pine needle. To escape from the cell in part four take the mattress, open the bars with the jack and escape East into the locker room.

In Kingdom of Hamil Trevor Davies asks how to get the ring from the thieving jackdaw. It's really a matter of antipodean projectiles, Trevor. Or in plain olde English, kill the jackdaw with the boomerang and the ring will obligingly drop to the ground.

Also in the same game you should eat the garlic to avoid the embraces of the enchantress and feed the steak to the hexapod.

On a different tack, Andrew Gwynne writes to ask where he can buy copies of The Hobbit and Lord of the Rings. They do not appear to be advertised very often these days, Andrew. I can only suggest that you ring a few of the mail order companies who advertise regularly in Electron User. Alternatively can any readers help?

Andrew also asks whether I am male or female. What a strange question! My long grey beard tends to point toward the former, Andrew.

Finally, I would be very grateful for any maps that readers may care to send for Blood of the Mutineers and Aussie Suds. My parchment is bare but the treasure store is full and any submissions will be well rewarded.

Turn to Page 10 >

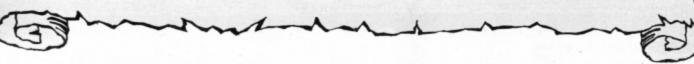

# Readers Ball of Fame

#### Dodgy Geezers - Bill Zanzinger

Go West and Up to enter the nightclub. Swordfish is the password. Soapy will be there, so buy a round of drinks, then buy two more rounds and go East to buy yet another.

When Soapy and Tweedle leave, you must immediately go West, Down, Down, East, South West, South West, South West and South to Terminal Street. Then travel South East to the amusement arcade and hang about until Mr Video turns up.

By this time it is Friday night, so you must now go North West, North, North East, South East and South to the graveyard. Wait until Tweedle and Cracker turn up, then journey North, North West and North to the service

Examine the station, get the wire cutters, station. go South, and wait until Saturday morning. Go South into the pet shop, examine the shop and get the doggi-snooze pills.

Now go North, South West, South West, West and North to the library. Say YES and go

to the sewers to read the book. Now, South, East, North East, North East, North East. Wait until the pub opens, then go West into the

North to the phone, wait for it to ring, then answer it. Go South, East, North East and get the pickaxe. West, West to the snooker hall, reply Yes to Mr Video, then go East, East, South West, South East, South, South West, South East, South West to the alley. Hang around until the gang appears and choose: Tricks, Soapy and Mr Video. VERT ETEP is the password for part two.

(Continued next month)

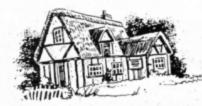

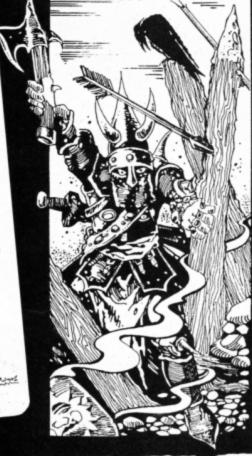

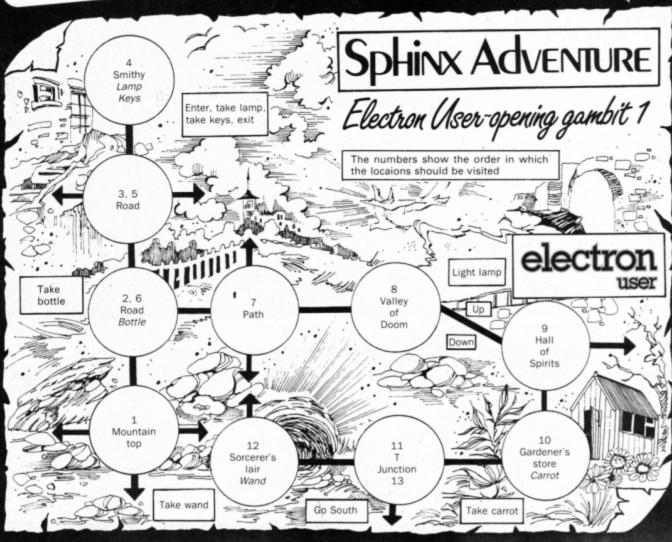

Roland Waddilove shows how you can improve the speed at which you can access the data stored away on your floppy disc

HE old proverb "There's more than one way to skin a cat" applies to this month's article in the series investigating the Electron's powerful disc system as we take a look at the different ways in which you can access the data stored on your discs.

The techniques outlined here will enable you dramatically to improve the speed at which you can locate and recall names, addresses, telephone numbers and so on – the stuff databases are made of.

There are two ways in which you can read and write files on disc. The simplest method is called sequential file handling and this is what we'll examine first.

Let's get to grips with it straight away by experimenting with a short example listing. Program I creates a sequential file containing 26 items – each one is called a record. To keep things simple I have used the letters of the alphabet, though it could just as easily be names, telephone numbers, addresses, stock items and so on.

Enter and run Program I. Each time an item is stored in the file it is also printed on the

10 REM PROGRAM I
20 REM Write a serial file
30 MODE 4
40 character=ASC"A"
50 file=OPENOUT"DATA"
60 FOR item=1 TO 26
70 PRINT "Writing record ";item;" =
";CHRS(character)
80 BPUT#file,character
90 character=character+1
100 NEXT item
110 CLOSE#file

Program I

screen so you can visually verify what is written to the disc. Line 50 opens a file called DATA. A FOR ... NEXT loop is used for the 26 items, and BPUT# is used to create each record by writing the Ascii value of the letter to disc.

Program II shows how we can find out what a particular record contains — in our data file this will be a single letter, or more precisely, its Ascii value. Type it in then run it. You'll be prompted to input a record number, and on entering this the program starts at the beginning and reads each item in turn until it reaches the record number you requested. It then prints out the item stored there

This is an example of sequential file handling. As Program II searches for your record it displays on screen each item read to allow you to keep track of what it is doing. As you can see, each item is read and discarded until it finds the one you asked for.

This technique is fine for small amounts of

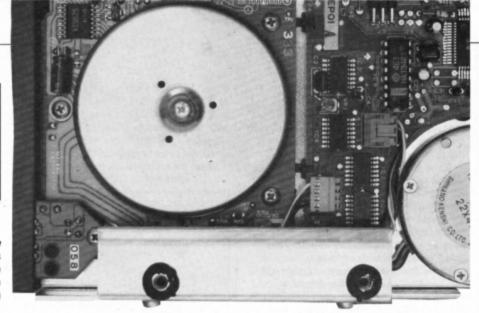

# Random thoughts

data like this, but the time involved in scanning a very large database can be enormous. Suppose you wanted to look up the telephone number of someone called Watson. With this sequential filing system you would have to start at the begining of the telephone directory and read through each name starting with A, B, C and so on until you came to W and Watson.

Humans are much more intelligent than this and what you'd do is to open the directory somewhere near the end and skip backwards and forwards until you found Watson. The important step is that jump straight to the correct part of the directory.

You can give your Electron the same intelligence by using a technique called random access filing, and this enables you to jump directly to the record you want without having to read all the previous ones. Program III shows how this is done. Enter and run it to see it in action.

First you are prompted for a record number in the range 1 to 26, then the file is opened. Line 70 is the part that does the clever bit of jumping straight to the record you want to access, and it makes use of a pseudo variable called PTR.

The disc filing system – DFS and ADFS too – uses the variable PTR every time it accesses a file on disc. It's a pointer which tells it how many bytes it has read from the file, and it points to the next byte to be read. Initially, when a file is opened for input, it is zero, but if you read a byte from a file with BGET it is incremented so that it now points to the next byte. Every time a byte is read the value of PTR is increased by one.

If you set PTR to a particular value, say 10, then the pointer is moved past the first 10 bytes, so that when you BGET the next one from the file the 11th byte will be read. In Program III line 70 sets PTR so that the next

byte read from our data file will be the correct record – *item-1* bytes are skipped so that the next record is *item*.

Our data file uses records just one byte long as we are only storing single Ascii characters, and this simplifies the positioning of the pointer, PTR. If we were storing a list of names each record may be 20 bytes long, so the first one would be at zero, the second at

Turn to Page 12 ▶

10 REM PROGRAM II 20 REM Access serial file records **30 MODE 4** 40 PRINT 50 INPUT "Read which record (1-26)" :item 60 PRINT 70 file=OPENIN"DATA" 80 FOR i=1 TO item 90 byte=BGET#file 100 PRINT "Reading record ";i;" = "; CHR\$(byte) 110 NEXT 120 PRINT 130 PRINT "Record ";item;" = ";CHR\$( 140 CLOSE#file

Program II

10 REM PROGRAM III
20 REM Random access file records
30 MODE 4
40 PRINT
50 INPUT "Read which record (1-26)"
;item
60 file=OPENIN"DATA"
70 PTR#file=item-1
80 byte=BGET#file
90 PRINT
100 PRINT "Record ";item;" = ";CHRS(
byte)
110 CLOSE#file

Program III

20, the third at 40, then 60 and so on. To read the fourth record we would skip the first three by setting PTR to 3\*20 – three times the record length.

It's quite surprising how much time you can save by using this random access filing technique. For instance, if a file was 100 records long (each one 20 bytes), then to read the last record sequentially would take around 10 seconds, but using random access filing would reduce this to less than one second – a significant saving in time.

Last month I introduced the osgbpb operating system call and showed how it could be put to good use by implementing an ADFS \*WIPE command – it also works with the DFS, but as there's an identical one built in there's no need for it. In the final program this month I'll use another osgbpb call to show how to convert Program III's random access filing example into machine code.

Enter and run Program IV. It works in the same way as the previous Basic listing, so enter a record number and once it has been retrieved it will be printed on the screen.

The machine code starts at line 120 and the first task is to open the file using *osfind*. For this call the A register is set to &40, and the X and Y registers point to the name of the file. The file channel or handle is returned in the A register.

At line 190 osgbpb is used to read the rec-

ord, and like last time you are required to set up a parameter block. In the first byte of this is stored the file handle, then comes the address at which to place the record – I've allocated a one byte buffer – followed by the number of bytes to read and the value of PTR.

When the record has been read and stored

in memory the file is closed using osfind with the A register set to zero and the file handle in Y.

 And with that I'll leave the topic of random access filing. Next month I'll present a memory map of the DFS workspace and show how to mend corrupted discs.

| 10 REM PROGRAM IV                   | 260 \use osfind to close file         |
|-------------------------------------|---------------------------------------|
| 20 REM Random access file records   | 270 LDA #0                            |
| 30 MODE 4                           | 280 LDY handle                        |
| 40 PRINT                            | 290 JSR osfind                        |
| 50 INPUT "Read which record (1-26)" | 300 RTS                               |
| ;item                               | 310                                   |
| 60 osfind=&FFCE                     | 320 .filename                         |
| 70 osgbpb=&FFD1                     | 330 EQUS "DATA"+CHR\$13               |
| 80 FOR pass=0 TO 2 STEP 2           | 340                                   |
| 90 P%=&C00                          | 350 .handle                           |
| 100   OPT pass                      | 360 EQUB 0                            |
| 110                                 | 370                                   |
| 120 \use osfind to open file        | 380 .block                            |
| 130 LDA #840                        | 390 EQUB 0 \file handle               |
| 140 LDX #filename MOD 256           | 400 EQUD buffer \load address         |
| 150 LDY #filename DIV 256           | 410 EQUD 1 \bytes to read             |
| 160 JSR osfind                      | 420 EQUD item-1 \PTR#                 |
| 170 STA handle                      | 430                                   |
| 180                                 | 440 .buffer                           |
| 190 \use osgbpb to read record      | 450 EQUB 0                            |
| 200 STA block \file handle          | 460]                                  |
| 210 LDA #3                          | 470 NEXT                              |
| 220 LDX #block MOD 256              | 480 CALL &C00                         |
| 230 LDY #block DIV 256              | 490 PRINT                             |
| 240 JSR osgbpb                      | 500 PRINT "Record ";item;" = ";CHR\$( |
| 250                                 | ?buffer)                              |

Program IV

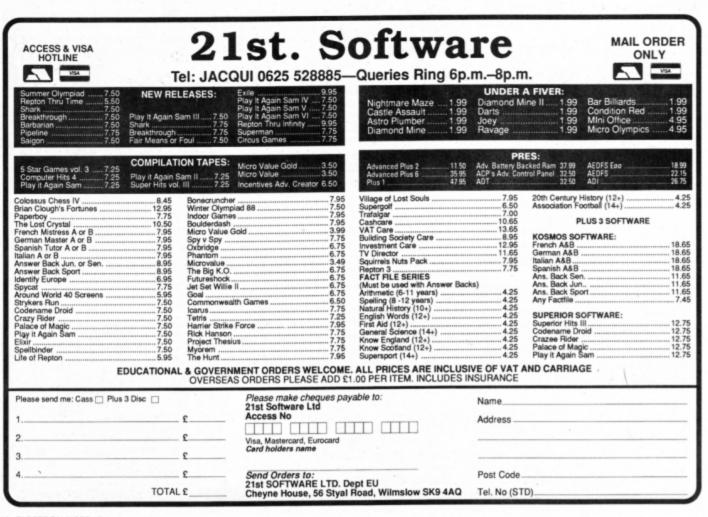

# eleculuser corner arcane

RCADE Corner this month features a clever and unusual cheat mode from Andy Richards of Chester, Cheshire, and we also solve Turbo problems with Superior Software games.

You may have noticed that with some of the latest Superior Software titles - Play it Again Sam 4 for one - the games won't load in Turbo mode if you have a Master Ram Board. The loader runs and prints the title page, and then appears to skip the rest of the programs on tape, even though it catalogues them.

The problem appears to be an incorrect line in the loader which is supposed to disable the Plus 1. The solution is to load the loader instead of chaining it, and then to delete the offending line. The program can then be run and it will load the rest of the game.

30 A%=&81:X%=0:Y%=&FF:A%=(USR(&FFF4 AND&FF00)/256:IFA%<>1 ?&224=?(&24+1&F FB7) ELSE A%=163:X%=128:Y%=1:CALL&FFF4 :?&212=&D6:?&213=&F1:?&2AC=0 40 \$&5600="GUARDIAN/E 1.00" 50 ONFRRORA 60 !&56F0=PAGE:CALL(PAGE+256):\*OPT2 70 PAGE=&E00:CHAIN"

The line to delete is 30. Run the program once this is done.

Now on to Andy Richards' unusual cheat mode. It doesn't give you extra lives or enable you to skip screens, but it does add a speed control to the micro. When the going gets tough you can slow it right down and zap the aliens with ease. When you're through the tricky bit you can speed up the game again.

To use it enter and save the listing. Before

loading your game first load and run Braker it puts the brakes on - and press the two keys you wish to use to speed things up and slow them down, remembering not to pick any that are used in the game. When this has been done you'll be asked for the address at which to store the machine code routine. Press Return for the default, as this should be OK for most games.

Now you can load and run your piece of software. While playing the game press your pre-defined up and down keys to control its

Bear in mind that this routine will not work with all software, as it intercepts the operating system osbyte call. If a game does not use this regularly, or if it resets the vector, the cheat will fail.

In practice it has been found that the older the game the more likely Braker is to work, and with compilations of old software flooding the market it should work with a fair proportion.

It should also work with most magazine listings.

```
10 REM Braker
 20 REM By Andy Richards
  30 REM (c) Electron User
 40 MODE 6
 50 *KEY10 OLDMRUNM
 60 IF ?&20B<&80 CALL!-4
  70 PRINT ' "Braker...puts the brake
s on!"
 80 U%=FNkey("UP")
 90 D%=FNkey("DOWN")
 100 PRINT"Where shall I store the c
ode?
 110 PRINT'(Hit RETURN if you're not
sure)":*FX21
 120 INPUT "Address=&"a$
 130 IF a$=" a=&110 ELSE a=EVAL("&"+
 140 vector=&20A
 150 FOR i=0 TO 2 STEP 2
 160 P%=a
 170 [OPT i
 180 SEI
 190 LDA vector
 200 STA osbyte+1
 210 LDA vector+1
 220 STA osbyte+2
 230 LDA #braker MOD 256
 240 STA vector
 250 LDA #braker DIV 256
 260 STA vector+1
```

270 CLI 280 RTS 290 300 .braker

320 LDA #&81 330 LDX #256-D% 340 LDY #&FF

350 JSR osbyte

310 PHP:PHA:TYA:PHA:TXA:PHA

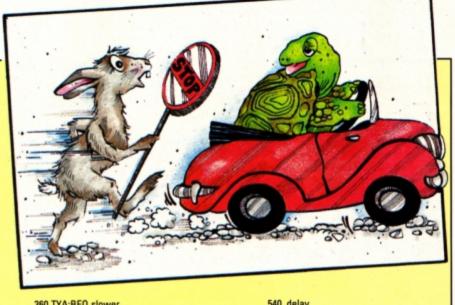

| 300 ITA.DEU SIOWEI                   |
|--------------------------------------|
| 370 .faster                          |
| 380 DEC delay:BNE wait:INC delay:BNE |
| wait                                 |
| 390 .slower                          |
| 400 LDA #&81:LDX #256-U%:LDY #255:J  |
| R osbyte                             |
| 410 TYA:BEQ wait                     |
| 420 INC delay:BNE wait:DEC delay     |
| 430 .wait                            |
| 440 LDA delay:PHA                    |
| 450 LDX #0                           |
| 460 .loop                            |
| 470 DEX:BNE loop                     |
| 480 DEC delay:BNE loop               |
| 490 PLA:STA delay                    |
| 500 PLA:TAX:PLA:TAY:PLA:PLP          |
| 510 .osbyte                          |
| 520 JMP 0                            |
| 530                                  |

| 540 .delay                          |
|-------------------------------------|
| 550 EQUB 1                          |
| 560 ]                               |
| 570 NEXT                            |
| 580 CALL a                          |
| 590 PRINT"Now load and run the game |
|                                     |
| 600 PRINT"BREAK disables the routin |
| e."                                 |
| 610 END                             |
| 620                                 |
| 630 DEF FNkev(a\$)                  |
| 640 PRINT"Hold down the speed "a\$" |
| key:";                              |
| 650 K%=0                            |
| 660 K%=K%+1:IF K%=127 K%=1          |
| 670 IF INKEY-K% ELSE 660            |
| 680 PRINT ok CHR\$7: FX21           |
| 690 IF INKEY-K% GOTO 690            |
| 700 =K%                             |
|                                     |

# 

# Continuing compilations

Superior Software's policy of buying up other companies or their software is having a noticeable effect upon the quality of its Play It Again compilations. Its already impressive games portfolio has been swollen with top titles from Alligata and Micro Power – some of which are in evidence in this volume.

On receiving this package I was overjoyed to see that Micro Power's Imogen had been included. It was not originally released on the Electron, and is an excellent game.

Imogen is a wizard who lost a few of his marbles as a result of a disagreement with a dragon. For his own safety, and that of the local community, he was incarcerated in a dungeon by the great wizard. He must earn his freedom by solving the dungeon's many puzzles and collecting the 16 pieces of the Spell of Release.

One of Imogen's party pieces is transformation – he can change from a wizard to a monkey to a cat at will. Each form has a different ability – the wizard can use objects, the monkey is an expert climber and the cat can leap great distances. Your desired form is selected using a series of icons at the top of the screen.

There is no time limit on the game and the only stipulation is that the 16 sections must be completed using no more than 150 transformations – if this seems generous let me assure you that it isn't. A few wasted changes as a result of badly-timed leaps can easily mean the difference between success and failure.

Puzzles range from traditional adventure game brain strainers to obvious, but difficult to execute, tests of manual dexterity. I would also add that a warped sense of humour is a distinct advantage.

Having got itself the basis of a superb game, Micro Power blended these puzzles with graphics of a quality that had never before been seen on the Electron. High resolution monochrome characters are animated with a grace and realism that brings them to life. Imogen is in a class of its own in the arcade adventure field.

Elixir is an arcade adventure that originates

Product: Play it Again Sam 5 Price: £9.95 (tape) Supplier: Superior Software, Regent House, Skinner Lane, Leeds LS7 1AX. Tel: 0532 459453

from the opposite end of the quality spectrum. This is most surprising as it is the only one of the four programs on the compilation to come from the Superior stable. It revolves around the exploits of Cyril the shrunken chemist as he strives to locate the elixir that will restore him to his former stature.

Cyril clambers about shelves on which stand bottles and jars of pills and potions. The colour of a pill indicates the effect it will have upon him. His meanderings are interspersed with fatal falls, killer flash bulbs, acid drips and a runaway circular saw. This is probably the weakest game in the package.

Leaving the arcade adventure field, we take a stroll down memory lane to an arcade game of yesteryear. Bug Blaster from Alligata was, and still is, a first rate version of the insect extermination game, Centipede.

Winding its way through a field of mushrooms is a giant

centipede, and your task is to blast this megamyriapod before it gets you.

The rate of the beast's descent is determined by how many mushrooms it collides with. Each collision is followed by a change in horizontal direction and one step down the screen. The mushroom population increases with each new level.

Other hazards are supplied in the shape of

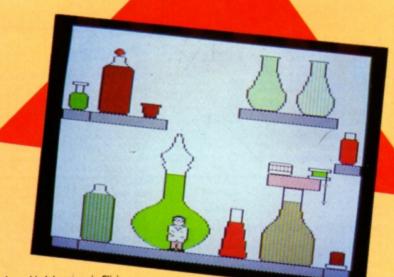

# 

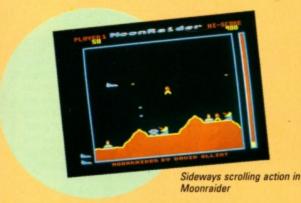

falling fleas, bouncing spiders and an assortment of other members of the insect family who traverse the screen at regular intervals. Bug Blaster is a rave from the grave that is still capable of setting the pulse racing as you fight for survival against mother nature's rejects.

The final game, Moonraider, is a cracker. In this fast-paced horizontally scrolling shoot'em-up you control a fighter plane raiding a
heavily defended enemy base. Equipped with
an assault ship and a full complement of
bombs, you and your trusty laser cannon set
out for the centre.

The hills scroll below as you fly over them straffing rocket bases, buildings, radar towers and so on. Bombing fuel dumps adds to your rapidly dwindling fuel supply – your ship is a real gas guzzler. Any rockets you miss launch as you approach. They must either be shot down or avoided.

On later levels you enter a large cavern which must be negotiated with considerable care. Fireballs must be dodged and bouncing aliens either shot or avoided. An option which pleased me was that you can jump to any stage of the mission.

Play it again Sam 5 is yet another top quality Superior Software release that is destined for the charts, especially with the inclusion of Imogen.

Carol Barrow

| Sound           | 8 |
|-----------------|---|
| Graphics        |   |
| Playability     | 9 |
| Value for money | 9 |
| Overall         |   |

# SecondOpinion

Another great compilation from Superior Software. Newcomers to the Electron games scene are having a field day with these top quality titles which work out at under £2.50 each. If you've had your Electron right from the beginning you probably already have two or three of these games, which would make it less of a bargain.

Janice Murray

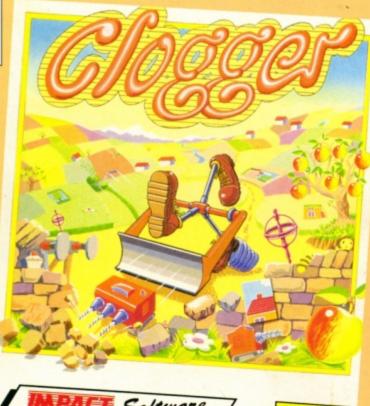

Electron/BBC Cassette

Only £4.95

Pretty as a picture

Product: Clogger Price: £4.95 (tape) Supplier: Impact Software, Neepsend House, 1 Percy Street, Sheffield S3 8AU. Tel: 0742 769950

VERY now and again something original and fun crops up in the Electron games market – remember Frak and the original, heady days of Repton?

Now here is a newcomer which will surely join the list of these all time classics. It's Clogger, a welcome new release from Impact who has moved on from posters, help sheets and cheats and is now producing full feature arcade games.

Cloggers lived in a strange and mysterious land in days of yore. They were totally peaceful creatures who stomped merrily around on their three feet pushing a bulldozer in front of them.

Their lack of a head in no way dimmed

their intelligence – in fact they had wonderful powers of observation.

Cloggers also loved art, and it is this love that forms the main drive of the game, since in your attempt to become a Master Clogger you must find pieces of artwork and assemble them to make a complete picture.

Your aim is to complete 20 landscapes – an Electron bonus as the BBC Micro version has only 18 – by collecting the 21 picture pieces and putting them together in the finish area.

Each landscape is about 16 times the size of the screen and the scrolling is very smooth, both sideways and up and down.

Clogger in fact, stays firmly in the middle of the screen spinning his feet like a whirling Manxman while the scenery moves around him.

As well as making the picture, Clogger must also eat all the cakes which are scattered

Turn to Page 16 ▶

### SUFTWARE • REVIEWS

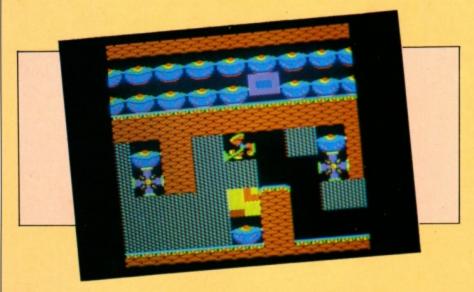

#### **◄** From Page 15

around. These boost your energy and provide 30 extra seconds in which to complete your task. The maximum survival time you can have is 10 minutes, so it doesn't pay to gorge too long on cakes – far better to save them until you need them.

Apples are eaten to score points and to get them out of the way. Earth just needs removing before picture pieces can be pushed through it. The bouncy springs can cause a problem, but these can be removed if pushed from the correct side.

Apart from lack of time, there is only one fatal problem. Cloggrass grows lush and green in places. Any contact with it will cause Clogger to fade away, but it can be cut. A couple of lawnmowers can be found on each level and these remove the grass with a satisfying noise.

The other tools to be found are the drills. These can remove three thicknesses of wall – or anything else for that matter – and then they vanish. Their use must be carefully planned. There are two more scenery items. Gyroscopes will, if pushed, fly away until they hit a barrier. There they stop unless the barrier was a spring, in which case they fly back to their starting point. Buffers can be pushed around to control the wild movements of gyroscopes.

The task of completing pictures would be all but impossible if you could not access the map. Pressing M will display a clear map of the entire landscape. This shows the current positions of everything, including Clogger himself. The pieces of picture are just shown as blank tiles — no actual picture detail can be seen. Incidentally, while looking at the map, the time ticks away, so map work needs to be hasty.

It is also possible to see the completed picture by pressing P at any time. Once again, don't admire the artwork for too long. The third option is to press S to see the status screen which tells you how much time is left, how much of the picture you've completed and how many cakes you must still eat.

The status screen is a true game pause and Clogger time stands still. The game may also be ended here by pressing Escape. At first sight Clogger has many of the attributes of the Repton games. The play is similar in that your character is steered around a maze in search of goodies. Clogger, however, uses the entire screen for the game and still achieves a speedy scroll.

The characters are all large and colourful, and Clogger himself was conceived with a real touch of humour. I particularly like the way he performs a wheel spin when he bumps into a wall.

The sound consists of various beeps and

| Graphics        | 10 |
|-----------------|----|
| Sound           |    |
| Playability     |    |
| Value for money | 10 |
| Overall         | 9  |

## SecondOpinion

Clogger is a superb game very reminiscent of the Repton series, but there are sufficient differences for it to avoid being simply a clone. The graphics are good, and the game is very playable. The main playing screen is a little dull and an attractive border would help brighten things up a little.

If you are a fan of this type of scrolling puzzle game and would like a change from Repton's adventures I can thoroughly recommend Clogger.

Janice Murray

noises which signify different events - pushing a gyroscope, eating an apple and so on.

Clogger is another arcade adventure which will require brain power rather than manual dexterity to solve. At its bargain price, buy it and see it race to the top of the charts.

**Rog Frost** 

# Golden boots

Product: Footballer of the Year Price: £1.99 Supplier: Gremlin Graphics Software Ltd, Alpha House, 10 Carver Street, Sheffield, S1 4FS Tel: 0742 753423

EING something of an armchair soccer fan, I was curious to see what Gremlin had to offer the Electron market with this intriguing title – Footballer of the Year. So while a nicely drawn loading screen was being displayed, I had a quick glance through the English section of the instructions.

The game begins with you adopting the role of a 17-year-old professional footballer who is on the threshhold of his career. Now, with £5,000 in the bank and the entire footballing world at your feet, you endeavour to develop your status as a player. Using skill and judgement, you strive to achieve the ultimate accolade of being nominated Footballer of the Year.

With an exploratory trial under my belt, I got the impression that the gremlins had finally taken over and banished the graphics section to the broom cupboard. Having recovered from the initial shock of Gremlin with-

out Graphics, and not being one to stand on ceremony, I decided that having been firmly rooted in the fourth division on my first attempt, a more serious approach was necessary.

When you have entered your name and selected the division you wish to start in, you are prompted to choose a team to play for. It is recommended that you start in division four, and develop your skill from there, the easiest level. Division five by the way, is the super league, and apparently not the lowest level, as I first imagined.

From here you enter into the main menu where I would advise you to experiment with the various options. I would also point out that the instructions are somewhat misleading, so you can forget about icons and an arcade section.

Once under way there is a fair bit going on; you can buy incident cards, apply for a transfer to another division and, of course, check your current status and league position. I found playing the matches a bit hit and miss. Perhaps it was the way I was standing as I took my shot? What the  $\Omega$  – left and W – right keys do I can only hazard a guess; per-

Turn to Page 18 ▶

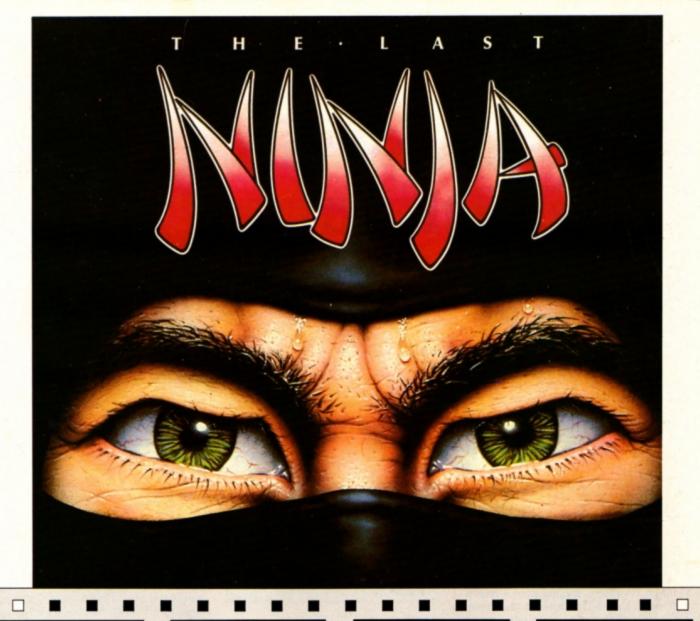

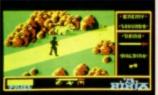

LEVEL 1

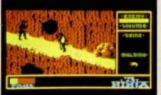

LEVEL 2

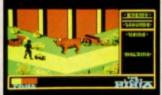

LEVEL 5

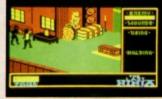

LEVEL 6

#### THE LAST NINJA ... THE STATE OF THE MARTIAL ARTS

The secrets of the Ninjitsu way had been jealously guarded for centuries, only once every decade were the scrolls seen at the ritual of the White Ninja.

None coveted these secrets more than the evil Shogun. Siezing the opportunity of the ritual he sprang a fiendish trap that destroyed the brotherhood, except for one . . . You. The Last Ninja.

Your sworn oath is to recover the scrolls, you travel to the mystical lands of the Shogun. Already his guards are mastering

the ways of the Ninjitsu.

To reach the Shogun's Palace you must use all your weapon craft and fighting skills as you travel through dangerous wastelands, magnificent gardens then descend into the direst dungeons before the final confrontation . . . You cannot fail. You are the Last Ninja.

BBC Micro Cassette .. £9.95 Acorn Electron Cassette. ...£11.95 BBC Master Compact 31/2" Disc... \$14.95 BBC Micro 51/4" Disc ..

(Compatible with the BBC B, B+ and Master Series computers)

Please make cheques payable to "Superior Software Ltd". (The screen pictures show the BBC Micro version of the game.)

THE LAST NINJA, one of the greatest No. 1 hits on the Commodore computer, is now available for the BBC Micro/Master and Acorn Electron computers, under licence from System 3/Activision (UK) Ltd.

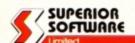

**ACORNS**FT

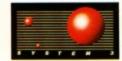

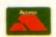

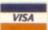

**OUR GUARANTEE** 

All mail orders are despatched within 24 hours by first-class post. Postage and packing is free. Faulty cassettes and discs will be replaced immediately. (This does not affect your statutory rights).

#### SUFT WARE • REVIEWS

#### ◆ From Page 16

haps you may be able to find out.

I wasn't impressed with the way the league table shows only your current position. This for me, destroys any real feeling of competition. You never know the strength of the team you are playing against - it could be first or last in the division.

Judging from my own performance, the game must have a hidden strategy. However, after several unsuccessful attempts, I'm afraid I found things rather dull. Gremlin is capable of producing some excellent titles, but this falls below its usual high standards. The Electron market needs and deserves better.

Footballer of the Year offers a good challenge at a budget price, though I suspect it may be one for the connoisseur of the sport only.

Steve Bissell

| Sound           | 2 |
|-----------------|---|
| Graphics        | 1 |
| Playability     | 5 |
| Value for money | 5 |
| Overall         | 5 |

Football simulation games always seem to do well in the software charts, and this offering from Gremlin is competing with some well established games. Like the competition, there aren't any graphics, but this doesn't detract from the gameplay at all, as the fun is in buying and selling, allocating funds and so on. A must for all soccer fans.

Janice Murray

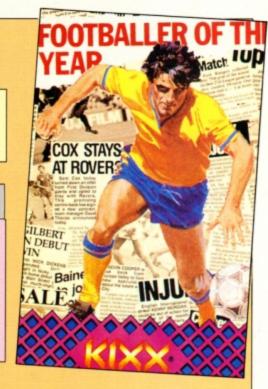

# Tricky beat-'em-up

you can no doubt guess, Joe Blade Il is the sequel to Joe Blade - a game which I thoroughly enjoyed when it was released a short while back. This new version is very similar to the original and features that teenage pin up and pop idol, media celebrity, hero of the people, defender of the flag and helper of those less fortunate than himself - or so the cassette inlay claims -Joe Blade.

In this latest romp you are again in control of this do-gooder and your task is to clean up the streets of London circa 1995. No, you're not a garbage collector, though you'll find several dustbins which can be collected on your travels. You are in fact a one man police force out to reduce the rapidly increasing crime rate.

The city has gone to the dogs since 1989 and the place is crawling with muggers, skinheads, punks and the like. Anyone who ventures out into the backstreets and alleyways is quite likely to be pounced on and given a severe beating, not to mention being robbed

Product: Joe Blade Price: £1.99 Supplier: Players, Mercury House, Calleva Park, Aldermaston, Berkshire RG7 4QW. Tel: 07356 77421

to boot.

Your task is to patrol the city keeping a sharp lookout for shady characters and signs of trouble. Any punks you come across on your beat must be disposed of by leaping up Kung-Foo style and booting them in the head. They then disappear in a cloud of dust, but there always seem to be more just around

The object is to kill 60 or so punks and rescue 16 citizens. You'll come across the latter every now and then as you walk around.

Like the original game, the graphics are superbly detailed and the playing window which occupies the major part of the screen - shows a 3D perspective side on view. You can walk left and right and through alleyways into and out of the screen. As you move on to the next screen it rapidly flicks up - no scrolling here.

Apart from punks, you'll come across clocks which give you extra time to clean up the city - you've got just 10 minutes - and dustbins, for which I've yet to find a use. On encountering a citizen the screen clears and up pops one of four types of puzzle. All involve re-ordering a mixed up list of the numbers one to four.

Sounds easy, but you can only swap certain pairs of numbers, and this pair is rapidly changing. To make things even harder the numbers are displayed as strange hieroglyphics, and there's a time limit too. If you don't succeed you're dead meat, and you have to start all over again. I found this part extremely difficult, which spoilt the game slightly for me.

Joe Blade II is a bit too like the original in many respects. If you have the original I would suggest you try this version before you buy it. If however, you haven't seen Joe Blade in action then it's an entertaining - if at times frustrating - game that will keep you amused for many an hour. Well worth a look.

#### **Roland Waddilove**

| Sound7           | , |
|------------------|---|
| Graphics10       |   |
| Playability8     |   |
| Value for money9 |   |
| Overall8         |   |

Joe Blade II is very similar to the original and it is clearly hoped that players of the first version will be clamouring to buy the second. There no doubt about it, JB II is a superb game, but I wish it differed more from the original.

The graphics are excellent, and the game is very playable. However, I too found the puzzle screens very difficult. If you haven't seen Joe Blade before either version will provide many hours of fun.

Janice Murray

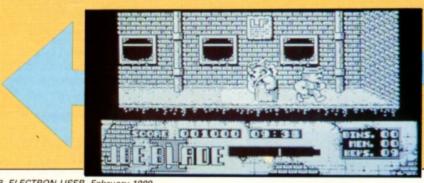

# ACTION

**Master Reverse Polish** arithmetic with this fascinating simulation by Roland Waddilove

# Go Forth and multiply

FIRST became hooked on the Forth programming language when the Jupiter Ace appeared way back in 1982, a good six months or so before the Electron was released. It is an interesting language, originally developed in the late 60s for control applications at Jodrell Bank no less.

One of its more notable and controversial features is its use of Reverse Polish arithmetic and stack structure. This topic often puts off would be Forth programmers, as to the casual observer it appears to be a very strange and complex concept. In fact, once learnt, it is very simple indeed and a delight to use compared to traditional maths.

This program will allow you to experiment with Reverse Polish, entering simple problems and equations, but it is not a Forth compiler. The screen display shows a number of windows, each providing some information about the system. The main one on the left shows the contents of the stack, an area of memory set aside to store any numbers entered.

To the right are the Input and Command History windows. The best way to see how the system works is to try a few examples. For instance, enter a number - an integer, not a floating point number - and see how it is stored on the stack. The number will appear in the window on the left.

The first number entered is placed at the bottom of the stack, the next one is put on top of it, then comes the next and so on. Now type DROP and watch the top entry on the stack disappear. Keep on entering DROP until the stack is empty.

Now let's try some simple arithmetic. We'll add two and three and see if we get five. Enter

one item at a time - press Return after 2, 3 and +. The two numbers are first placed on the stack, then when the plus is entered they are replaced by the number 5. What plus does is to take the top two numbers off the stack, add them together and replace them with the

In Forth's Reverse Polish notation it would be described as:

n1,n2 --> n1+n2

which means that n1 the second to top stack item and n2 the top stack item are replaced by their sum n1+n2. Enter DROP until the stack is empty and try another example, again entering each item one at a time and pressing Return:

124-

The result is that 12 and 4 are first placed on the stack, then when a minus is entered they are taken off and replaced with the result of the sum 12-4. The minus takes the top two items off the stack, subtracts the top from the second to top and places the result back on the stack. In Reverse Polish notation this would be:

n1,n2 --> n1-n2

You should be getting the hang of it by now, so try a multiplication sum like 5 x 6. First enter the 5, followed by 6 then the multiplication sign. The result - 30 - should be left on the stack. Also try dividing 30 by 3.

Now for something entirely different. The SWAP command swaps the top two numbers on the stack. In Forth notation this would be written as:

n1,n2 --> n2,n1

See how n1 and n2 have been exchanged? Try entering:

20 35 SWAP

and you should end up with 35 on the bottom of the stack and 20 on top. Now type OVER and the second number, 35, will be copied to the top. You should have three numbers on the stack now. In notation OVER would be written as:

n1,n2 --> n1,n2,n1

indicating that you start off with two numbers and end up with three - the extra one placed on top being a copy of the original second to top item.

Complex equations are quite simple in Reverse Polish if you go about them in the right way. For instance, how would you work out the answer to:

1+5\*(3+4)

in your head? You would add three to four then multiply the result by five and add 1. In other words, you perform the sum in brackets before the multiplication, which comes before the addition. So, in Reverse Polish this becomes:

34+5\*1+

You type it in in the same order that you would do the calculation yourself.

You should now have enough information to attempt some of your own calculations, and to experiment with some of the other stack operations. The panel lists the commands and shows the effect on the stack.

Turn to Page 20 ▶

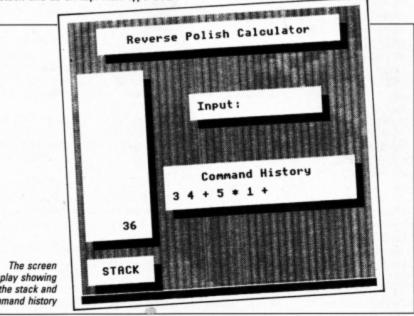

| Command | Function                                     |
|---------|----------------------------------------------|
| +       | n1,n2> n1+n2                                 |
| -       | n1,n2> n1-n2                                 |
| 1       | n1,n2> n1/n2                                 |
| /MOD    | n1,n2> remainder,quotient of n1/n2           |
| 0<      | n> 1 if n<0 else 0                           |
| 0=      | n> 1 if n=0 else 0                           |
| 0>      | n> 1 if n>0 else 0                           |
| 1+      | n> n+1                                       |
| 1-      | n> n-1                                       |
| 2+      | n> n+2                                       |
| 2-      | n> n-2                                       |
| <       | n1,n2> 1 if n1 <n2 0<="" else="" td=""></n2> |
| =       | n1,n2> 1 if n1=n2 else 0                     |
| >       | n1,n2> 1 if n1>n2 else 0                     |
| ?DUP    | n> n,n if n<>0 else n                        |
| ABS     | n> ABS(n)                                    |
| AND     | n1,n2> n1 AND n2                             |
| DROP    | n>                                           |
| DUP     | n> n,n                                       |
| MAX     | n1,n2> MAX(n1,n2)                            |
| MIN     | n1,n2> MIN(n1,n2)                            |
| MOD     | n1,n2> remainder n1/n2                       |
| NEGATE  | n> -n                                        |
| OR      | n1,n2> n1 OR n2                              |
| OVER    | n1,n2> n1,n2,n1                              |
| PICK    | n1> n2 (Copies n1th item to top)             |
| ROT     | n1,n2,n3> n2,n3,n1                           |
| SWAP    | n1,n2> n2,n1                                 |

The commands and functions understood by the Reverse Polish Calculator

#### ◀ From Page 19

10 t\$="Reverse Polish Calculator"

20 REM By Julie Boswell

30 REM (c) Electron User

40 ON ERROR MODE6:PRINT:REPORT:PRIN

T" at line ";ERL:END

50 MODE 4:\*FX16

60 PROCinitialise

70 REPEAT

80 PROCprint\_stack

90 REPEAT

100 PROCwindow(16,9,17,2)

110 INPUT Input: c\$

120 IF c\$=" line\$="

130 PROChistory

140 UNTIL c\$>"

150 PROCcommand

160 UNTIL FALSE

170 END

180

190 DEF PROChistory

200 line\$=line\$+c\$+\*

210 PROCwindow(12,17,25,4)

220 PRINTTAB(4,0)\*Command History\*TA

B(0,2)RIGHT\$(line\$,25);

230 ENDPROC

240

250 DEF PROCcommand

260 IF c\$="\*" b%=FNpop:a%=FNpop:a%=a

%\*b%:PROCpush:ENDPROC

270 IF c\$="/" b%=FNpop:a%=FNpop:a%=a

%/b%:PROCpush:ENDPROC

280 IF c\$="+" b%=FNpop:a%=FNpop:a%=a

%+b%:PROCpush:ENDPROC

290 IF c\$="-" b%=FNpop:a%=FNpop:a%=a

%-b%:PROCpush:ENDPROC

Calculator

300 IF c\$="<" b%=FNpop:a%=FNpop:a%=( a%<b%):PROCpush:ENDPROC

310 IF c\$="=" b%=FNpop:a%=FNpop:a%=(

a%=b%):PROCpush:ENDPROC 320 IF c\$=">" b%=FNpop:a%=FNpop:a%=(

320 IF c\$='> b%=FNpop:a%=FNpop:a%=
a%>b%):PROCpush:ENDPROC

330 IF c\$="\*/" c%=FNpop:b%=FNpop:a%=
FNpop:a%=(a%\*b%)/c%:PROCpush:ENDPROC

340 IF c\$="0<" a%=FNpop:a%=(a%<0):PR OCpush:ENDPROC

350 IF c\$="0=" a%=FNpop:a%=(a%=0):PR
OCpush:ENDPROC

360 IF c\$="0>" a%=FNpop:a%=(a%>0):PR OCpush:ENDPROC

370 IF c\$="1+" a%=FNpop:a%=a%+1:PROC push:ENDPROC

380 IF c\$="1-" a%=FNpop:a%=a%-1:PROC

push:ENDPROC 390 IF c\$="2+" a%=FNpop:a%=a%+2:PROC

push:ENDPROC

400 IF c\$="2-" a%=FNpop:a%=a%-2:PROC push:ENDPROC

410 IF c\$="SWAP" a%=FNpop:b%=FNpop:P ROCpush:a%=b%:PROCpush:ENDPROC

420 IF c\$="DROP" a%=FNpop:ENDPROC 430 IF c\$="?DUP" a%=FNpop:PROCpush:c

430 IF c\$="?DUP" a%=FNpop:PROCpush:0
\$="DUP":IF a%=0 ENDPROC

440 IF c\$="DUP" a%=FNpop:PROCpush:PR
OCpush:ENDPROC

450 IF c\$="/MOD" c%=FNpop:b%=FNpop:a %=b% MOD c%:PROCpush:a%=b% DIV c%:PROC

460 IF c\$="ABS" a%=FNpop:a%=ABS(a%): PROCoush:ENDPROC

470 IF c\$="AND" a%=FNpop:b%=FNpop:a% =a% AND b%:PROCpush:ENDPROC 480 IF c\$="MAX" b%=FNpop:c%=FNpop:a% =(b% AND b%>c%)+(c% AND c%>b%):PROCpus h:ENDPROC

490 IF c\$="MIN" b%=FNpop:c%=FNpop:a%
=(b% AND b%<c%)+(c% AND c%<b%):PROCpus
b-ENDPROC

500 IF c\$="MOD" b%=FNpop:a%=FNpop:a%
=(a% MOD b%):PROCpush:ENDPROC

510 IF c\$="NEGATE" a%=FNpop:a%=-a%:P ROCpush:ENDPROC

520 IF c\$="OR" a%=FNpop:b%=FNpop:a%=
a% OR b%:PROCpush:ENDPROC

530 IF c\$="OVER" stack%(sp)=stack%(s p-2):sp=sp+1:ENDPROC

540 IF c\$="PICK" a%=FNpop:a%=stack%( sp-a%):PROCpush:ENDPROC

550 IF c\$="ROT" b%=FNpop:a%=FNpop:c%
=FNpop:PROCpush:a%=b%:PROCpush:a%=c%:P

ROCpush:ENDPROC 560 IF c\$="XOR" b%=FNpop:a%=FNpop:a%

=a% EOR b%:PROCpush:ENDPROC

570 a%=VAL c\$:PROCpush 580 ENDPROC

590

600 DEF FNpop

610 IF sp=0 PROCwindow(18,25,13,3):P

RINT"Stack error!";TAB(1,1)"Hit a key"
::VDU 7:a%=GET:RUN

620 en-en-1:-etack%(en)

620 sp=sp-1:=stack%(sp)

630

640 DEF PROCpush

650 stack%(sp)=a%:sp=sp+1

660 ENDPROC

670

680 DEF PROCprint\_stack

690 PROCwindow(1,6,8,18)

700 IF sp=0 ENDPROC 710 FOR i=0 TO sp-1

720 PRINT TAB(0,16-i):RIGHT\$(\*

"+STR\$(stack%(i)),6)

730 NEXT

740 ENDPROC

750

760 DEF PROCcis

770 VDU 26

780 FOR 1%=1 TO 5:PRINT STRING\$(248,

CHR\$224);:NEXT

790 MOVE 0,28:DRAW 0,1023:DRAW 1278,

1023:DRAW 1278,28:DRAW 0,28

800 ENDPROC

810

820 DEF PROCwindow(X%,Y%,W%,H%) 830 VDU 28,X%+1,Y%+1+H%,X%+1+W%,Y%+1

:COLOUR 128:CLS

840 VDU 28,X%,Y%+H%,X%+W%,Y%:COLOUR

129:CLS 850 VDU 28 X%+1,Y%+H%,X%+W%,Y%+1:COL

850 VDU 28 X%+1,Y%+H%,X%+W%,Y%+1:CUI

860 ENDPROC

870

880 DEF PROCinitialise

890 VDU 23,224,170,85,170,85,170,85,

170.85

900 DIM stack%(100)

910 sp=0

920 line\$=":c\$="

930 PROCcis

940 PROCwindow(4,1,32,2)

950 PRINT TAB(3)t\$; 960 PROCwindow(1,27,8,2):PRINT STAC

970 ENDPROC

K\*:

# **FUN PACKED** EDUCATIONAL SERIES ELECTRON/BBC/MASTER

#### Fun Words (Early Reading) Age 4-6 yrs.

FUN WORDS consists of four programs, specially devised to build your child's sight vocabulary

- 1. Transport 2. In My House
- 3. Clothes 4.Build a House

Each program is played on its own and the child does not need to master the words in the first program before tackling the next.

All objects illustrated are very familiar to children and frequently occur in other reading schemes

Cheshire Cat FUN WORDS includes:-Leam Word sight vocabulary.

Word Game - an exciting test of the

words presented so

Big/Little - an extension of sight vocabulary.

Big/Little Game - an easy review and test on the previous

concept.

Lots of introducing plurals

#### Fun Sums (Maths Level 1) Age 4-6 yrs.

Sixteen flexible excercise programs of games for up to four children are contained on twin cassettes or disk programmed for the home computer.

Each child's name is entered at the start and a complete record of results kept. All games can be set at two ability levels with any number of games for each exercise.

Right answers to a problem brings a Cheshire Cat grinning from the screen, a correct tick and a happy tune. Wrong answer and the program gives the unsuc-cessful child extra help.

Includes:-

Counting: Keep count of Kicker Kangaroo's goal scoring

Number Recognition: Sail the required number

of boats into harbour. Put the right coloured shapes into sets. Sorting: Addition:

An easy introduction to sums and to those + and = symbols-coloured

beads give a visual aid. A fun hello to the important concept of

sequences.

Spot the highest flower an exercise in visual

perception. and much, much more...

#### Adder Sums Age 7-8 yrs.

Division:

Time:

A sixteen flexible exercise program of games for up to four children are contained on twin cassette or disk programmed for your home computer.

Each child's name is entered at the start and a complete record of results kept. All ADDER SUMS games can be set at one of two ability levels with up to any number of tries per child in each.

Right answers bring a Cheshire Cat grinning from the screen, who quickly steps in to help the child in difficulty.

Cheshire Cat ADDER SUMS includes:-

Multiplication: Calculate the cost of items shown in the gro-

cer's shop window. Addition: Correctly total the

shopping bill from the grocers

> Share out the biscuits using the simple technique provided

Learn to tell the time of

day, days of the week and the months of the year.

Tables:

Make a start or improve on those important times tables.

#### Sum Takeaway (Maths Level 2) Age 6-7 yrs.

Patterns:

Tallest:

Nineteen flexible excercise programs of games for up to four children are contained on twin cassettes or disk programmed for your home computer.

Each child's name is entered at the start and a complete record of results kept. All games can be set at two ability levels with with up to 100 games for each exercise

Right answers bring a Cheshire Cat grinning from the screen, a correct tick and a happy tune. Wrong answer and the program gives the unsuccessful child extra help.

Cheshire Cat Sum-Takeaway includes:

Full hello to sums. Addition:

Starts with differences Subtraction:

and introduces Take Away.

Charts: Ways of recording

information. A vital concept in the child's future

Tens & Units: Delightful visual hello to

numbers over nine.

Multiply: First step in those times

tables and the 'X' sign.

#### Sum Measure Age 9-13 yrs.

Six programs with a choice of 6, 10 or 20 questions are contained on twin cassette or disk programmed for your home computer.

Two chances are given to achieve the correct answer. but don't worry extra help is provided for a child in difficulty.

At the end of each run the results are displayed thereby facilitating the monitoring of the child's progress

Cheshire Cat SUM MEASURE

includes:-Length:

Work out the length of a line in centimetres or

millimetres.

Area:

Find the area of a rectangle using cm<sup>2</sup>.

Volume:

Give the volume of a

Temperature:

cuboid in cm<sup>2</sup>

Work out the temperature shown on the thermometer.

Mass:

Read the correct balance scale

Capacity:

Measure the amount of liquid in the cylinder.

#### Sum Times (Maths Level 4) Age 8-9 yrs.

Nineteen flexible exercise programs of games for up to four children are contained on twin cassettes or disk programmed

for your home computer. Each child's name is entered at the start and a complete record of results

kept. All games can be set at two ability levels with with up to 100 games for each exercise. Right answers bring a

Cheshire Cat grinning from the screen, a correct tick and a happy tune. Wrong answer and the program gives the unsuccessful child extra help.

Cheshire Cat Sum Times includes:

Tally & Bar

Charts An easy introduction

to graphs.

Time: A moving clock for digital

Tens & Units: Addition & Subtraction of numbers over nine.

Symmetry: Lines of symmetry.

Co-ordinates: Important for reading maps and graphs.

Square Units: Invaluable for calculating areas etc.

and much, much more . . .

**EACH PACK CONTAINS TWO CASSETTES** PLUS PARENTS' GUIDE

### TOWERHILL COMPUTERS LTD

Unit 7, Acacia Close, Cherry Court Way Ind. Est. Leighton Buzzard, Beds.

Telephone: Leighton Buzzard (0525) 385329/383074

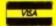

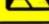

# Software at Bargain Prices.

#### LATEST TITLES

| Saigon       £7.50         Play it again Sam II       £7.50         Play it again Sam III       £7.00         Shark       £7.00 |
|----------------------------------------------------------------------------------------------------|
| Shark£7.00                                                                                                    |
| Summer Olympiad £7.50<br>Breakthrough £7.50                                                                                     |

#### TRIPLE DECKERS

#### 3 Games on 1 Cassette for £1.99

- 1. Grand Prix/Day at the Races/Manic Mole 2. Invasion Force/Haunted/Parachute 3. Lunar Invasion/Lander/Jam Butty
  - 4. Howzat/Fishing/Golf
- Starflaht/Skramble/Karate Warrlor 6. Cavern Capers/Snap Dragon/Castle of Sand
- Atom Smash/Knock Out/Reaction Tester Grebit/Mr. Freeze /Fruit Worm
- Break Free/Missile Jammer/Code Breaker
- 10. Rockfall/Bunny Blitz/ Money Maze

| ACORNSOFT TITLES         |       |
|--------------------------|-------|
| Talkback                 | £1.50 |
| Workshop                 | £1.50 |
| Sphinx Adventure         |       |
| Starship Command         |       |
| Hopper                   | £1.00 |
| Chess                    |       |
| Desk Dlary               | £1.00 |
| Business Games           |       |
| Boxer                    | £1.00 |
| Me and My Micro          |       |
| Snapper                  | £1.00 |
| Complete Cocktail Maker. | £1.00 |
| Watch Your Weight        | £1.00 |
| Unkword Italian          | £2.25 |
| Linkword Spanish         | £2.25 |
| Turtle Graphics          |       |
| Advanced User Gulde      | £3.25 |
| Usp                      | £1.99 |

| EPIC ADVENTURES         | -     |
|-------------------------|-------|
| Wheel of Fortune        | £4.95 |
| Castle Frankenstein     | £4.95 |
| Quest of the Holy Grall | £4.95 |
| Kingdom of Klein        |       |

| ROM CARTRIDGES  |  |  |
|-----------------|--|--|
| Viewsheet£11.95 |  |  |
| Llsp£7.75       |  |  |
| Logo£28.50      |  |  |

| BACK IN STOCK                                         |
|-------------------------------------------------------|
| Monsters (Acomsoft)£2.50<br>Arcadians (Acomsoft)£2.50 |

| BUDGET TITLES         |       |
|-----------------------|-------|
| Stlx                  | £1.99 |
| Ravage                | £1.99 |
| Diamond Mine          |       |
| Joey                  | £1.99 |
| Pengwyn               |       |
| Xanagrams             |       |
| Stock Car             |       |
| Mini Office           | £4.95 |
| Dog Flght             |       |
| Combat Lynx           |       |
| Warehouse             |       |
| Cascade (50 Games)    | £2.99 |
| Daredevil Dennis      |       |
| Snooker (Steve Davis) |       |
| Tarzan (Martech)      |       |
| Football Manager      |       |
| Microvalue 1          |       |
| Microvalue 2          |       |
| Microvalue 3          |       |
| Grid Iron             |       |
| 010 1011              |       |

| XMAS                     | NEW   |
|--------------------------|-------|
| RELEASES                 |       |
| Ninja                    | £7.00 |
| Question of Sport        |       |
| Commando                 |       |
| Joe Blade II             |       |
| Indoor Soccer            |       |
| Play it again Sam V      |       |
| Repton Infinity          | £9.95 |
| Exlie Superior           | £9.95 |
| Play it again Sam IV Sup | £7.00 |
| Pipeline Sup             |       |
| Fair Means or Foul Sup   |       |

| CORKENI IIILES          |        |
|-------------------------|--------|
| Elite                   | £9.95  |
| Bonecruncher            | £7.50  |
| Last of the Free        | £3.99  |
| Acomsoft Hits 1         | £3.99  |
| Acomsoft Hits 2         |        |
| Five Star Games Vol 3   | £7.50  |
| 10 Computer Hits Vol 4  | £7.50  |
| Life of Repton          | £5.50  |
| Omega Orb               | £6.25  |
| Dispatch Rider          | £6.95  |
| Ransack                 | £7.50  |
| Ziggy                   | £6.95  |
| Impact                  | £7.50  |
| Graham Gooch Cricket    | £7.50  |
| Play It again Sam       | £7.50  |
| Collosus 4 Chess        |        |
| Superior Hits Vol 3     | £7.50  |
| Around World 40 Screens | £5.50  |
| The Lost Crystal        | £9.95  |
| The Hunt                | £7".50 |
| Village of Lost Souls   | £7.50  |
| Spy v Spy               | £7.50  |
| Five Star Games Vol 1   |        |
| Five Star Games Vol 2   |        |
| 10 Computer Hits Vol 2  | £7.50  |
| 10 Computer Hits Vol 3  |        |
| Winter Olympiad '88     |        |
| Star Wars               |        |
| Spycat                  |        |
| Boulderdash             |        |
| Indoor Sports           | £7.50  |
| Phantom Combat          |        |
| Repton II               |        |
| Karate Combat           | \$2.99 |
|                         |        |

**CURRENT TITLES** 

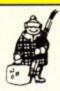

## TOWERHILL COMPUTERS LTD

Unit 7, Acacia Close, Cherry Court Way Ind. Est. Leighton Buzzard, Beds.

Telephone: Leighton Buzzard (0525) 385329/383074

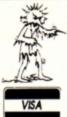

# Software at Bargain Prices

#### BUGBYTE AT £2.75 EACH

Uranians
Hunkydory
Tennis
Savage Pond
Cricket
Starforce
Ice Hockey
Twin Kingdom Valley
Jack Attack
Templetation
Dunjunz
Squeakalizer
Sky Hawk
Plan B II

#### ALTERNATIVES AT £1.99

Dead or Alive
Mineshaft
Video Pinball
Microball
Rik the Roadie
Soccer Boss
Olympic Spectacular
Crazee Erbert
Licence to Kill
Confusion
Night Strike

#### CDS BLUE RIBBON AT £1.99

Bar Billiards
Mango
3D Dotty
Trapper
Return of R2
Video Card Arcade

# COLOSSUS

Allows one player to play Bridge with the computer, Blackwood, Stayman & Baron conversions

£8.50

#### GIDDY GAME SHOW

Four great games
designed to help
children recognise
letters and associate
them with everyday
objects

£4.95

#### **ATLANTIS**

| League Challenge  | £2.99 |
|-------------------|-------|
| Survivors         |       |
| Panic             | £1.99 |
| Cops and Robbers  | £1.99 |
| Creepy Cave       |       |
| Pro Golf          |       |
| Frankenstein 2000 | £1.99 |
| Golden Figurine   | £1.99 |

#### STRIKE FORCE HARRIER

Bomb the enemy HQ whilst defending yourself from enemy aircraft and ground forces — Great Game

£3.99

# POWER PACK 1

7 Great Games Includes: Zelda, Ultron, Wizzys Mansion, Wongo, Bugeyes 2, Space Ranger, Caveman Capers

£4.50

#### Bargains of the Month

| Pedro           | £1.99 |
|-----------------|-------|
| Xor             | £3.50 |
| Elixir          | £5.99 |
| Spellbinder     | £5.99 |
| Palace of Magic |       |
| Quest           |       |

#### SPITFIRE

40

Flight Simulator with practice level, practice combat and full combat levels

£4.50

# POWER PACK 2

Another 7 Great Games Includes: Psycastria, Thunderstruck, Stix, Saracoid, Last of the Free, Froot Raid, Drain Mania

£4.50

#### SUPERIOR at £1.99 each

Fruit Machine Invaders Draughts Reversi Stranded Mr. Wiz Chess Smash 'n' Grab

Percy Penguin
Alien Dropout
World Geography
Centi Bug
Overdrive
Tempest
Death Star
Repton I

#### TETRIS

A very highly addictive game yet simple to play

£2.99

#### VIEW

Back in stock £11.95

#### BRIAN CLOUGH FOOTBALL FORTUNES

with Board Game

£4.99

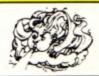

ALL PRICES INCLUDE V.A.T. AND P&P OVERSEAS ORDERS ADD £1.00

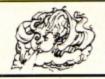

ESKTOP publishing packages have long been associated with powerful micros like the IBM PC and Apple Macintosh - computers costing thousands of pounds. And the software isn't cheap either, running up bills in the hundreds.

While these may be superb systems for the commercial sector, there hasn't been anything available for the enthusiastic amateur on a limited budget who simply wants to create the odd newsletter or club fact sheet.

Pixel Perfect is the first budget-priced desktop publishing package for the Electron. The closest thing so far has been AMX Art, but that is beyond the pocket of many users. At £45 Pixel Perfect is within easy reach of all budding Eddie Shahs.

It is a DTP package of awesome proportions, yet it will fit into any Electron - though a Slogger Turbo helps speed up some of the slower operations. The only restriction is that you must have a disc system - there's an

rather than 5.25in ones.

When you boot up the Page disc you are presented with a Mode 0 screen containing a menu bar at the top, a panel of icons down the left hand side and along the bottom, and a large blank window. When you create a page this window shows a small section of it, and you can scroll it in any direction to examine the rest.

The icons - selected using the cursor keys - enable you to scroll the window, print a page, display it on the screen, fill shapes in a variety of patterns, draw with a pen, invert areas of the page, draw circles, erase or wipe out mistakes, rubberband lines, enter text, cut and paste, spray, box in or mirror areas, twist, expand and magnify and so on. The list of

functions seems almost endless.

The first task after booting up the software is to create a new A4 page. This operation can take over two minutes, and requires a whole blank disc's worth of space. Next the headline for the first story can be entered. You can specify the width and height of the characters, or choose the pre-defined headline size - this last option is the quickest.

After selecting the font from Roman, Sanserif or Gothic the cursor is moved with pixel accuracy to the correct position, and text is entered by typing away at the keyboard. Unfortunately, the disc is accessed with every keypress, making this a painfully slow process, Thankfully headlines are usu-

ally very short.

You can't easily delete letters which can cause a few headaches, and frequently I wiped out the lot and started again as it was quicker this way.

Then it's on to the text itself. Both the size and the font can be chosen at the start. A rubberbanded box is placed on the page to show where the text is to be printed and after setting this you enter the text editor. The term text editor is probably an overstatement as it is a very primitive system. You enter a line at a time at the bottom of the screen and this is pasted on to the page when you

The only editing command you've got is the Delete key which erases the last character in the input line. It's difficult to make ma-

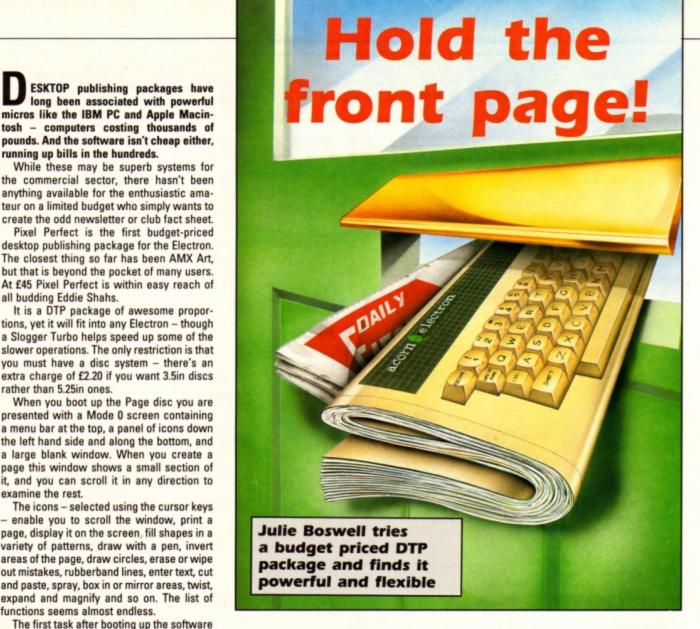

jor changes once the text is pasted on the page. I found the lack of a cursor a hinderance as it's difficult to tell where you are. The text can be justified, centered or set with a ragged left or right edge. The alternative method of text entry is to import a View file, an option which considerably eases the operation.

Text entered, you can create any illustrations required using the impressive array of drawing functions. I'm not much of an artist, so I usually cheat and grab pre-drawn banners, pictures and icons off AVP's Artpack clipart disc.

On selecting this option a box is drawn on screen indicating the size of the artwork, and you place it in position on the page. The image is then loaded and pasted in place.

This process is repeated for each item text or graphics - to be placed on the page. You can save your work at any point and continue at a later date. After safely storing your work on disc you can print it out in either draft or NLQ mode. The speed of this operation depends on your printer and the mode selected, and can take up to 10 minutes. You may have problems if your printer isn't Epson compatible.

The Master disc provides you with a facility to view your page on screen. Of course, it's impossible to see a whole A4 page, so it is compressed and reduced in size to fit in

half a screen - the other half can be used to show another page. Unfortunately, this means you can't read the text, but you can get a good idea of what the layout is like.

The only fault is that you can't do this from within the page creator and editor - you have to leave this and boot up the Master disc. It makes modifying the layout a pain in the neck, as there is much chopping and changing of discs and programs.

A font editor is provided so you can create your own typefaces, or modify the three fonts supplied. The major part of the screen is taken up by a large editing window in which the character is displayed in magnified form. A grid can be overlaid on to this making it easier to judge the size and shape.

You move around with the cursor keys and points are set with the Return key. You can invert the whole character with I, and areas can be filled and you can scroll the character round the edit window. When you've finished your design can be saved. The whole font can be displayed on screen at once.

#### Conclusions

The graphics capabilities of Pixel Perfect are excellent. The facilities are easy to use and a vast array of effects can be achieved. The clipart Artpack is available separately and

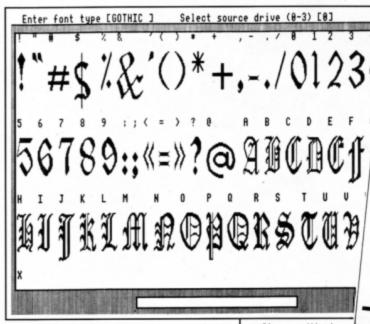

Displaying the full Gothic character set

contains many icons, borders and useful maps, as well as some less useful graphics such as a smouldering cigarette.

Pictures can be cut and pasted, magnified and altered, as well as reflected, twisted, inverted, enlarged and manipulated as much as you want. There is a facility to create your own artwork, but this is rather basic.

A more useful and exciting facility is the easy import of whole screens created – in any screen mode – using other packages. The conversion to Mode 0 and grey shading is faultless, and shades may be inverted.

Here is a DTP package that does what you want, but there are disadvantages. The main one is the disc swapping. I used twin drives so the situation wasn't too bad, but single drive owners may soon find themselves frustrated. The situation could be improved if the discs were not protected as it would allow you to set up a double drive with most of what you wanted immediately accessible.

Making simple changes to the page is often complex and may involve the slow major exercise of re-composing the page. You can overcome this by importing text from other packages, but this would diminish the free wheeling "hold the front page" activities that DTP can promote.

Other annoying features exist, such as the need for regular saving — scroll an unsaved section of a page and you will lose it.

If you want a comprehensive DTP package and have a fairly long lead time for your newsletters, magazines and so on, Pixel Perfect could be the answer – especially with its low entry price. Programmers take note that utilities are provided to use the fonts and graphics to jazz up your own programs.

Product: Pixel Perfect
Price: £45.43
Supplier: AVP, School Hill Centre, Chepstow,
Gwent NP6 5PH.
Tel: 02912 5439

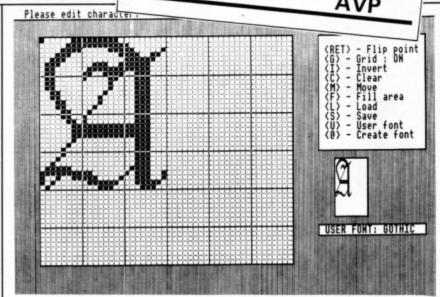

lete Desktop Publishing Syst

ELECT

Editing the Gothic character set

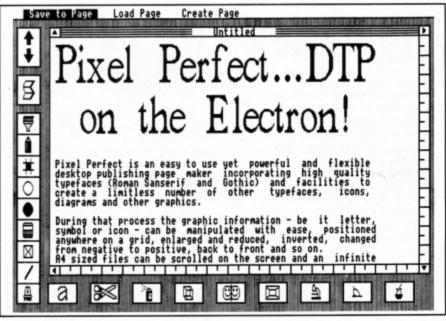

The page editor screen showing the editing window and icon-driven toolkit

HERE is an interesting effect by Steve Bissell involving palette switching. Solid blocks of overlapping colours are drawn on the screen in a continuous diagonal movement, the direction changing each time the edge of the screen is reached.

Watch how the trail created by the blocks appears to flow around the screen using a palette switching technique. Hitting the spacebar will clear the screen, starting the trail from a new position.

10 REM Escalator Trail

20 REM By Steve Bissell

30 MODE 2:DIM PX(7):VDU 23,1,0;0;0; 0;0;:XDIRX=16:YDIRX=16:XX=RND(37)+32:Y %=RND(28) \*32+32: C%=1: FOR I%=1 TO 7: P%( 1%)=1%-1:NEXT:A%=1:B%=1:COLOUR 136:COL

OUR 9: VDU 19,8,1;0;19,9,3;0;0;:PRINT'S

PACE-BAR to Restart"

40 VDU &FF17; &FFFF; &FFFF; &FFFF; &FFF 5::\*FX16

ESCALATOR TRAIL

REAL PROPERTY.

50 REPEATXX=XX+XDIRXDIVAX:YX=YX+YDI RXDIVBX:CX=(CX+1)MOD7:GCOL0,CX+1:MOVEX

%,Y%:VDU255:IFX%=@ORX%=1216XDIR%=-XDIR %: A%=RND(2)

60 IFYX=320RYX=960YDIRX=-YDIRX:BX=R ND(2)

70 FORIX=1T07:PX(IX)=(PX(IX)+1)MOD7 :VDU19,IX,1+PX(IX);0;:NEXT:UNTILINKEY0 =32:RUN

# Loadsa Mone

HAVE you ever dreamed of finding money simply lying around, just waiting for you to pick it up? Well here is your chance, with this frustrating little game by Steve Bissell. Money keeps popping up all over the place, and all you have to do is pick it up. Well almost there is a time limit so you'll have to be quick.

The current high score and name are displayed on screen. The controls are:

= Left = Up = Right / = Down

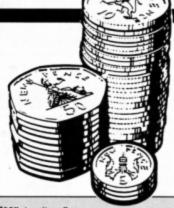

10REM Load'sa Money 20REM By Steve Bissell 30 MODE 5:DIM S%(19,30):VDU 23,1,0; 0;0;0;23,255,56,56,16,124,16,56,40,40: HIX=1:NS="STEVE":\*FX16

40REPEAT:CLS:XX=10:YX=15:SCX=0:COLO UR 2:PRINT"HIGH £"TAB(11,0)N\$TAB(0,31) "CASH £"TAB(11,31)"TIME";:TIME=0:REPEA T:TX=TIME/100:PPX=RND(10):IF PPX>8 PXX =RND(20)-1:PYX=(RND(30)+1)-1:COLOUR 1: PRINTTAB(PX%,PY%)"f";:S%(PX%,PY%)=96

SOCOLOUR O:PRINTTAB(XX,YX)" ";:XX=X X+(INKEY-98 AND XX>0)-(INKEY-67 AND XX <19): YX=YX+(INKEY-73 AND YX>1)-(INKEY-105 AND YX<30):COLOUR 3:PRINTTAB(XX,YX

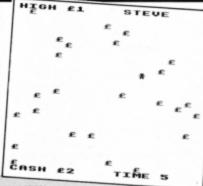

) CHR\$ (255);

601F SX(XX,YX)=96 SCX=SCX+1:SX(XX,Y

=0:SOUND 1,-15,250,2 70COLOUR 3:PRINTTAB(6,0);HIXTAB(6,3 ;SCXTAB(16,31);10-TX" ";:UNTIL TX=10 :SOUND 2,-15,15,20:FOR EX=0 TO 19:FOR E1X=0 TO 30:SX(EX,E1X)=0:NEXT:NEXT:CLS :COLOUR 2:PRINTTAB(1,8) You Collected £"; SCX: \*FX21

801F SCX>HIX HIX=SCX:COLOUR 1:PRINT TAB(1,13)"A new HIGH SCORE": COLOUR 3: INPUTTAB(0,17) Enter Name (max. 8) ""

90COLOUR 3:PRINTTAB(0,17)" Play Aga in? (Y/N) ":K\$=GET\$:UNTIL K\$<>"Y":CLS

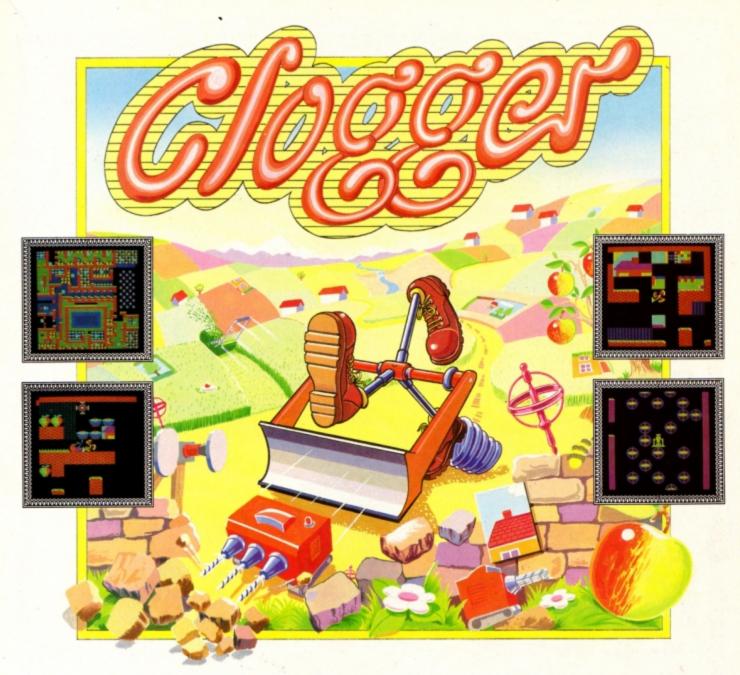

### **CLOGGER - The State of The Art**

In a strange and mystical land, many years ago, lived a peaceful race of beings known as the Cloggers. Cloggers were unusual creatures with 3 feet and no head but with strange powers that enable them to perceive their environment in a way that is incomprehensible to man.

Cloggers also have a great love of art and in order to achieve the status of Master Clogger must prove their artistic appreciation. To do this all young Cloggers must undertake a series of cunningly conceived tests. These consist of reassembling various pieces of artwork which are scattered around dangerous landscapes in the hidden valleys of Clogland.

Few Cloggers ever reach the status of Master Clogger. The task is truly awesome with countless problems to be solved and pitfalls to overcome. The time taken to complete each landscape is also critical but the

powers that be have kindly left a little extra food. However this should be eaten with moderation as guzzling it down can lose some of its energy value.

Each of the 18 landscapes becomes progressively more complex with increasing numbers of individual tests of initiative.

There are drills to be found which can be used (sparingly!) to create essential passageways; powerful lawnmowers to clear the deadly Cloggrass; plus springs, rebounding gyroscopes and buffers which all hinder your progress.

One ill-considered action can render your whole future worthless.

Would you have become a Master Clogger?

#### **HOW TO ORDER**

Simply fill in the coupon and send with a cheque or postal order to Impact Software.

- All "Cloggers" despatched by 1st Class Post on same day as order. [Unparalleled Service].
- ➤ Free postage and Packing.

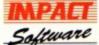

Impact Software Neepsend House 1Percy St. Sheffield S3 8AU Tel. (0742) 769950

To: Impact Software, Neepsend House, 1 Percy St., Sheffield, S3 8AU.

Please send me the following:

CLOGGER Electron/BBC Cassette @ £4.95

CLOGGER BBC B/Master 5 1/4" disc @ £4.99

CLOGGER Master Compact 3 1/2" disc @£6.95

I enclose a cheque/PO (made payable to Impact Software) for

(N.B. If there are any other games you would also like to order at the same time please see the comprehensive Impact Games Club advert elsewhere in this magazine).

| - |        | _  |      | _     | _    | _   |
|---|--------|----|------|-------|------|-----|
| ı | (BLOCK | CA | PITA | ALS P | LEAS | SE) |

Address .....

Postcode

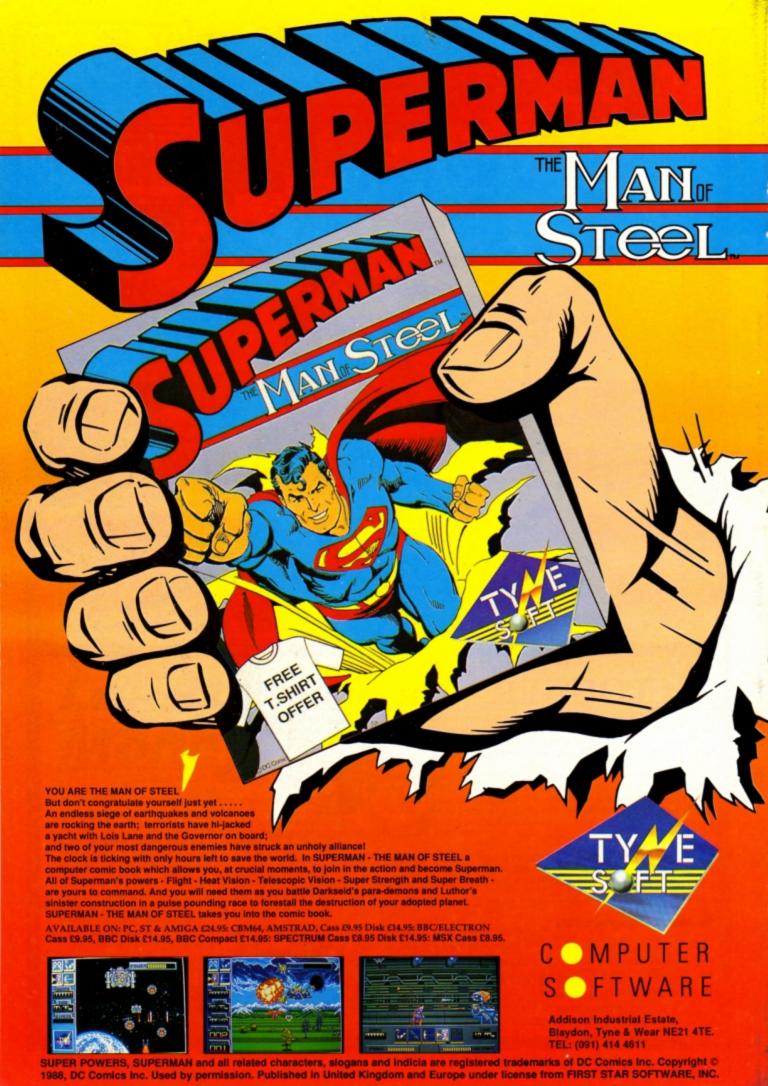

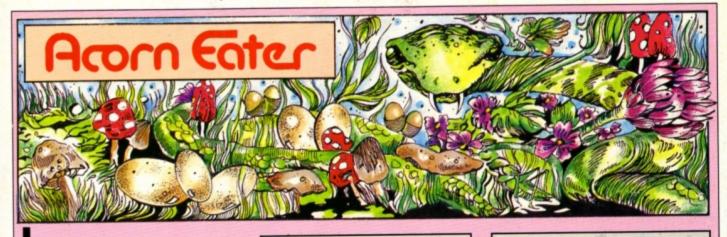

MAGINE a hybrid made by combining the best features of the old snake or caterpillar type game and Repton and you have one of the most exciting new arcade action thrillers around. Fast reactions and a keen eye are called for if you are to survive for long.

Slippery Sam is a snake with an enormous appetite for acorns and eggs. You guide him round a maze gobbling up any eggs you come across. Each one adds to the length of your tail. You must avoid running into the walls and be careful not to bite your own evergrowing tail.

As you approach the edge of the screen it will scroll smoothly up, down, left or right depending on your direction. The maze is several times larger than the screen, so there's plenty of exploring to do.

If you don't eat enough eggs you will starve and the amount of energy you have got will dwindle – this is shown by the calorie bar at the bottom of the screen. Toadstools are poisonous and drastically reduce your energy – shown be a reduction in your calories and

#### Guide Slippery Sam round the garden as he eats all the acorns in Anthony Houghton's fast-paced arcade game

length of tail - so avoid them at all costs.

However, if your tail becomes so long that you are in danger of bumping into it, by all means reduce it slightly with a toadstool or two – but don't overdo it

Every now and then an acorn will appear somewhere in the maze heralded by a sound, and you must find this quickly before it goes mouldy. Leave it too long and the mould will spread throughout the maze. Avoid this poisonous fungus.

When you have collected all the acorns you'll be given a bonus which depends on the length of your tail – the longer it is the more points you'll get. You then move on to the next screen, and there are six to master in all.

10REM Slippery Sam 20REM by A. Houghton 30REM (c) Electron User 40ENVELOPE1,1,50,-50,5,4,4,20,126,0 0.-126,126,126:ENVELOPE2,1,-50,50,-5, 4,4,20,126,0,0,-126,126,126:ENVELOPE3. 1,20,-20,1,5,5,100,126,0,0,-126,126,12 6:ENVELOPE4,1,-20,20,-1,5,5,100,126,0, 0,-126,126,126 50\*FX16 60IFPAGE<&1200G0T0110 70\*K.0\*T.IMDEL.10,90IMFORI%=0TOITOP -PA.)S.4:1%!&E00=1%!PA.:N.IMPA.=&E00IM **O.IMRUNIFIM** 80VDU21:\*FX21 90\*FX138,0,128 110PROCinit:REPEAT:MODE5:VDU23;8202;

110PROCinit:REPEAT:MODES:VDU23;8202; 0;0;0;19,1,4;0;19,3,2;0;17,2:PRINTTAB( 4,4)"SLIPPERY SAM":COLOUR1:PRINTTAB(3, 7)"by A. Houghton".\*FX21

120COLOUR3:PRINTTAB(0,20)\*Press SPAC E to play\*:REPEATUNTILGET=32

130lives=3:?score=0:score?1=0:level= 1:?acorns=1:PROCscreen:REPEAT:PROCmaze :CALLmain:IF?dead=&E0 PROCbonus ELSEPR OCdead

140UNTILlives=0:PROCd(100):PROCwindo w(4,16,7,15):COLOUR3:PRINTTAB(4,15)\*GA ME\*TAB(4,16)\*OVER\*:PROCd(200):UNTILFAL SE

150DEFPROCdead:lives=lives-1:Idat=&A 00:F0RN%=150T0100STEP-10:SOUND1,4,N%,5 :?scr=&20:scr?1=&6B:IFIdat>&A60 Idat=& A00

160CALLprint:PROCd(25):NEXT:ENDPROC 170DEFPROCbonus:PROCd(20):FORN%=100T 0200STEP10:SOUND1,1,N%,3:NEXT:REPEAT:S 0UND&10,0,0,0:CALLdeccâls:CALLinsc:CAL Lpsc:SOUND0,-15,4,1:PROCd(2):UNTIL?dea d=&7C

180IF?vist>0REPEAT:SOUND&10,0,0,0:CA LLdvist:CALLinsc:CALLpsc:SOUND0,-15,4, 1:PROCd(2):UNTIL?vist=0ANDvist?1=0 190F0RN%=1T05\*level:SOUND&10,0,0:C ALLinsc:CALLpsc:SOUND0,-15,4,1:PROCd(2):NEXT:level=level+1:IFlives<7 lives=1 ives+1

200?acorns=(level+1)DIV2:IF?acorns>9
?acorns=9:ENDPROC ELSEENDPROC
210DEFPROCd(D%):TIME=0:REPEATUNTILTI
ME>D%:ENDPROC

220DEFPROCmaze:sheet=(level-1)MOD6:R ESTORE(380+10\*sheet):FORN%=0T063STEP8: READA\$:FORM%=0T07:M%?(mazdat+N%)=EVAL( \*&\*+MID\$(A\$,M%+1,1)):NEXT, 230CALLmazgen:FORN%=1T020+level

240A%=RND(1024)-1:IFA%?maze=00RA%?ma ze=&20 A%?maze=&60 ELSEGOTO240 250A%=RND(1024)-1:IFA%?maze=00RA%?ma ze=&20 A%?maze=&80 ELSEGOTO250 260NEXT:PRINTTAB(13,2)SPC6TAB(1,29)S PC18:VDU31,16,9,31,8,10,32,31,16,13,32

Turn to Page 31 ▶

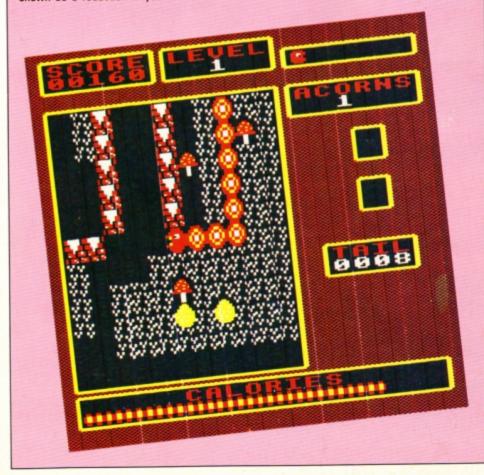

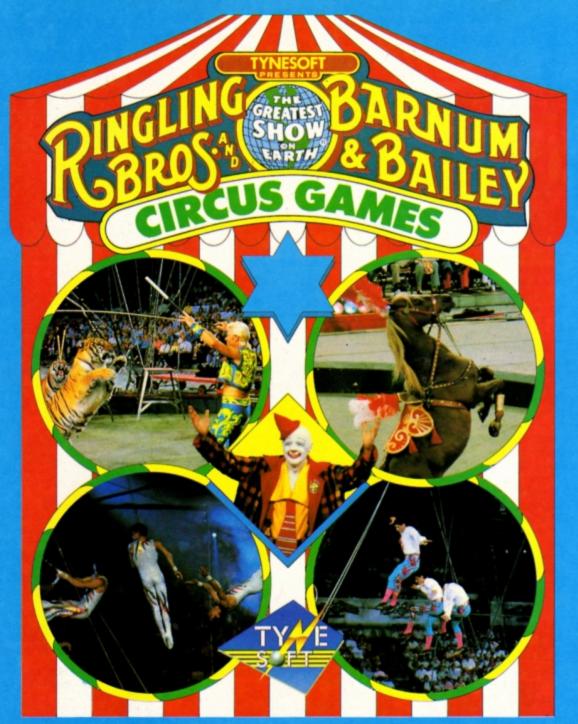

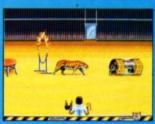

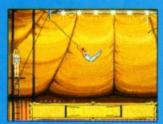

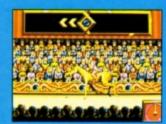

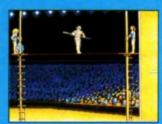

Step right up, see the main attraction. Tynesoft welcomes you to the greatest show on earth Ringling Bros and Barnum & Bailey combine to bring you Circus Games, capturing the thrills and excitement of the Big Top.

We challenge you to attempt the High Wire - do Flips, Cartwheels and Hand Stands then ride the Unicycle. Try your hand at Trick Horse Riding - Attempt the daring feats on horse back and warm to the applause of the crowd. For the real spirit of adventure Tiger Taming dares you to face the fierce Bengal Tigers. Make them stand on their podiums, walk throw an obstacle course and jump through flaming hoops. Your skill and judgement are vital when it comes to tackling the Trapeze - you may discover that you're a real high flyer. The Circus wouldn't be the Circus without clowns, and this is no exception. Laugh at their antics between events - it's what the Circus is all about.

ST / AMIGA / PC £24.95 CBM 64 CASS £9.95 DISK £14.95 AMSTRAD CASS £9.95 DISK£14.95 SPECTRUM CASS £8.95 DISK £14.95 BBC/ELECTRON CASS £9.95 DISK £14.95

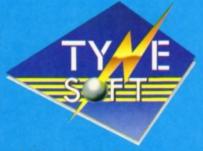

Addison Industrial Estate, Blaydon, Tyne & Wear NE21 4TE. TEL: (091) 414 4611

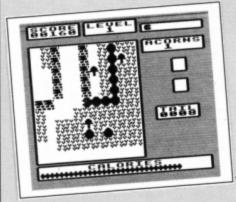

#### ◀ From Page 29

270?samx=14:?samy=13:?hdpt=2:?tailpt =0:Itail=maze+&1AE:?tlen=0:?vist=0:vis t?1=0:?dead=0:IFsheet=4 ?samdir=&40 EL SE?samdir=&20

280CALLwindow:!cals=&7C48:?caltm=15: FORN%=1T030:CALLinccals:NEXT:?accon=15 0-10\*level:IF?accon<50 ?accon=50

290?actim=?accon:?acflag=0:COLOUR3:P RINTTAB(15,6);?acorns:CALLpvist:?mocon =15-level DIV2:IF?mocon<1 ?mocon=1:?mo tim=?mocon

300CALLpsc:COLOUR3:PRINTTAB(9,2);lev el:IFlives>1FORN%=1T0lives-1:!scr=&5B4 0+16\*N%:!dat=&A90:CALLlivp:NEXT 310ENDPROC

320DEFPROCscreen:CLS:CALLdither:PROC window(1,2,5,1):PROCwindow(7,2,11,1):P ROCwindow(13,2,18,2):PROCwindow(13,6,1 8.5):PROCwindow(16,10,16,9):PROCwindow (16,14,16,13)

330PROCwindow(1,26,11,5):PROCwindow( 1,29,18,28):PROCwindow(14,19,17,18):CO LOUR1:PRINTTAB(1,1)"SCORE TAB(7,1)"LEV EL"TAB(13,5)"ACORNS"TAB(6,28)"CALORIES

TAB(14,18) TAIL :ENDPROC 340DEFPROCwindow(1%,b%,r%,t%):le%=(1 %-1)\*64:bo%=(31-b%)\*32-1:ri%=(r%+1)\*64

:to%=(33-t%)\*32-1 350VDU5:GCOL0,2:MOVEle%,to%:VDU224:F ORN%=le%+64TOri%-64STEP64:VDU225:NEXT: VDU226:FORN%=to%-32T0bo%+32STEP-32:MOV Ele%,N%:VDU227:MOVEri%,N%:VDU228:NEXT

360MOVEle%,bo%:VDU229:FORN%=le%+64TO ri%-64STEP64:VDU230:NEXT:VDU231:VDU24, le%+56;bo%;ri%;to%-28;18;128,16,26,4:E NDPROC

370REM Maze Data

380DATA11000011,110800B1,00051000,08 676921,0015F521,000C6D21,1A011111,1103

390DATA00000069,06669005,0866D005,0C 666905,00866D05,50C66905,50000005,C666

400DATAF0002030,08691903,01050530,08 676D03,05050130,0C1C6D03,0030F0F0,F00F OFOE

410DATA00000000,00000000,000000000,00 0000,0000000,00000000,00000000,000000 0000

420DATA76666669,76666695,76666955,76 669555,76695555,76955555,79555555,7777 7777

430DATA00066600,25000000,27676705,25 050505,27676705,25050500,27676760,B333 3330

440DEFFNhinib(U\$):B%=EVAL("&"+U\$):=( B%DIV4)AND3

450DEFFNIonib(U\$):B%=EVAL(\*&"+U\$):=B %AND3

460DEFPROCinit:IFINKEY-256=1timer=&2 9F ELSEtimer=&2A0 470VDU23,224,0,0,0,0,0,3,7,6,23,225,

0,0,0,0,0,255,255,0,23,226,0,0,0,0,0,1 92,224,96,23,227,6,6,6,6,6,6,6,6,23,22 8,96,96,96,96,96,96,96,96 480VDU23,229,6,7,3,0,0,0,0,0,23,230,

0,255,255,0,0,0,0,0,23,231,96,224,192,

490RESTORE1310:FORN%=&900TO&A9FSTEP4 :READAS: IN%=EVAL("&"+A\$): NEXT: DIMtokda

500RESTORE1260:FORN%=0T0255STEP16:RE ADAS:FORM%=0T015STEP2:U\$=MID\$(A\$,M%DIV 2+1,1):tokdat?(N%+M%)=FNhinib(U\$):tokd at?(N%+M%+1)=FNIonib(U\$):NEXT,

510scr=&70:dat=&72:cal=&74:mazpt=cal cals=&7E:DIMQ%2000.maze 1030.shadow 1 030,mazdat 64,tail 256:FORP=0T02STEP2: P%=0%:[0PTP

520.gul1 EQUW&11:EQUW1:EQUW70:EQUW5: gul2 EQUW&11:EQUW1:EQUW30:EQUW8:.muso EQUW&11:EQUW2:EQUW100:EQUW7 530.acso EQUW2:EQUW3:EQUW50:EQUW10:.

moso EQUW2:EQUW4:EQUW100:EQUW10 540.dither LDA#0:STAscr:LDA#&58:STAs cr+1:LDY#0:.dilp LDA#5:STA(scr),Y:INY: LDA#10:STA(scr),Y:DEY

550LDAscr:CLC:ADC#2:STAscr:LDAscr+1: ADC#0:STAscr+1:BPLdilp:RTS 560.print LDX#2:.prlp1 LDY#15:.prlp2

LDA(dat),Y:STA(scr),Y:DEY:BPLprlp2

CONTROLS Left X Right Up ? Down

570LDAscr:CLC:ADC#&40:STAscr:LDAscr+ 1:ADC#1:STAscr+1:LDAdat:CLC:ADC#16:STA dat:DEX:BNEprlp1:RTS

580.livp LDY#15:.lvpl LDA(dat),Y:STA (scr),Y:DEY:BPLlvpl:RTS

590.calc LDA#0:STAcal+1:TYA:LDY#5:.r olp ASLA:ROLcal+1:DEY:BNErolp:STAcal:T XA:CLC:ADCcal:STAcal:LDAcal+1:ADC#0:ST Acal+1:LDAcal:CLC:ADC#maze MOD256:STAc al:LDAcal+1:ADC#maze DIV256:STAcal+1:R

600.window LDA#19:JSR&FFF4:LDAsamx:S EC:SBC#5:STAmazex:LDA#&50:STAwindad:LD A#&5E:STAwindad+1

610LDA#11:STAwncnx.winxlp LDA#11:ST Awncny:LDAwindad:STAscr:LDAwindad+1:ST Ascr+1:LDAsamy:SEC:SBC#5:STAmazey

620.winylp LDA#9:STAdat+1:LDAmazex:C MP#32:BCCchkylm:.block LDA#&40:STAdat: JSRprint:JMPnxtblk

630.chkylm LDAmazey:CMP#32:BCCchksam :JMPblock:.chksam LDAwncnx:CMP#6:BNEpr wom:LDAwncny:CMP#6:BNEprwom:LDAsamdir: STAdat:LDA#&A:STAdat+1:JSRprint:JMPnxt

640.prwom LDXmazex:LDYmazey:JSRcalc: LDY#0:LDA(cal),Y:STAdat:JSRprint

650.nxtblk INCmazey:DECwncny:BNEwinY In:LDAwindad:CLC:ADC#16:STAwindad:LDAw indad+1:ADC#0:STAwindad+1:INCmazex:DEC wncnx:BNEwinXlp:RTS:.winYlp JMPwinylp: .winXlp JMPwinxlp

660.mazex EQUB0:.mazey EQUB0:.wncnx EQUBO:.wncny EQUBO:.windad EQUWO 670.samx EQUB0:.samy EQUB0:.samdir E QUB0:.dead EQUB0

680.mvsam LDXsamx:LDYsamy:JSRcalc:LD Y#0:LDA#&C0:STA(cal),Y

690LDA#&81:LDX#&9E:LDY#&FF:JSR&FFF4: TYA:BEQntlft:LDA#0:STAsamdir:JMPmove 700.ntlft LDA#&81:LDX#&BD:LDY#&FF:JS R&FFF4:TYA:BEQntrt:LDA#&20:STAsamdir:J **MPmove** 

710.ntrt LDA#&81:LDX#&B7:LDY#&FF:JSR &FFF4:TYA:BEQntup:LDA#&40:STAsamdir:JM Pmove

720.ntup LDA#&81:LDX#&97:LDY#&FF:JSR &FFF4:TYA:BEQmove:LDA#&60:STAsamdir 730.move LDAsamdir:BNEntl:DECsamx:JM Pchk:.ntl CMP#&20:BNEntr:INCsamx:JMPch k:.ntr CMP#&40:BNEntu:DECsamy:JMPchk:.

ntu INCsamy 740.chk LDAsamx:CMP#32:BCShit:LDAsam y:CMP#32:BCShit

750LDXsamx:LDYsamy:JSRcalc:LDXhdpt:L DAcal:STAtail,X:LDAcal+1:STAtail+1,X:I NX:INX:STXhdpt

760LDY#0:LDA(cal),Y:CMP#&C0:BEQhit:C MP#&40:BEQhit:CMP#&A0:BEQhit:CMP#&E0:B Eligtacn

770CMP#&80:BEQmush:CMP#&60:BNEdeltai I:JSRinsc:JSRpsc:JSRinccals:LDAtlen:CM P#254:BCSdeltail:INCtlen:LDX#gul1 MOD2 56:LDY#gul1 DIV256:LDA#7:JSR&FFF1:JMPi

780.mush LDX#muso MOD256:LDY#muso DI V256:LDA#7:JSR&FFF1:JSRdeccals:LDAtlen :BEQdeltail:DECtlen:JSRdeltail:JSRdelt ail:JMPdvist

790.hit LDA#&FF:STAdead:RTS 800.hdpt EQUB0:.tailpt EQUB0:.deltai I LDXtailpt:LDAtail,X:STA&90:LDAtail+1 X:STA&91:LDA#0:TAY:STA(&90),Y:INX:INX :STXtailpt:RTS

810.gtacn JSRinsc:JSRinsc:DECacorns: LDA#31:JSR&FFEE:LDA#15:JSR&FFEE:LDA#6: JSR&FFEE:LDA#17:JSR&FFEE:LDA#3:JSR&FFE E:LDAacorns:CLC:ADC#48:JSR&FFEE

820LDA#0:STAacflag:LDAaccon:STAactim :LDA#&40:STAscr:LDA#&64:STAscr+1:LDA#0 :STAdat:LDA#9:STAdat+1:JSRprint

830LDX#gul2 MOD256:LDY#gul2 DIV256:L DA#7:JSR&FFF1:LDAacorns:BNEntcy:LDA#&E 0:STAdead:.ntcy RTS

840.tlen EQUBO:.score EQUWO:.vist EQ UW0:.sccol EQUB1

850.insc SED:LDAscore:CLC:ADC#2:STAs core:LDAscore+1:ADC#0:STAscore+1:CLD:R

860.psc LDA#17:JSR&FFEE:LDAsccol:JSR &FFEE:LDA#31:JSR&FFEE:LDA#1:JSR&FFEE:L DA#2:JSR&FFEE:INCsccol:LDAsccol:CMP#4: BNEdigs:LDA#1:STAsccol

870.digs LDAscore+1:JSRpbyt:LDAscore

:JSRpbyt:LDA#48:JMP&FFEE 880.pbyt TAX:LSRA:LSRA:LSRA:LSRA:JSR pnib:TXA:AND#&F:.pnib CLC:ADC#48:JMP&F FEE

890.ivist SED:LDAvist:CLC:ADC#1:STAv ist:LDAvist+1:ADC#0:STAvist+1:CLD:JMPp

900.dvist SED:LDAvist:SEC:SBC#1:STAv ist:LDAvist+1:SBC#0:STAvist+1:CLD

910.pvist LDA#31:JSR&FFEE:LDA#14:JSR &FFEE:LDA#19:JSR&FFEE:LDA#17:JSR&FFEE: LDA#3:JSR&FFEE:LDAvist+1:JSRpbyt:LDAvi st:JMPpbyt

920.deccals LDY#7:LDA#0:.dclp STA(ca ls),Y:DEY:BPLdclp:LDAcals:SEC:SBC#8:ST Acals:LDAcals+1:SBC#0:STAcals+1 930LDAcals:CMP#&48:BNEcok:LDAcals+1:

CMP#&7C:BNEcok:STAdead:RTS:.cok RTS 940.inccals LDAcals:CMP#&68:BNEicok: LDAcals+1:CMP#&7D:BEQcok

950.icok LDAcals:CLC:ADC#8:STAcals:L DAcals+1:ADC#0:STAcals+1:LDY#7:.iclp L DA&A80,Y:STA(cals),Y:DEY:BPLiclp:RTS 960.caltm EQUB15:.calor DECcaltm:BEQ ttdc:RTS:.ttdc LDA#15:STAcaltm:JMPdecc

970.acorns EQUB0:.actim EQUB0:.accon EQUBO:.acflag EQUBO:.acx EQUBO:.acy E QUBO

Turn to Page 32 ▶

#### ◆ From Page 31

980.ctacorn DECactim:BEQctac:RTS:.ct ac LDAaccon:STAactim:BITacflag:BMIdeca y:LDA#&40:STAscr:LDA#&64:STAscr+1:LDA# &E0:STAdat:LDA#9:STAdat+1:JSRprint 990LDX#acso MOD256:LDY#acso DIV256:L

DA#7:JSR&FFF1

1000.posnac JSRrandom:TAX:JSRrandom:T AY:STXacx:STYacy:JSRcalc:LDY#0:LDA(cal ),Y:BNEposnac:LDA#&E0:STA(cal),Y

1010LDA#&FF:STAacflag:RTS

1020.decay LDA#&40:STAscr:LDA#&64:STA scr+1:LDA#0:STAdat:LDA#9:STAdat+1:JSRp rint:LDX#moso MOD256:LDY#moso DIV256:L DA#7:JSR&FFF1

1030LDA#&40:STAscr:LDA#&69:STAscr+1:L DA#&A0:STAdat:LDA#9:STAdat+1:JSRprint 1040LDXacx:LDYacy:JSRcalc:LDY#0:LDA#& A0:STA(cal),Y:LDA#0:STAacflag:RTS 1050.seed EQUB RND(256):.random LDAse ed:ROLA:ROLA:ROLA:SEC:ADCseed:EORtimer :STAseed:AND#31:RTS

1060.mocon EQUB15:.motim EQUB15:.mtx EQUBO:.mty EQUBO

1070.mould DECmotim:BEQspread:RTS:.sp read LDAmocon:STAmotim:LDA#maze MOD256 :STA&8C:LDA#maze DIV256:STA&8D:LDA#sha dow MOD256:STA&8E:LDA#shadow DIV256:ST

1080LDX#4:.copl1 LDY#0:.copl2 LDA(&8C ),Y:STA(&BE),Y:INY:BNEcopl2:INC&8D:INC &8F:DEX:BNEcopl1

1090LDA#(maze-32)M0D256:STA&8C:LDA#(m aze-32)DIV256:STA&8D:LDA#(shadow-32)MO D256:STA&8E:LDA#(shadow-32)DIV256:STA&

1100LDY#0:STYmty:.spml1 LDX#0:STXmtx: .spml2 LDY#32:LDA(&8E),Y:CMP#&A0:BNEnt

1110LDY#0:JSRreg:LDY#31:JSRreg:LDY#33 :JSRreg:LDY#64:JSRreg

1120.ntmo INC&8C:BNEdi8D:INC&8D:.di8D INC&8E:BNEdi8F:INC&8F:.di8F INCmtx:LD Amtx:CMP#32:BNEspml2:INCmty:LDAmty:CMP #32:BNEspml1:RTS

1130.reg LDAmtx:BNEnle:CPY#31:BEQnrgn :.nle CMP#31:BNEnre:CPY#33:BEQnrgn:.nr e LDAmty:BNEnte:CPY#0:BEQnrgn:.nte CMP #31:BNEnbe:CPY#64:BEQnrgn

1140.nbe LDA(&8E),Y:BNEnrgn:LDA#&A0:S TA(&8C),Y:.nrgn RTS

1150.main LDA#237:STAtimer:JSRmvsam:J SRcalor:JSRctacorn:JSRmould

1160JSRwindow:LDAdead:BNEdied:.wait B ITtimer:BMIwait:BPLmain:.died RTS 1170.br EQUBO:.sr EQUBO:.sc EQUBO:.to

k EQUB0:.char EQUB0:.bx EQUB0:.by EQUB

1180.mazgen LDA#maze MOD256:STAmazpt: LDA#maze DIV256:STAmazpt+1:LDA#0:STAbr :STAby:.genl6 LDA#0:STAbx:.genl1 LDYbr :LDAmazdat,Y:JSRtoken

1190INCbr:INCbx:LDAbx:CMP#8:BNEgenI1; INCby:LDAby:CMP#8:BNEgenl6:RTS 1200.token ASLA:ASLA:ASLA:STAtok :LDA#0:STAsr:.genl2 LDA#0:STAsc:.genl4 LDAsr:ASLA:ASLA:CLC:ADCsc:CLC:ADCtok: TAY:LDAtokdat,Y:JSRchara

1210INCsc:LDAsc:CMP#4:BNEgenl4:INCsr: LDAsr:CMP#4:BNEgenl2:RTS

1220.chara ASLA:ASLA:ASLA:ASLA:ASLA:P HA:LDAsr:ASLA:ASLA:ASLA:ASLA:ASLA:CLC: ADCsc:STAmazpt:LDAbx:ASLA:ASLA:CLC:ADC

mazpt:TAY 1230LDA#0:STAmazpt+1:LDX#7:LDAby:.gen I3 ASLA:ROLmazpt+1:DEX:BNEgenl3:CLC:AD C#maze MOD256:STAmazpt:LDAmazpt+1:ADC# maze DIV256:STAmazpt+1:PLA:STA(mazpt), Y:RTS

1240]NEXT:ENDPROC

1250REM Block Token Data

1260DATA00000000,5555555,08080808,00 AA0000

1270DATA08AA0808,96969696,AA5555AA,82

1280DATA2A808082,A8020282,0525A820,08 2A5850

1290DATA8280802A,820202A8,02900048,41 282841

1300REM Graphics Data

1310DATA0,0,0,0,0,0,0,0,4444AAAA,5555 0000,44AAAA00,55000044,AA002222,4444AA ,222255,22225555

1320DATA337F7F7F,111F3F3F,CCCDCDCD,8E 8E8E,470717,B1B0B,72727,8B1B2B,3130100 0,F2F07270,C0C08000,F0F4E0E0,F2F0F5F0, 307072F0,F0F0F4F0,C0E0E0F8

1330DATA3120100,7430725,480C0800,862C 860E,11110F2D,11111111,88880F0F,888888 88,3362513,3EBFCF32,8E2C4C88,C6E977D,F AFDF56,137417DB,CFACAEC8,82E6EF7

1340DATA16160303.5B5B2D2D.86860C0C.AD AD4B4B,2D2D5B5B,3031616,4B4BADAD,C0C86 86,77333311,7F7FFF77,E8C0C080,FFFFFFE8 ,F3F3F,132757AF,FFFFFF,4CEAE4FA

1350DATA7070303,3534A1F,E0E0C0C,F8F8F 8F,F4B4303,3030707,F0F0F0F,C0C0E0E,707 0303,F1F1F1F,E0E0C0C,CAC258F,F0F0F0F,3 030707,F2D2C0C,C0C0E0E

1360DATA16060202,2E2E0F0F,86060404,F0 FOFOF, FOFOF3F, 3030707, FOFOFOF, COCOEOE, 7070303,F0F0F0F,E0E0C0C,CFCF0F0F,F0F0F 0F,2020616,F0F4747,4040686

1370DATA69690606,6066969,0,0,17170703 ,3070707,48E0E0C,C0E0E0C >\*SPOOL

# ectron MAIL ORDER OFFERS

electron

IAIL ORDER OFFERS

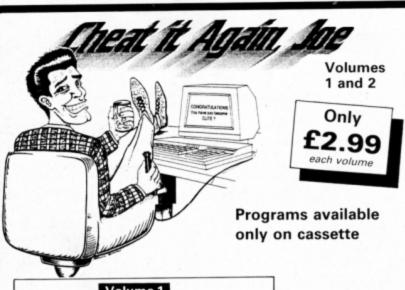

Just about all the games in your collection can now be cracked using Cheat it Again, Joe!

Each tape or disc contains a massive 20 cheats and they're so easy to use. Just load the cheat before you run the game and you're away - with infinite lives, extra speed, more credits, invulnerability and so on.

Now you can complete those games that have been frustrating you for months.

And for only £2.99 this is the ideal way to bring your games collection back to life.

#### Volume 1

Elite Citadel Ravenskull Thrust

Regton 1 Repton 2 Star Wars Quest Thunderstruck 2

Bonecruncher Killer Gorilla Living Daylights Deathstar

Starship Command Arcadians Kourtyard Despatch Rider

The cheats

#### Volume 2

Renton 3 Around the World Life of Repton Plan R2

Paperboy Saigon Spycat

Palace of Magic Icarus Impact Magic Mushrooms Ransack Imogen Uridium Karate Combat Repton 3 passwords

Place your order today, using the form on Page 45

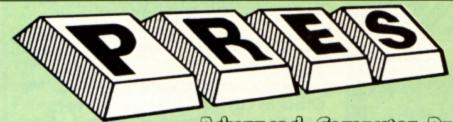

TEL: 0276 72046 FAX: 0276 51427

Now available through PRES ANDERED COMPUTED PROCESS range of software products

#### ADVANCED CONTROL PANEL

£30 ex VAT £34.50 inc VAT (20) /M/B/E/C

ACP is a front end control panel language providing a sophisticated yet friendly interface between user and computer for access to Languages. MOS functions and the users own file utility etc. Main features include pull down windows, simple to change MOS configure, floating point calculator, file manager, SW ROM's facilities

#### (16K EPROM & FULL MANUAL)

"Its very easy to create an entire customised front end for your own use." -Acorn User, August 1987.

"ACP is much better than any of the other front end systems I've seen." - Acorn User, August 1987

"I can recommend it to anyone who wants easy access to the Electron's functions." - Electron User, August 1987.

#### ACPs main features are:-

- Pull down windows operate throughout
- Users can create their own windows
- Simple to change MOS-s configure options
- Easy entry to other languages
- \* Floating point calculator
- \* File manager
- \* Floating point calculator

#### ADVANCED DISC TOOLKIT

£30 ex VAT £34.50 inc VAT

Any Acorn user including Master, BBC B+, Electron, DFS, 1770 DFS, ADFS, 2nd & co-processors A.C.P.'s BEST SELLING product containing over 30 commands inc.: - powerful memory & disc editor, search memory/disc/basic, catalogue/unplug ROMS, load/run programs below page, automatic menu, file transfer (inc. locked cassette files), ADFS utils etc, etc ("it's superb", . . . Database Pubs. - "A top-class toolkit - I have no hesitation in recommending it. Acorn User Nov. 86)

16K EPROM & FULL MANUAL)

#### ADVANCED ELECTRON DFS EØØ

(14) /E+ASR/ £17.38 ex VAT £19.99 inc VAT

An alternative to the DFS on rom for Plus 3 and ABR users. This optional alternative DFS is designed for use in Sideways RAM (ABR) and allows the user to operate a disc filing system & Eee when using the Plus 3 (in ADFS page would normally be &1Dee). The DFS is simply loaded using the software supplied with the ABR from (3.5" ADFS disc + manual)

#### ADVANCED ELECTRON DFS

£21.00 ex VAT £24.15 inc VAT

Electron & Plus 3 users...gain BBC compatibility by adding the Advanced Electron DFS (1770 DFS) this is the same disc filing system supplied with the BBC B+. Now you can produce and access (compatible) BBC disc based software. We can also supply 5.25" disc drives to add to your Plus 3 (inc. 2nd. drive adapter). "ACP has produced another superb ROM for the Electron". . . Electron User Feb '86

(supplied on 16K EPROM + DFS MANUAL)

#### ADVANCED DISC INVESTIGATOR

£25 ex VAT £28.75 inc VAT (06) /M/B/E/C

A very powerful Disc utility for standard & non-standard discs. Backup most protected discs, edit any type of non-standard disc, check & repair faulty tracks, create new disc formats, copy 40 track discs to 80 track discs, verify two non-standard discs. ("ADI features an extremely comprehensive sector editor, and one of the finest I've seen\*... Tubelink on Prestel) (supplied on 16K EPROM + manual)

#### ADVANCED 1770 DFS

3 versions ADM/C(11) - ADB(12) ADE (13) £30.00 ex VAT £34.50 inc VAT ACP have totally re-written the Acorn 1770 DFS, enhancing existing features & adding new ones. The result is a very fast and powerful disc filing system with the ability to operate in double density occupying both sides of a disc (640K). Automatic file relocation, improved file handling, 62 file catalogue and Sways RAM can be used as a fast RAM DISC. (16K EPROM + comprehensive manual)

#### PRES – ADVANCED FILE MANAGER

The ultimate 'front-end' for ADFS and DFS includes:

Menu - infinitely expandable Copy

Delete - deletes any number of files Rename - rename multiple files using wild- extremely comprehensive file copier

| CETTER102<br>PAL<br>CEJ<br>Sd<br>2Pprint | RFRexp<br>Letter183<br>PALB<br>SUC<br>2P26 | PRIM<br>PRIM<br>SCINFO<br>2P2H | APPS<br>PASSAM<br>TO<br>SPEEDY | ASM<br>Conversion | changed<br>annual 2 | nanual ch |
|------------------------------------------|--------------------------------------------|--------------------------------|--------------------------------|-------------------|---------------------|-----------|
| arget: Adv<br>AFM<br>s6                  | ASM<br>s7                                  | FS.:1.5.AFH<br>\$1<br>\$1      | s2<br>s9                       | s3                | 54                  | s5        |

Screen picture shows AFM in Copy mode on Master Turbo

AFM follows the PRES 'Master Plan' of upwards compatibility - it runs on Electron, BBC B, B+, B+128, Master 128 and Compact, with Second/Coprocessors and Acorn-compatibile versions of DFS & ADFS. £25 ex VAT £28.75 inc VAT

AFM has four distinct modes:

MENU - allows browsing through the files and directories on a disc. Files are started from a menu of up to 7 options chosen for a selected ROM. Loaders are provided for Basic, The Basic Editor, View, ViewSheet, ViewStore, ViewSpell, Edit, Wordwise (+) and InterWord. This list can be expanded infinitely using an Acorn-approved OSWORD call... full details and example in the manual.

DELETE - allows files to be marked and then deleted with one keystroke. RENAME - allows one or more files to be marked and then renamed using a wildcarded name, ie one which varies with each file renamed. Thus you could rename s1, s2 and s3 to be s1 old, s2 old, and s3 old in one operation... and that's only the beginning! As well as using the whole of the original name you can also pick out individual characters to form part of the new name.

COPY - the strongest feature of AFM. It is a two stage copy routine. With both source and target directories shown on screen the files to be copied are marked. Once all the files have been marked copying is started and the computer can be left to get on with it!

Large files can be split across several disks, and recombined

As much as possible of the computer's memory is used for copying files, including unused parts of shadow screen memory, sideways ram banks (inc. AP7), ram cartridges (inc. ABR (32K) and AQR (256K)), tube memory (up to 61K), B+ paged ram (12K) and unused parts of the Slogger Master Ramboard (Electron).

Comprehensive error trapping and recovery is provided, so a copying run will rarely have to be aborted unfinished! And there's much, much more.

#### DATABASE PUBLICATIONS: Electron software now available exclusively through PRES on 3.5" disc

| Electron User 1988 Monthy Disc£4.75 | 10 of the Best Vol 2 £6.95             |
|-------------------------------------|----------------------------------------|
| Fun School£5.95                     | 10 of the Best Vol 3                   |
| *Arcade Game Creator£5.95           | 10 of the Best Vol 4£6.95              |
| Nursery Rhymes£6.95                 | Classic Card & Board Games Vol 1 £7.95 |
| 10 of the Best Vol 1£6.95           | Classic Card & Board Games Vol 2 £7.95 |

| 5.25" disc versions available only      |      |
|-----------------------------------------|------|
| *Arcade Game Creator£5                  | 5.95 |
| Knitwear Designer£9                     | 9.95 |
| *Back issues of Electron User required, |      |
| Database Publications own advertiseme   | ent  |

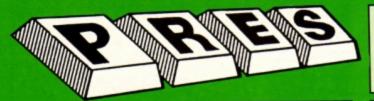

#### THE ADVANCED PLUS 3

(320k capacity) Separate PSU Acorn ADFS Welcome disc OUR TOP SELLING PRODUCT UNBEATABLE 4.

PRICES 5. Welcome disc PRODUCT 6. Utilities 7. Full documentation 8. All the advantages of the original Plus 3 PLUS extra ROM socket.

All this without dramatically increasing the required desk spacel Now well into the SECOND THOUSAND production.

Remember – 2nd drives (3.5 or 5.25) can be added and the AP3 drive can be used on a BBC or Master computer! Also most Electron disc-based software is supplied on 3.5\* ADFS discs.

The only fully compatible disc upgrade running Acorn's own preferred filing system (supplied on: Plus 3, Master 128, Master Compact and now the Archimedes)

\*\*\*EXTRA BONUS\*\*\*

3 games on disc – SNAPPER – DRAUGHTS – REVERSI COMPLETE PACKAGE ONLY

COMPLETE PACKAGE ONLY £109.50 excl VAT; £125.93 inc VAT

#### ADVANCED PLUS 5

A unique interface for those wanting the maximum expansion from just one slot in the PLUS 1. AP5 contains:- a User port for connecting peripherals such as a mouse, 1 MHz bus allowing Music 5000(E), prommers and various control devices to be added, Tube interface for connecting an Acorn 2nd. processor or even a Master Turbo board (through a 'Co-Pro Adaptor') — & TWO spare ROM sockets (1 high priority). All hardware connections are Acorn compatible thereby allowing many BBC products to be added (remember that some software modification may be necessary for the Electron). So although some expansion options may appear expensive on an Electron you do have upward compatibility.

258.00 Ex VAT; £68.24 Inc VAT

my

ADVANCED PLUS 1 . . . The plus 1 is the main expansion for the Electron. It provides the Centronics parallel printer, port, joystick interface and 2 cartridge slots into which go ROM cartridges including View, Viewsheet, Pascal, Logo and our own popular range of disc upgrades. \$50.00 excl VAT; £57.50 Inc VAT

ADVANCED PLUS 6 . . . a fully buffered 6 ROM expansion module for the Electron user. AP6 is fitted inside the advanced Plus 1 or a modified Acorn Plus 1 (when used with the Acorn Plus 3, 5 ROM sockets are available). All sockets are designed to accept either ROM/EPROMS or RAM chips. A further feature is the optional AP7 upgrade.
"A marvellous piece of design . . don't hesitate, buy it!"—EU, May '88 £33.00 excl VAT; £37.95 Inc VAT UPGRADE SERVICE for the original Acorn Plus 1 to Advanced Plus 1 and AP6. This will provide all the benefits of AP6 and also includes the printer circuit modification for some modem printers. (AP6 can be fitted to original Plus 1 by users with soldering experience) for upgrade service add £7.00 + VAT to AP6 price ie £40.00 excl VAT; £46.00 Inc VAT Incl. Mod, Fitting + Testing & Carriage. Send to: P.R.E.S. Service Department, PO Box 34, Shipley BD17 6DE

**ADVANCED ROM ADAPTER 2** 

ADVANCED ROM ADAPTER 2
An Acorn approved cartridge containing a card with special 'zero' profile sockets that allow you to fit compatible 8k or 16k EPROMS/ROMS. The cartridge is fully enclosed providing complete protection for your ROMS. Simple to use – No switching – complies fully to the Acorn (sideways) Rom filing system.

"The best ROM cartridge is by far the ARA 2...A&B Dec 86
£13.00 excl VAT; £14.95 Inc VAT

ADVANCED BATTERY-BACKED RAM

ADVANCED BATTERY-BACKED RAM
A standard Acorn approved cartridge but containing 32k (2 x 16k) of sideways RAM. The added bonus is the battery-backed feature that holds the RAM contents when the power is switched off! Different ROM images can be loaded into either bank from ROM images previously saved. The banks can also be locked to imitate ROM use. Now it is possible to have View & ViewSheet in one cartridge every time you switch on. Other uses include &EOO ADFS, printer buffer, ROM software development. The use of ABR is simplified by the newly written PRES software utilities which include: SaveROM, LoadROM, Lock, Unlock, Printer Buffer, Zero and MakeROM a new utility to put your own software from disc or tape into ABR & use the ROM filing system. All software is supplied in ABR with a simple menu to transfer the utilities to your own media. No hardware switching – totally software controlled. Instructions for using supplied software and necessary information for users developing their own applications.

"It's a superb add-on and a must for all serious Electron users"...

£39.00 excl VAT; £44.85 incl VAT

PRES POLICY

To provide the best possible service & assistance to users.
 Supply Acom based or Acom compatible products & to enable upward compatibility wherever possible.

Provide tested products with special attention to quality of design, components

& production.
"Only to cash cheques & credit card receipts when we know we can supply the goods ordered."

#### DISC INTERFACES (Plus One required)

AP3 INTERFACE: As supplied with AP3 package. A fully Acom compatible disc interface that will accept any standard 5.25" or 3.5" 80T drive with PSU. It runs Acorn's ADFS (as supplied on Acorn Plus Three, Master 128, Master Compact and now the Archimedes) supplied with A.D.F.S. manual and welcome disc + Utilities and 3 bonus games (please specify 3.5\* or 5.25\*80T format). Also provides a spare 16K rom Price £52.00 ex VAT £59.80 inc VAT socket

AP4 INTERFACE: A fully Acorn compatible disc interface that will accept any standard 5.25° or 3.5° drive with PSU. It runs the 1770 DFS (as fitted in the BBC 'B' and Master) keeps pace at &E00 - has utilities in rom and provides a spare 16K rom socket (DFS manual included.

Price £60.83 ex VAT £69.95 inc VAT

AP34 INTERFACE: Get the best of both filing systems. Now available from PRES the ultimate interface. Fitted with both Acorn approved filing systems... Acorn's current standard ADFS and Acorn 1770 DFS (which can be run at & E00) ADFS and DFS manuals supplied + ADF6 welcome Price £69.55 ex VAT £79.98 inc VAT disc with utilities.

Please state 5.25" or 3.5"

#### ADVANCED PLUS 2 ROM

We feel this is one of the best, low cost, additions we have produced for the Electron & +1 user, especially for Plus 3, AP3 & ABR users.

Now with this easy to fit upgrade you can add:
Fix for Tape filing system in Hi-res screen modes.
\*ROMS – to display all ROMs/ROM images present on the system.
\*UNPLUG - disable ROM/RAM image.

\*UNPLUG – disable ROM/RAM image.
\*INSERT – enables or inserts a previously unplugged ROM.
\*KILL – to totally disable the Plus 1.
\*LOCK – to lock a sideways RAM bank in ABR, AQR, AP7.
\*LROMS – to lock all sideways RAM banks found.
\*UNLOCK – to unlock a sideways RAM bank in ABR, AQR, AP7.
\*UROMS – to unlock all sideways RAM banks found.
\*SAVEROM – saves a copy of a ROM image to the current filing system.

system.

LOADRUN - loads a ROM image from the current FS into a

\*LOADHUN — Babs at 1.

RAM bank.

\*FORMAT — will format an ADFS disc for Plus 3 or AP3.

\*VERIFY — reads and tests every sector on an ADFS disc.

\*VFORM — formats and verifies an ADFS disc in one command.

\*BUILD — creates a text file that can be used by \*EXEC (ie !BOOT).

\*LIST – displays a numbered listing of a text file.

\*TYPE – displays a file on screen with no line numbers.

\*DUMP – to view a file's contents on screen.

19. \*LANG – selects a default language to be booted on <CTRL-BREAK>
20. \*HELP – provides a full 'help' list on all the ROM's commands

\*\*STOP PRESS\*\*

\*\*STÓP PRESS\*\*

21.\*AQRPAGE— selects the specified page in any AQR present.
Now there is no need to search for your utilities disc every time you want to Format/Verify a disc, Build a !Boot file or Lock/unlock/Load a ROM image into ABR PLUS much more . . . the ideal companion from the company that produces the Acom Plus 1.

£11.00 ex VAT; £12.65 Inc VAT

\*The AP2 is the definitive Plus 1 Rom. . . I'm not sure what I'd do without it. . . Like all of PRES'S other products it's been well worth waiting for.\* EU July '88

PRES ABR SOFTWARE

The new PRES ABR software now available separately containing: SaveROM, LoadROM, Lock, Unlock, Printer Buffer, Zero and Make-ROM a new utility to put our own software from disc or tape into ABR & use the ROM filing system. Supplied on 3.5" ADFS or 5.25" DFS disc. 3.5" £9.99 ex VAT; £11.49 Inc VAT 5.25" £8.99 ex VAT; £10.34 Inc VAT

**ADVANCED PLUS 7** 

An internal battery-backed RAM upgrade for the Advanced Plus 6. TWO 16K pages of Sideways RAM, battery-backed and featuring full write protect facility. Just Ilike ABR but fitted internally & vacating a cartridge slot. This product is compatible with all Acorn BBC/Master & Electron computers. £39.50 ex VAT; £45.42 Inc VAT

" USER PORT "

A new low cost unit for those who just require a user port interface. Supplied in a standard size, Acorn approved cartridge, with the standard connector on top. Inside is a spare ROM socket which can also be configured for high priority use such as mouse software.

£19.99 ex VAT; £22.95 inc VAT

#### DUE TO INCREASED COSTS SOME PRICES WILL ALTER IN THE NEW YEAR – SO ORDER NOW

#### ADFS VERSION 1.1

Suitable for existing Plus 3 or A.P.4 users. This new version has the software fixes for Zysyshelp, write protect disable & compaction. Also Winchester code has been replaced with the necessary driving software to handle AQR as a 256k RAM DISC. Please note — ADFS is Acorns adopted standard filing system supplied on the Plus 3, Master 128, Master Compact & now the Archimedes. Supplied on 16k ROM with Welcome disc & utilities. Please state 3.5"/5.25" welcome disk.

£14.95 ex VAT; £17.19 inc VAT (ADFS manual supplied separately)

#### ADFS EOO

For ELectron users with either Plus 3 or A.P.4 and 32k of S/W RAMi.e. ABR. All the benefits of ADFS but without all the loss of RAM! Includes all the software 'fixes' as in version 1.1 as well as the AQR/RAM DISC all the software 'fixes' as in version 1.1 as well as the AQR/RAM DISC code and an 'FX' call for managing the new & original ADFS. One of the most frequent questions we are asked: "How do I get back the memory lost on my Plus 3 system?" Answer: PRES ADFS &EOO regains 3.75k leaving page @ &EOO the same as Tape!

ADFS EOO supplied; 3.5" ADFS (manual available separately)

£14.95 ex VAT; £17.19 Inc VAT

5.25" ADFS (manual avail. sep.) £14.00 ex VAT; £16..10 Inc VAT
5.25" DFS (2 discs+ADFS manual) £19.00 ex VAT; £21.85 Inc VAT

(See Special Package Prices)

#### AP4 MOD

This converts an AP3 to an AP34 (ie. DFSEOO) supplied as a two chip set, full documentation and fitting instructions. £21.74 ex VAT. £25.00 Inc. VAT

ADVANCED GAMES COMPENDIUMS - ON DISC
With so many of our products providing more 'serious' add-ons for the Elk; we thought it was time to allow easy access to some of the favourite games ON DISC!
. . Three volumes of popular games, previously only available on tape, now 'instantly' loadable from menu on disc. Each volume contains EIGHT menu

selectable games. Available on 3.5" ADFS or 5.25" ADFS.

| Vol. I               |
|----------------------|
| Invaders             |
| Jet Power Jack       |
| Killer Gorilla       |
| Stock Car            |
| Bandits @ 3          |
| Bumble Bee           |
| Croaker              |
| Felix in the Factory |

Vol. II Fellx and the Fruit Monsters The Mine Rubble Trouble Swag Cybertron Mission Moonraider

Danger UXB Ghouls Felix and the Evil Weevils Swoop Galactic Command

3.5"£9.99 ex VAT each volume; £11.49 inc VAT 5.25"£8.99 ex VAT each volume; £10.34 inc VAT

#### **ELECTRON VERSION OF A.L.P.S.** NEW

NEW (Adventure Language Programming System) Well received on the BBC now available for Electron users on a 16K Rom and

utilities disc either. 3.5" ADFS or 5.25" DFS £25.17 ex VAT £28.95 inc VAT

| DISC DRIVES "NEW LOW PRICES" Ex VAT                               | +VAT    |
|-------------------------------------------------------------------|---------|
| Cumana 5.25" dbl/sided 40/80 track, switchable, inc. psu. £113.00 | £129.95 |
| Cumana 5.25* sing/sided 40 track, inc. psu £112.17                | £129.00 |
| Cumana 3.5" dbl/sided 80 track, inc. psu£112.17                   | £129.00 |
| PRES special 3.5" sing/sided 80 track, inc. psu.                  |         |

| DISCS                                                   |        |
|---------------------------------------------------------|--------|
| 3.5" 10 in plastic library box - ideal for Plus 3 users | £19.95 |
|                                                         |        |
| 5.25" 10 dble/sided dble/dens.                          | £12.99 |
| 5.25" 10 sing/sided sing/dens.                          | £8.99  |
| J.EJ TO SILIPSION SILIPONIS.                            |        |
| 5.25" Twin Gift Pack                                    | £1.49  |

| VIEW CARTRIDGE the Acomsoft word processor for the Electron |
|-------------------------------------------------------------|
| and Plus 1. Inc. full documentation £14.95                  |
| VIEWSHEET CARTRIDGE the Acomsoft spreadsheet for the        |
| Electron and Plus 1. Inc. full documentation£14.95          |
| VIEW & VIEWSHEET both products as above *special            |
| price*£22.00                                                |

#### SPECIAL PACKAGE PRICES

| AP1 + AP3£139.00 ex VA7                  | £159.85 inc VAT |
|------------------------------------------|-----------------|
| AP1 + AP6£77.00 ex VA                    | £88.55 inc VAT  |
| ABR + 3.5* ADFS E00£48.65 ex VAT         | £55.95 inc VAT  |
| ABR + 5.25" ADFS E00£46.95 ex VAT        | £53.99 inc VAT  |
| ABR + 5.25" DFS (ADFS E00) £51.00 ex VAT | £58.65 inc VAT  |
| AP5 + Music 5000£152.17 ex VA7           | £175.00 inc VAT |
| AP7 + 3.5" ADFS E00 £49.52 ex VAT        | £56.95 inc VAT  |
| AP7 + 5.25* ADFS E00£48.65 ex VA7        | £55.95 inc VAT  |
| AP7 + 5.25* DFS (ADFS E00) £52.13 ex VA7 | £59.95 inc VAT  |
| AP4 + CS400£147.78 ex VAT                | £169.95 inc VAT |
| AP1 + AP4 + CS400£189.00 ex VA7          | £217.35 inc VAT |
|                                          |                 |

#### **ACCESSORIES**

#### **ELECTRON POWER SWITCH**

For those who are fed up with removing the power connector every time when resetting the computer or for those whose jack-plug connector has become unreliable by removing the power at random! This useful accessory provides a double-pole in-line switch with a new power jack-plug already attached; just connect to the existing lead, having removed the old jack-plug. \$3.96 ex VAT; £4.55 Inc VAT

#### AP3 2nd DRIVE LEAD

Replaces existing drive cable with one containing an extra connector for adding a second drive configured as Drive 1.

£5.96 ex VAT; £6.85 inc VAT

#### PLUS 3 2nd DRIVE ADAPTOR

Converts the fitting at the back of the original Acorn Plus 3, to take a standard disc drive connector when adding a second drive which has been configured to Drive 1.

£6.91 ex VAT; £7.95 Inc VAT

Panasonic KX-P1081 Printer Ribbon £5.50 ex VAT; £6.32 inc VAT

A.D.F.S Guide Manual ..... £5.00

ELECTRON ADVANCED USER GUIDE . . . further reading and information for the Electron user.

ADVENTURE GAMES ON DISC
5 adventures available on disc for Electron users. Each game is sold separately on disc: Ultimate Prize, Dreamtime, Pirates Peril, Taroda Scheme and Stranded.
3.25" ADFS £6.95 ex VAT per Disc; £7.99 Inc VAT per Disc

#### PRINTER

Printer ideal for Electron Plus 1. Panasonic KX-P1081 Graphic Epson Compatible NLQ ready to connect including cable, delivery and VAT

£155.65 ex VAT £179.00 inc VAT

ADVANCED BASIC EDITOR+ ADVANCED BASIC EDITOR+... an exciting new product based on Acorn's original Basic Editor. It contains all the original features plus enhancements that make it one of the most powerful basic editors available. Supplied as a 32K ROM module or a cartridge with spare

1MHz BUS...a new low cost unit for those who just require a 1 MHz Bus interface. Supplied in a standard size, Acorn approved cartridge, with the standard connector on top. Inside is a spare ROM socket for any application.

#### **MUSIC 5000**

Turns your Electron into a computerised music production studio in which you can take a piece of music all the way from a sheet score, an idea of your own or one of the supplied examples, through entry, arrangement, replay and live mix-down to a finished performance complete with custom instruments and studio effects.

Music 5000 is supplied as a powerful, stereo, digital, eight voice, 16 channel synthesiser with ROM software (containing the AMPLE language), disc software containing the example music files and full documentation.

The requirement for Electron Music 5000 is . . . Electron, Plus 1, disc system (3.5 or 5.25 drive) running DFS or ADFS (preferably @ &E00) i.e. Acorn Plus 3, A.P.3 or A.P.4, 1 MHz bus (best option A.P.5.), and hi-fi amplifier or similar (Music 5000 has a standard 5-pin DIN audio connector for sound output). (Please state disc size & FS when ordering) £99.00 (ex. VAT) £113.85 (Inc. VAT)

P.R.E.S. LTD. CHOBHAM, Surrey, England.
GU24 8LZ. Tel: 0276 72046 (24 hr).
Fax: 0276 51427 (Mail order only) All our prices include UK delivery & VAT

| YELA |      |   |  |
|------|------|---|--|
| YEA  | 1000 |   |  |
|      | YELA |   |  |
|      |      | _ |  |

|                  | Product        | City       | @ | lotal    |
|------------------|----------------|------------|---|----------|
| Name             |                |            |   |          |
| Address          |                |            |   |          |
|                  |                |            |   |          |
|                  |                |            |   |          |
|                  |                |            |   |          |
| Postcode         |                |            |   |          |
| Tel:             | I enclose payn | nent for £ |   |          |
| Credit Card No.: |                |            |   | (Ref E2) |
|                  | and ages       |            |   |          |

Write your own arcade smashes using the

# ARCADE GAME

Arcade Game Creator is a suite of programs for the Electron and BBC Micros. Taken from the pages of Electron User, it lets you into the secrets of writing fast-action arcade games, and provides you with a number of utilities to make design and programming easier.

Among the programs are:

- A Mode 5 sprite editor that lets you design your own multi-coloured characters.
- A selection of fast print routines that will move sprites both in front or behind other objects on the screen.
- Map generators that will squeeze a Mode 5 screen into 8 bytes!
- Scrolling maps.
- Score update and printing routines. ... and much, much more.

To help you make the most of the Arcade Game Creator, you will also get a comprehensive manual based on the original series.

Written in an easy to read style and with many illustrations and screen shots, it contains all the information you need to create and animate sprites, to design backgrounds and to link the two together into complete arcade game.

If you are an aspiring games programmer, this is an offer you simply cannot afford to miss!

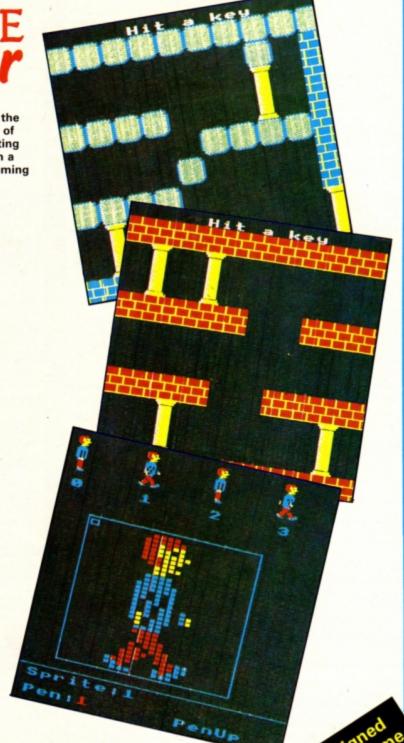

#### **Arcade Game Creator**

Tape + manual .....£9.95

HE Electron is extremely reliable when saving and loading programs to and from floppy disc, which is one of the reasons why many owners upgrade to a disc system. Unfortunately though, the basic Electron is entirely dependent upon the more temperamental cassette recorder for its storage medium, and occasionally problems can occur with well worn tapes and recorders.

Errors are rare, but sometimes the cassette system can develop a minor fault perhaps the tape heads simply need cleaning or adjusting — and our program which we spent several hours typing in refuses to load. What can be done?

One precaution we can take is to ensure that the programs we save to tape — and to disc for that matter — are stored correctly and can be loaded back. The Electron's \*CAT

#### Ensure your programs are stored correctly with Julie Boswell's handy verify utility

prompt. Rewind the tape to the start and press Play. The program saved will be compared byte for byte with the one in memory.

If there are no errors an *OK* message is printed, but if there are problems you get a *Corrupted!* message. If this happens re-save the program and verify it again. The utility works just as well with the disc system, and has the advantage of being extremely quick to boot.

An alternative way of implementing the

verify routine is to write it in machine code and store the routine in some unused part of memory. The assembly language listing is a direct conversion of the Basic program, so it should be relatively easy to follow. The routines used are taken directly from Roland Waddilove's discs series which started in the November 1988 issue of *Electron User* so take a look at this for a further detailed explanation.

To use it, first enter and save the assembly listing. Run it to create and automatically save the machine code verify routine with the name MVERIFY. You can now type NEW and enter — or load — any Basic program and after saving it type CALL &900 to check that it has been stored correctly on tape. Disc drive owners can simply enter \*MVERIFY to call up the routine.

# Saving for certain

10 REM Machine code verify

command helps a lot here, as it will read the tape and check that the program saved can be read back without error.

What it doesn't do is to check that the program you have just saved is identical to the one in memory. An error could have occured when saving which corrupted the program as the data was being put on tape. If the Electron can read it back correctly everything will appear to be OK with \*CAT until you come to load it next time, when you'll get a Bad program error message.

Some micros have a built in VERIFY command which checks that the program on tape can be loaded and that it is identical to the one in memory. The Electron hasn't got such a command, but it is quite easy to write one ourselves. The following Basic listing will do the job:

\*OPT1,2
CLS
INPUT ' "Name";n\$
H%=OPENIN n\$
1%=PAGE
REPEAT
F%=(71%=BGET#H%)
1%=1%+1
UNTIL F%=0 OR 1%=TOP
CLOSE#0
IF F% PRINT'OK" ELSE PRINT'Corrupted"
FND

There are several ways it can be implemented, probably the easiest being as a function key definition. As the program is quite lengthy, all the Basic commands should be abbreviated like:

\*KEY1 \*0PT1,2IMCLS:I.' "Name";n\$:H%=0 P.n\$:I%=PA.:REP.:F%=(?I%=B.#H%):I%=I% +1:U.F%=0 OR I%=T0P:CL0.#0:IFF%P."0K" EL.P."Corrupted!"IM

Once you have defined the key, using it is a piece of cake. After saving a Basic program press f1 and enter its name at the

20 REM By Julie Boswell 30 REM (c) Electron User 40 charptr=&70 50 progptr=&72 60 tempy=&74 70 osbyte=&FFF4 80 osword=&FFF1 90 osasci=&FFE3 100 osfind=&FFCE 110 osbget=&FFD7 120 FOR pass=0 TO 2 STEP 2 130 P%=&900 140 [ OPT pass 160 \\*OPT1.2 170 LDA #139 180 LDX #1:LDY #2 190 JSR osbyte 210 \Input filename 220 JSR print 230 EQUS "Name?"+CHR\$0 240 LDA #0 250 LDX #block MOD 256 260 LDY #block DIV 256 270 JSR osword 290 \Open file for input 300 LDA #&40 310 LDX #filename MOD 256 320 LDY #filename DIV 256 330 JSR osfind 340 TAY \channel number 360 \check file 370 LDA #0:STA progptr 380 LDA &18:STA progptr+1 \Get PAGE 390 .loop 400 JSR osbget \Get byte 410 STY tempy:LDY #0 \save Y 420 CMP (progptr),Y 430 BNE different 440 LDY tempy \restore Y 450 CLC 460 LDA progptr 470 ADC #1 480 STA progptr

490 LDA progptr+1 500 ADC #0 510 STA progptr+1 520 CMP &13:BNE loop 530 LDA progptr 540 CMP &12:BNE loop 560 \File saved OK 570 JSR print 580 EQUS "Saved OK": EQUW 13 590 LDA #0:TAY 600 JMP osfind \close file+exit 620 \File corrupted! 630 .different 640 JSR print 650 EQUS "Corrupted!": EQUW 13 660 LDA #0:TAY 670 JMP osfind \close file+exit 690 .print \in-line string 700 PLA:STA charptr 710 PLA:STA charptr+1 720 LDY #0 730 .loop 740 INC charptr:BNE here 750 INC charptr+1 760 .here 770 LDA (charptr),Y:BEQ end\_print 780 JSR osasci 790 JMP loop 800 .end\_print 810 LDA charptr+1:PHA 820 LDA charptr:PHA 830 RTS 840 850 .block 860 EQUW filename 870 EQUB 11 880 EQUB 33 890 EQUB 126 900 910 .filename 920 EQUS \*\*\*\*\*\*\*\*\*\*\* 930 1 940 NEXT 950 OSCLI"SAVE MVERIFY 900 "+STR\$~P%

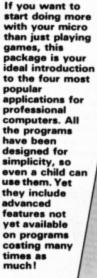

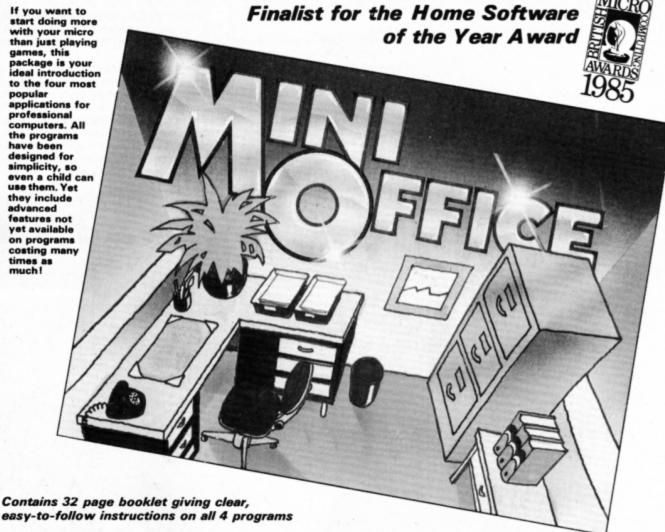

Word Processor: Ideal for writing letters and reports. There is a constant display of both time and word count, plus a words-per-minute display to encourage the budding typist! A unique feature is the double-size text option in both edit and printer mode -- perfect for young children and people with poor

Database: You use this for storing information, just like an office filing cabinet. Facts you have entered can be quickly retrieved by just keying in a word or part of a word. They can be sorted, replaced. saved for future use or printed out.

Spreadsheet: Enables you to use your micro for home accounts or pocket money records. It creates a display of numbers in rows and columns. Continuous updating is possible, and a changed figure can be instantly reflected throughout the rest of the spreadsheet. Your results can be saved, to be used for future updates, or can be fed into its associated program . .

Graphics: Part of the spreadsheet section, it lets you draw bar charts, pie charts and histograms to give a graphic presentation of your statistics. Helps to give life and colour to the dullest figures!

☆ Word Processor ☆ Spreadsheet

☆ Database

☆ Graphics

### Now they're all together in ONE simple package

Four full-scale programs for low, low price! cassette

£5.95

# MESSAGES

DESPITE having had both my micro and Electron User for quite a while I am only just beginning to use it for anything other than playing games. I am presently working my way through the book Getting Started in BBC Basic by Mike Bibby.

Although I am aware that I will need either the Pres Advanced Plus One or Slogger's Rombox Plus as the basic add-on for my Electron, I am unsure of which to buy. Please could you advise me which is best, and if I could use other Pres products with the Rombox Plus, and vice versa?

Also, please could you tell me which is the best graphics utility available? I am hoping to use this for architectural drawings, and have been looking at Slogger's Picasso. What other equipment will I need, if any? — Ralph Kyte, Birmingham.

There's little to choose between the Slogger Rombox Plus and the Pres AP1, so it's just a matter of personal taste. We prefer the AP1 as it matches the Electron's colour and style.

You should be able to use all Pres and Slogger add-ons with either of these products, but have this confirmed before you buy any add-on, as there have been one or two problems in the past.

The AMX Mouse and AP5 from Pres is a superb, though expensive, combination which is ideal for producing high quality graphics. Slogger's Picasso is a slightly less powerful package, but is quite a lot cheaper. Both come with all the necessary hardware and soft-

# **Corrupted directions**

MANY thanks for the articles about the use of discs. As I use the Electron for serious purposes I find them very informative. I hope that in future articles you will be able to deal with the problem of the ADFS' Broken directory error message.

This is a recurring problem which only seems to be resolved by formatting the disc and starting again. It is also quite easy to transfer the complaint to the backup before you know that it exists, in which case you have lost the whole of that directory.

I would think that it should be possible to retrieve the situation with the use of a disc sector editor utility. I am sure the answer lies in track zero sector two, but unfortunately. I cannot find my way round the editor sufficiently to identify the corrections needed.

It would be of considerable help to me, and I am sure many others, if you could spell

# Starting out seriously

out the necessary steps needed to put things right. – T.C.A. Long, Leicester.

• This error means that the currently selected directory has somehow become corrupted and the ADFS can't read it. It's not possible to say what the cause of the error is, or how to cure it because it could be due to quite a number of things.

To avoid this error here are a number of basic precautions to be observed:

- Always use good quality discs.
- Keep them away from magnetic sources.
- Don't switch the micro on or off with a disc in the drive.
- Don't take a disc out or put one in when the drive light is on.
- Don't press the Break key when the drive light is on.
- Don't swap discs without entering \*DIS-MOUNT and \*MOUNT.

#### Search for Beach Head

FOR many years I have been looking for a copy of Beach Head for the Electron but so far without success. If you could tell me where I can obtain one I would be very grateful. – Kevin Toogard, Sheffield.

This was reviewed way back in the December 1985 issue of Electron User and it was marketed by US Gold, so contact them for a copy. It is a great game and we're surprised it hasn't yet appeared on a compilation.

# Charting complaints

I WOULD like to complain about the way that the Gallup computer games chart is presented. The majority of the software in the chart is budget — £1 to £3 — games which have either already been issued at the full price or are not of very good quality, and are bought only because of their price.

To allow people to see what the most popular quality new games are I would think the best format for this chart would be a Top 10 for the more expensive games, a Top 10 to show the popular cheaper games and a compilations Top 10. This would give a truer picture of the Electron games market. — Andrew Cossar, Houston, Renfrewshire.

 The current chart is an accurate list of the best selling Electron software. If it is dominated by budget titles then that is a true reflection of what Electron users are buying.

The simple fact is that budget title sales far outrun many full priced games and if we altered the chart it wouldn't be a true representation of the market.

# Snapshot taped

I BUY Electron User every month and read it cover to cover. I thought you might be interested in my amendment to the Snapshot utility in the September 1987 issue. To convert it for use on tape and to save a Mode 4 or 5 screen make the following changes:

370 EQUS "SAVE SCRO 5800 8000" 395 \*OPT 1,0

Also is it possible to make \*KEY10 commands still work even when Control+Break has been pressed? Finally do your sprite designer and print routines work on the BBC B and Master? — Oliver Restorick, Axminster, Devon.

It is fairly easy to intercept the Control+Break key function, but it must be carried out from machine code. When this combination of keys is pressed the operating system checks for a JMP instruction at &287.

If one is present the OS performs a JSR &287 twice – once with the carry flag clear before the startup messages have been printed, and again with carry set after this has been performed.

The example program listed here does nothing the first time it is called, but on the second occasion it programs the Break key — \*KEY10 — with OLD and RUN using an oscil command.

The first \*FX at the end of the listing inserts a JMP instruction at &287, and the fol-

Turn to Page 40 ▶

#### **◄** From Page 39

lowing two \*FXs store the location of the start of the machine code - &900 - in the two following memory locations low byte first, followed by the high byte.

10 REM Control+Break intercept 20 oscli=&FFF7 30 osbyte=&FFF4 40 FOR i=0 TO 2 STEP 2 50 P%=&900 60 [ OPT i 70 BCC exit 80 LDX #key MOD 256 90 LDY #key DIV 256 100 JSR oscli 110 .exit **120 RTS** 130 140 .key 150 EQUS 'KEY10 OLDIMRUNIM' 160 EQUB &0D 170] 180 NEXT 190 \*FX247,76 200 \*FX248,0 210 \*FX249,9

Once this program is run, whenever Break or Control+Break is pressed OLD and RUN is automatically executed, so it will be impossible to break out of any Basic program that is loaded and run.

You could program the Break key to perform other actions if you wished. Simply enter the function key definition in line 150.

# Driven round the bend

IN reply to the letter from S. Stevenson in October 1988's Micro Messages saying that he cannot run Driver II from the August 1987 issue, I am not at all surprised, as I spent hours, days even, rechecking my listing, all to no avail.

It was not until I had a look at the previous printer driver that I realised what the error was. You stated that the program should be run by entering View and typing LOAD DRIVER. The correct method is simply PRINTER DRIVER.

Since buying a printer I have been going through my back issues of the magazine and have typed in and run View Spell Check from the May 1987 issue. This works very well, but if you enter utilities this ends up as utilitie with your program. Similarly has will be entered as ha. Mr Ecott is quite right with his amendments in the June 1987 Micro Messages.

I have also entered Dictionary Lister from W. Buttigieg in the July 1987 Micro Messages. This works very well, but how do you delete any incorrect entries you may have made?

He also included a change disc routine, but this does not work, it appears due to the inclusion of the instruction \*MOUNT. I came across this before in a listing in The Micro User. Is there any equivalent on the Electron? - R. Waite, Bristol.

 Sorry about the wrong instruction to install the driver, it should be PRINTER and not LOAD. We made the amendment soon after in Micro Messages.

The S is chopped off words in order to save space, otherwise plurals like *number* and *numbers* would be stored twice, when in fact, they are the same word. Also common endings like *ing* are chopped off.

It does mean that words like has are stored as ha. This doesn't affect the spelling checker most of the time as it takes all this into account. However, it isn't infallible, as it will assume that ha, has and haing are correct words

It is possible to improve the program's intelligence regarding this, but it would have made it considerably longer, and it was felt that this wasn't too essential.

You can correct any wrong dictionary entries by loading it into View and editing it as a normal View file. Save it to disc as usual when you've finished.

It sounds like you have a DFS rather than an ADFS if you are experiencing problems with \*MOUNT. You should ignore this command as you don't need it, ADFS owners do.

# Breaking into a game

I AM probably writing on behalf of all Elite players. A couple of minutes before writing this letter I was playing my best game of Elite to date. I had progressed from the rating of Harmless to Average, keeping my legal status as Clean.

I had bought everything from an extra missile to a Galactic Hyperspace, but while I was deciding which planet to go to I caught the Break key — it is situated next to the right cursor key — wiping the game from memory before I could save it to tape. Is it possible to deactivate the Break key while playing Elite? — Christopher Watson, Wigan, Lancashire.

It may have been possible for the programmers when writing the game to prevent Break from wiping the memory, but it isn't possible to add this feature now. To prevent this happening again save your position every time you dock at a space station.

# Doubling up chips

ader of your magazine for a year or so, and wish to congratulate you on its new face-lift.

In response to John Bloxham's question in the December 1988 issue of Electron User about transferring the View and Viewsheet rom chips into a dual cartridge, it just isn't possible. By a strange coincidence, I had the very same idea myself only last week.

To my horror, after I had virtually destroyed

the Viewsheet cartridge case in order to get at the PCB I discovered that the makers had encapsulated the chip — which, incidently, is not actually soldered or connected via a DIL socket — in black plastic potting compound. This is presumably to protect it from either static or people trying to remove it.

Even if you did manage to separate the chip from the PCB, it is so small – less the 1cm square – that it would be physically impossible to use a soldering iron with the required accuracy. – John Moye, Colchester, Essex.

 It appears that there is more than one version of the View cartridge, as ours has the roms soldered to the PCB. They could quite easily be removed, given the proper tools, and soldered into a single cartridge.

## Instant connection

BARRY Wood's Phone Call Calculator program in the December 1988 issue of Electron User is useful, but it lacks the facility to start the calculation at the exact instant of connection.

If you add the following lines then pressing any key will start the calculation at the appropriate moment:

382 PRINT TAB(0,12)"Press any key to start" 384 key=GET

To stop the calculation using the S key it should test for lower case S too, and it is also useful to display the total cost at the end:

525 IF INKEY\$0='s" end=TRUE 542 MODE 6 544 PRINT End of call" 546 PRINT"Total cost=";INT(cost);"p"

- David Fidler, Hilmarton, Calne, Wiltshire.

# Small feeds are best

IN response to several letters concerning the Brother HR-5 printer and the problem with the line feed when producing screen dumps, here is the solution: The difficulty is that the HR-5 was produced in two versions, one with the line feed set at 1/36th of an inch, and the other set at 1/72nd of an inch — which is used by most dumps included in commercial software.

My own HR-5 came with the 1/36th feed, so I wrote to Brother who replaced the eprom chip free of charge. I only paid the postage to return the printer to them. I hope that other readers with the same problem will benefit from this knowledge.

I'll take this opportunity to thank you for a wonderful magazine. I have them all from week one – which I guard very jealously. However, I do have one suggestion. How about a swap corner or small ads section? I am sure, that like myself, many users have surplus add-ons and so on knocking around. — Peter Naylor, Leeds, West Yorkshire.

Thanks for pointing out the different HR-5 line feeds, we hadn't heard of this until now. As for the small ads section, we'll bear it in mind. How do other readers feel?

## More on the menu

AFTER receiving an AP3 disc interface from Pres I typed in the disc menu program from the May 1987 issue of Electron User. I found it to be excellent and I have now included it in a !Boot file for all my discs. However, I find that the program will only display a maximum of 31 files.

Is there anyway for the program to check if the file to be loaded is a rom image and hence load it into sideways ram using ACP's RLOAD command?

Finally, was there an error in the Boot Rom program accompanying the ABR review in the June 1987 issue, as I cannot get it to work? I want my Electron to automatically load the !Boot file containing the disc menu whenever I turn the computer on, but when I load the image created by Boot Rom into ABR and switch off and on again nothing happens.

Thanks to all at Electron User for an excellent well balanced and informative magazine.

– Daye Browne, Leeds, West Yorkshire.

 The disc menu program was written on a DFS system and the maximum number of files that the directory can hold is limited to 31.

However, the menu also works with the ADFS but will still only read 31 files. To increase this to the maximum of 47 that the ADFS allows change the variable maxfiles to 47 in line 570.

You can't tell the difference between a machine code file and a rom image, so it's not possible to load it automatically into sideways ram from the disc menu.

There was an error in the function key definitions in line 50 of the !Boot Rom program – the bar character is missing. Here is the correct line:

50 IF (GET OR 32)=ASC'a" boo\$="KEY0"MOUNTIM
"EXEC |BootIM" ELSE boot\$="KEY0 "EXEC
!BootIM"

# Hardcopy results

I HAVE found your Pools Predictor in the December 1988 issue of Electron User very useful, but there isn't a facility to print out the results on the printer. I have made a few adjustments to the program so that it will do this. Insert a line 991 and make it:

991 PRINT

### Kicked into touch

I HAVE typed in the Pools Predictor listing from the December 1988 issue of Electron User. It runs all right until I complete the away teams' results, and then reports Syntax error at 450. I have checked and rechecked my typing line by line but cannot trace an error.

The only thing I can see in the listing is in line 480 which reads:

480 DRAW%=100-ABS(WIN-LOSE)-ABS (HP-AP

As you can see, there is no bracket after (HP-AP – this is followed by a blank line. I added a closing bracket to the line but it makes no difference.

I wonder if there is anything else missing

from the printing of line 480?

I would appreciate an answer – as you can imagine I would like to try the pools predictor. – Mrs M. Blakeway, Highbridge, Somerset.

 The printing on some copies of the magazine isn't too good and the final bracket can't be seen on line 480. You are correct in tagging one on to the end of the line.

The rest of the listing is correct, so please check it thoroughly for typing errors. All the variables are printed in lower case, but the line you list uses capitals all through. Have you mixed the case of some variables? This will certainly confuse the Electron and lead to an error report.

This will give a one line space between match draw and results. Change line 1050 to:

1050 PRINT "Do you want this information printed out?":a\$=GET\$:IF a\$="Y" OR a\$="y" THEN VDU2:GOTO 990:ELSE ENDPROC

Insert a line 1031:

1031 VDU3

to switch printer off. Change line 1041 to:

1041 PROCWINDOW(6,26,25,3)

This should then print all the information table out as neat as it is on the screen.

I like the new look of Electron User it's better than it was, more modern. I like the software reviews especially. – A.R. Coop, Blackpool.

# Long distance problems

I FOUND the phone call calculator a very useful program. It is just what I have been waiting for. Unfortunately, I think there may be an error in the way it selects the time from the data statements. I have modified it as follows:

310 pointer=((type-1)\*3)+rate 320 FOR j=1 TO pointer 330 READ time 340 NEXT 350

Also if you check the BT charges book, long distance calls are in fact what you have put in the menu as Channel Islands and Isle of Man, and what you call long distance really applies to short distance trunk calls. You need to look at the preliminary pages of the phone book as well to see this.

Apologies if I am wrong! I have found the program very handy for foreign calls, and until now had no idea what phone calls actually cost. — Ian Proctor, St. Austell, Cornwall.

 You are right, there is an error in the way in which the program reads the data. Barry Wood has had his knuckles severely rapped. Your modification will correct his mistake quite nicely. Thanks for pointing this out.

There are different types of long distance call as there are special low cost routes between major towns like Manchester and London. However, although the distance may be shorter, another call may cost more because of the locations.

The five categories of call in the program should cater for most cases, but you can easily change them to cope with other specific ones, like your foreign calls.

All programs printed in this issue are exact reproductions of listings taken from running programs which have been thoroughly tested.

However on the very rare occasions that mistakes may occur corrections will be published as a matter of urgency. Should you encounter error messages when you type in a program they will

almost certainly be the result of your own typing mistakes.

Unfortunately we can no longer answer personal programming queries concerning these mistakes. Of course letters about suggested errors will be investigated without delay, but any replies found necessary will only appear in the mail pages.

### ARCHIMEDES GAMES

| Quazer (Impact Software) | 11.95 | Alerion (Dabs Press)             | 12.95 |
|--------------------------|-------|----------------------------------|-------|
| Pacmania (Grandslam)     | 15.95 | Terramex (Grandslam)             | 15.95 |
| Repton 3 (Superior)      | 15.95 | Zarch (Superior)                 | 15.95 |
| Rise in Crime (Robico)   | 24.95 | Hoverbod (Minerva)               | 11.95 |
| Jet Fighter (Minerva)    | 11.95 | Missile Control (Minerva)        | 11.95 |
| Corruption (Rainbird)    | 19.95 | Conqueror (Superior)             | 19.95 |
| Fireball (Godax)         | 15.95 | Enthar Seven (Robico)            | 24.95 |
| Orion (Minerva)          | 11.95 | Minotaur (Minerva)               | 11.95 |
| Freddy's Folly (Minerva) | 11.95 | Star tracer<br>(GEM Electronics) | 16.95 |

### SUPERFAST SERVICE

#### Buy with confidence:

- 1. Over 300 titles always in stock.
  2. Over 98% of orders despatched the day they are received by 1st class post.
  3. We immediately replace any faulty games purchased from us.
  4. Prices are fully inclusive nothing else to pay.
  5. Plus we'll send you a free copy of our club magazine with lots more games, game reviews and bargains galore.

Over 10,000 Regular Satisfied Customers Can't Be Wrong!!!

**BUDGET CASSETTES** 

| TITLE & PUBLISHER                                                                                                | BBC or<br>Electron<br>Casactte       | BBC<br>514<br>Disc                   | Master<br>Compact                        | TITLE & PUBLISHER                                                                                                    | BBC or                          | 88C<br>514*                     | TITLE & PUBLISHER                                                                                                    | BBC or<br>Electron   | 8BC<br>514"             |
|----------------------------------------------------------------------------------------------------|--------------------------------------|--------------------------------------|------------------------------------------|----------------------------------------------------------------------------------------------------|---------------------------------|---------------------------------|----------------------------------------------------------------------------------------------------|----------------------|-------------------------|
|                                                                                                    | Cassette                             | Disc                                 | Diac                                     | THE G T OBEIGHEN                                                                                                    | Canacita                        | Disc                            |                                                                                                    | Cassette             | Dac                     |
| M = Master Con                                                                                                   | npatible                             | •                                    |                                          | M = Master Compat                                                                                                    | ble                             |                                 | M = Master Compa                                                                                                    | atible               |                         |
| IMPACT SOFTWARE (Discs are<br>BBC B & Master Compatible 40/80)<br>Orbital M<br>Clogger M<br>Zenon M              | 4.95<br>4.95<br>4.95                 | 5.95<br>4.99<br>4.99                 | 6.96<br>6.96<br>6.96                     | A + F<br>Chudde Egg<br>ACORNSOFT                                                                                        | 4.95                            |                                 | ELK ADVENTURE CLUB The Are of Kolt Starship Quest Magnetic Moon                                                                | 4.95<br>3.95<br>3.96 | :                       |
| Cheat It Again, Joe 1<br>Cheat It Again, Joe 2<br>Cheat It Again, Joe 3                                          | 2.99<br>2.99<br>2.99                 | 4.99<br>4.99<br>4.99                 | :                                        | Aviator (BBC Only)<br>Sphinx Adventure (Elec Only)<br>Revs & Revs 4 Tracks (BBC B Only)                                 | 5.95<br>4.95<br>4.95            | 7.95                            | PREBIRD<br>Sentinel (BBC Only) M<br>Cholo (BBC Only) M                                                                         | 7.25                 | 9.50<br>15.95           |
| SUPERIOR<br>Play It Again Sam 6 M                                                                                | 7.25<br>7.25                         | 9.50<br>9.50                         | 11.50<br>11.50                           | Shark M<br>Breakthrough M                                                                                               | 7.25<br>7.25                    | 9.50<br>9.50                    | GRAND SLAM<br>World War 1 (BBC Only) M                                                                                         |                      | 9.95                    |
| Last Ninja M<br>Repton Infinity M<br>Play It Again Sam 5 M<br>Exile M                                            | 9.95<br>7.25<br>9.95                 | 11.95<br>9.50<br>11.95               | 15.95<br>11.50<br>15.95                  | Impact M<br>Powerpack 1 or 2 (Elec Only)<br>Ziggy M<br>Ransack M                                                        | 7.25<br>5.96<br>5.96<br>7.50    | 9.50<br>8.95<br>9.50            | GREMLIN GRAPHICS<br>Krakout (BBC Only) M                                                                                       | 7.50                 | 11.95                   |
| By Fair Means or Foul M<br>Play It Again Sam 4 M<br>Play It Again Sam 3 M                                        | 7.25<br>7.25<br>7.25                 | 9.50<br>9.50<br>9.50                 | 11.50<br>11.50<br>11.50                  | Despatch Rider M<br>Thunderstruck                                                                                       | 5.95<br>2.99                    | 8.95                            | HEWSON<br>Evening Star M                                                                                                    | 7.50                 | 11.95                   |
| Play It Again Sam 3 M<br>Pipaline M<br>Repton Thru Time M<br>Barbarian M<br>Soycat M<br>Quest M                  | 7.25<br>5.50<br>7.25<br>7.25         | 9.50<br>6.50<br>9.50<br>9.50<br>9.50 | 11.50<br>7.50<br>11.50<br>11.50<br>11.50 | Thundershuck 2<br>Sphere of Destiny M<br>Ornega Orb M<br>Graham Gooch Test Cricket M                                    | 2.99<br>5.95<br>4.95<br>6.95    | 5.95<br>9.50<br>5.95<br>9.95    | HEYLEY SOFTWARE( State 40 or<br>80 Track) (All BBC Only)<br>The Ultimate Prize M<br>Prates Peril M                             | :                    | 7.95<br>7.95<br>7.95    |
| Play it Again Sam 2 M<br>Bonecruncher M<br>Spellbinder M<br>Play it Again Sam M                                  | 7.25<br>7.25<br>7.25<br>7.25<br>7.25 | 9.50<br>9.50<br>9.50<br>9.50         | 11.50<br>11.50<br>11.50<br>11.50         | BBC SOFT<br>Bismark (BBC Only) M<br>Black Queen (BBC Only M)<br>White Knight Mk 12 (BBC Only) M                         | :                               | 13.95<br>13.95<br>13.95         | Dream Time M The Taroda Scheme M Stranded M INCENTIVE                                                                          | :                    | 7.96<br>7.96<br>7.95    |
| The Life of Repton M<br>Elixir M                                                                                 | 5.50<br>7.25                         | 6.50<br>9.50                         | 7.50<br>11.50                            | REALL POLLY                                                                                                    | 7.25                            |                                 | Moon Cresta                                                                                                    | 1.99                 | 4.99                    |
| Palace of Magic M<br>Repton Around the World M<br>Crazee Rider M                                                 | 7.25<br>5.50<br>7.25                 | 9.50<br>6.50<br>9.50                 | 7.50<br>11.50                            | Five Star Games 1 (5 games)<br>Five Star Games 2 (5 games)<br>Five Star Games 3 (7 games)<br>Computer Hits 2 (88C Only) | 7.25<br>7.25                    | :                               | Xor M                                                                                                    | 7.50                 | 1                       |
| Codename: Droid (Stryker's) M<br>Grand Prix Cons. Set M (BBC only)<br>Repton 3 M<br>Revs & 4 Tracks (BBC only) M | 7.25<br>7.25<br>7.25<br>9.96         | 9.50<br>9.50<br>9.50<br>11.95        | 9.50<br>11.50<br>15.95                   | Computer Hits 3 (10 games) Computer Hits 3 (10 games) Computer Hits 4 (12 games) Computer Hits 5 (5 games)              | 7.25<br>7.25                    | :                               | LESURE GENIUS<br>Scrabble (BBC Only)<br>Monopoly(BBC Only)                                                                     | 11.50<br>11.50       | 12.95<br>12.95          |
| Elite M<br>Acorn Hits Val 1 or 2 M<br>Sup. Call. 1 or 2 (BBC anly) M                                             | 9.95<br>3.99<br>7.25                 | 9.50<br>9.50                         | 15.95<br>11.50<br>11.50                  | BUGBYTE                                                                                                    | 4.95                            |                                 | LOTHLORIAN<br>Roundheads (BBC Only)M                                                                                           |                      | 9.95                    |
| Superior Call, 3 (Elec Only)<br>Speech (BBC Only) M<br>Citadel M<br>Ravenskull M                                 | 7.25<br>7.25<br>7.25<br>7.25         | 9.50<br>9.50<br>9.50                 | 11.50<br>11.50<br>11.50                  | Bugbyte Comp 1 (4 games) M<br>Bugbyte Comp 2 (4 games)<br>Dunjunz M                                                     | 2.99                            | 6.96<br>6.96                    | MANDARIN<br>Lancelot (80 Track Only BBC B<br>with sideways/shadow RAM,<br>B+, Master) M                                        |                      | 12.95                   |
| Thrust M<br>Galaforce M<br>TYNESOFT                                                                              | 7.25<br>7.25                         | 9.50<br>9.50                         | 11.50<br>11.50                           | COS<br>Football Director M<br>Colossus Bridge M<br>Colossus Chess M<br>Steve Davis Snooker M                            | 7.50<br>10.95<br>7.50<br>1.99   | 10.95<br>12.95<br>12.95<br>4.99 | Icarus M<br>Time and Magik (80 Track Only<br>BBC B with sideways/shadow<br>RAM, B+, Master) M                                  | 7.50                 | 9.95<br>12.95           |
| Summer Olympiad M<br>Saigon M<br>Winter Olympiad '88 M                                                           | 7.25<br>7.50<br>7.50                 | 11.50<br>11.95<br>11.95              | 11.50                                    | Brian Clough Football M CODA SOFTWARE(State 40 or                                                                       | 7.50                            | 9.50                            | MARTECH<br>War (BBC Only)                                                                                                    | ٠.                   | 4.99                    |
| Winler Olympiad 188 M<br>Spy vs Spy M<br>The Big K O M<br>Boulderdash M<br>Indoor Sports M                       | 7.50<br>6.50<br>7.50<br>7.50         | 11.95<br>10.50<br>11.95<br>11.95     | 11.95<br>10.50<br>11.95<br>11.95         | 80 track)<br>Headcoach M                                                                                                |                                 | 15.95                           | MIRRORSOFT Mastermind & Quizmaster Tetris M                                                                                    | 5.95<br>4.95         | 5.96                    |
| Phantom M<br>Oxbridge M<br>Commonwealth Games M                                                                  | 6.50<br>6.50<br>6.50                 | 10.50                                | 10.50                                    | Phantom Combat M                                                                                                    | 2.99                            | 4.99                            | Spittire '40 M<br>Strike Force Harrier                                                                                         | 5.95<br>4.95         | 7.95<br>6.95            |
| Future Shock M Microvalue (4 games) } Elec Microvalue 3 (4 games) Only                                           | 7.50<br>3.99<br>3.99                 | 11.95                                | 11.95                                    | Empire Strikes Back (BBC Only) M<br>Not a Penny More (BBC Only) M<br>Star Wars M                                        | 7.25<br>11.95<br>7.25           | 9.95<br>15.95<br>9.95           | Yes Prime Minister M                                                                                                    | 12.95                | 16.95                   |
| Microvalue Gold  GODAX Skirmish M                                                                                | 3.99<br>3.99<br>5.95                 | 5.95                                 | 7.95                                     | Trivial Pusuits (All BBC Only) :-<br>Genius Edition M<br>Young Players M<br>Baby Boomer M<br>Bulls Eye (BBC Only)       | 12.50<br>12.95<br>12.95<br>7.50 | 15.95<br>16.95<br>16.95         | ROBICO (State 40 or 80 Track<br>when ordering discs)<br>Enthar Seven M<br>Island of Xaan (BBC Only) M<br>Rick Hanson Trilogy M | 7.95<br>17.95        | 15.95<br>10.95<br>20.95 |
| Kourtyard M<br>DATABASE SOFTWARE                                                                                 | 5.95                                 | 5.95                                 | 7.95                                     | Buts Eye (BBC Only) Countdown (BBC Only) Treasure Hunt (BBC Only) Blockbusters (BBC Only)                               | 7.50<br>7.50<br>7.50<br>7.50    | 10.95                           | Project Thesius M<br>Myorem M<br>The Hunt M                                                                                    | 7.95<br>7.95<br>7.50 | 10.50<br>10.50<br>10.95 |
| Mini Office (Elec Only)<br>Starquake (BBC Only) M<br>Mini Office 2 (BBC B ONLY)<br>Mini Office 2 (Master Disc)   | 4.95<br>7.50<br>12.95                | 9.50<br>14.95<br>15.95               | 17.96                                    | ELITE<br>Paperboy M<br>ERIC SOFTWARE                                                                                    | 7.50                            |                                 | Village of Lost Souls M TOPOLOGIKA (Text Adventures 51/4*state                                                                 | 7.50                 | 10.50                   |
|                                                                                                    |                                      |                                      |                                          | The Lost Crystal M                                                                                                    | 9.95                            | 11.95                           | 40 or 80 tracks)<br>Return to Doom M<br>Kingdom of Hamil M                                                                     |                      | 10.95                   |
|                                                                                                    | 4.                                   |                                      |                                          |                                                                                                    |                                 |                                 | Countdown to Doom M<br>Acheton M                                                                                               | :                    | 9.50<br>9.50            |
|                                                                                                    |                                      |                                      |                                          |                                                                                                    |                                 |                                 | Philospher's Quest M                                                                                                    |                      | 9.50                    |

| BBC B or Electron                                                            |                                                              |
|------------------------------------------------------------------------------|--------------------------------------------------------------|
| ACCEMBOFT                                                                    |                                                              |
| Magic Mushrooms BBC ONLY<br>Snodker BBC ONLY<br>Stanship Command (Elec Only) | 1,30                                                         |
| Starship Command (Elec Only)                                                 | 1.90                                                         |
| Forbal Manager<br>ALTERNATIVE SOFTWARE                                       | 2.90                                                         |
| ALTERNATIVE SOFTWARE Psycastria                                              | 1.99                                                         |
| Combat Lynx<br>Red Arrows (SBC Only)                                         | 1,30<br>1,30<br>1,30<br>1,30<br>1,30<br>1,30                 |
| Crazy Erbert                                                                 | 1.99                                                         |
| Olympic Spectacular<br>Soccer Boss                                           | 1.99                                                         |
| Licence to Kill (Elec Only)<br>Video Pinball                                 | 1,90<br>1,90<br>1,90<br>1,90<br>1,90                         |
| Triple Deckers 1 to 10 (each)                                                | 1.99                                                         |
| Round Ones<br>Mineshat                                                       | 1.99                                                         |
| Moon Creens (BBC Only)                                                       | 1.99                                                         |
| Frankenstein                                                                 | 1.99                                                         |
| Anarchy Zone<br>Pro - Golf                                                   | 1.99                                                         |
| League Challenge                                                             | 2.99                                                         |
| Cops and Robbers                                                             | 1.99                                                         |
| Creepy Cave<br>Pank                                                          | 1.20<br>1.20<br>2.20<br>2.20<br>2.20<br>1.20<br>1.20<br>1.20 |
| Golden Figurine                                                              | 1.99                                                         |
| Save Davis Snooker                                                           | 1.99                                                         |
| 3D Datty<br>Return of R2                                                     | 1.99                                                         |
| Return of R2<br>Ber Billiards<br>Video Card Arcade                           | 1.99                                                         |
| Nightmare Maze                                                               | 1.90                                                         |
| Ravage<br>Cura                                                               | 1.90<br>1.90<br>1.90<br>1.90<br>1.90<br>1.90<br>1.90         |
| Gef                                                                          | 1.99                                                         |
| Monkey Nuts                                                                  | 1.99                                                         |
| Roboto<br>Plan B2                                                            | 2.99                                                         |
| Plan B                                                                       | 1.00<br>2.00<br>2.00<br>2.00<br>2.00<br>2.00<br>2.00<br>2.00 |
| Hunky Dery<br>Uranians                                                       | 2.99                                                         |
| Twin Kingdom Valley<br>Megarook (BBC Only)                                   | 2.99                                                         |
| Tennis                                                                       | 2.99                                                         |
| Cricket<br>Ice Hockey                                                        | 2.99                                                         |
| Starforce 7<br>Squesical ser                                                 | 2.99                                                         |
| Skyheek                                                                      | 2.99                                                         |
| Durjurz<br>DOCTORSOFT                                                        | 2.99                                                         |
| Phantom Combat                                                               | 2.99                                                         |
| Commando                                                                     | 1.99                                                         |
| Airwolf (BBC Only)<br>GREMLIN GRAPHICS                                       |                                                              |
| Footballer of the Year THE MICRO SELECTION                                   | 2.90                                                         |
| Thei Boxing (Elec Only)                                                      | 1.90                                                         |
| Flight Path 737 (Elec Only)<br>PLAYERS                                       |                                                              |
| Joe Blade<br>Joe Blade 2                                                     | 1.90                                                         |
| RECOCHET                                                                     |                                                              |
| Brech Heed (BBC Only)<br>Gisburnes Castle                                    | 1.99                                                         |
| Brian Jacks Super Challange<br>Geoff Capes Stronoman                         | 1.90                                                         |
| Galactic Patrol                                                              | 1.99                                                         |
| Vegas Jackpot<br>Eddie Kid Jump Challange                                    | 2,90<br>1,90<br>1,90<br>1,90<br>1,90<br>1,90                 |
| Knightlane( BBC Only)                                                        | 1.99                                                         |
| Karete Combet                                                                | 2.99                                                         |
| Pency Penguin<br>Mr Wiz<br>Repton                                            | 1.99                                                         |
| Repton                                                                       | 1,90<br>1,90<br>2,90<br>1,90                                 |
| Tempest                                                                      | 1.99                                                         |
| TOP TEN<br>Warehouse                                                         | 2.99                                                         |
| Perter Scott Trilogy<br>Grid Ivan                                            | 2.99<br>1.99<br>1.99                                         |

### IMPACT SOFTWARE.....SUPERFAST SERVICE.

### CLOGGER

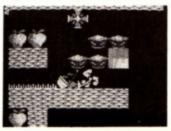

#### (IMPACT SOFTWARE)

A brand new arcade/adventure which will appeal to all age groups. 18 superb levels are featured in this new cult game which will enthrall you for weeks to come.

Travel back in time to a strange mystical land and see if you have the talent to become a Master Clogger.

Elec/BBC Cassette £4.95 BBC B/Master 5 1/4" Disc £4.99

### ZENON

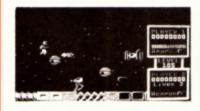

#### (IMPACT SOFTWARE)

Total areade action for 1 or 2 players.

250 levels of terrifying opponents face you (and maybe a friend). Run for your life or use jetpacks as you dodge the deadly hoards. Grab more powerful weapons, capture the energy cells and blast your way along. Zenon is keyboard and joystick compatible for the ultimate in areade action

Elec/BBC Cassette £4.95 BBC B/Master 5 1/4" Disc £4.99

### ORBITAL

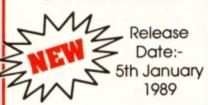

#### (IMPACT SOFTWARE)

A game to drive you crazy. Guize Ozzy round the 12 levels to collect all the marbles. Use the transporters to avoid the deadly Octopodes. Those who complete all 12 levels will need to be ready for the even tougher challenge that follows. IT'S MADNESS!!!! MPACI SOFTWARE

Elec/BBC Cassette £4.95 BBC B/Master 5 1/4" Disc £5.95

### CHEAT IT AGAIN, JOES 1,2 & 3

#### Volume 1

Includes cheats for :-

Elite Citadel Ravenskull Star Wars Bonecruncher

Thrust Repton 1 & 2 and many more...

#### Volume 2

includes cheats for :-

Replon 3
Around The World
Life of Repton
Codename: Drold
Icarus
Impact
Spycat

and many more.

#### Volume 3

Includes cheats for :-

Shark Repton Thru Time Skirmish Barbarian Empire Strikes Back

Spitfire '40 Anarchy Zone and many more... The "Joes" are a selection of cheats which can make games a lot easier to play. Each of the 3 volumes contains cheats for 20 games. These give you such things as infinite lives, immortality, access to higher levels etc. etc.
"Exceptional value for money"

#### PRICES OF EACH VOLUME

Electron Cassettes \$2.99 BBC B' Cassettes \$2.99 BBC B/Master 5 1/4" Discs \$4.99

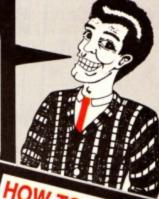

### FREE HELPSHEETS/MAPS

Spend over £4 on games and you may choose ONE of the following helpsheets/solutions and maps absolutely FREE.

Spend over £10 and you may choose any TWO FREE :-

| Impact Jokes   | (Lots of jokes)      |
|----------------|----------------------|
| Impact Jokes 2 | (Lots more jokes)    |
|                | (map)                |
| Spycat         | (Solution + map)     |
| Plan B         | (Solution + map)     |
| Zarch          | (Helpsheet)          |
| Stryker's Run  | (Electron map)       |
| Ziggy          | (Solution + maps)    |
| Future Shock   | (Solution + map)     |
| Airwall        | (Solution + map)     |
| Return of R2   | (Map + tips)         |
| Bug Eyes 2     | (Map)                |
| Myorem         | (Solution)           |
|                | (Solution + maps)    |
|                | (Solution + 16 maps) |
|                | (Solution + map)     |
|                | (Solution + 4 maps)  |
|                | (Solution + map)     |
| Stardrifter    | (Helpsheet + map)    |

| Exie                | (Heipsheet        |
|---------------------|-------------------|
| Тоггагнов           | (Solution)        |
| The Hobbit          | Solution          |
| Citadel             | (Solution + map   |
| Plan B2             |                   |
| Spy Vs Spy          |                   |
| Spellbinder         | (Solution + mags  |
| Elixir              | (Solution + mans) |
| Panerhow            | /Halneheat        |
| Paperboy            | /Solution + man   |
| Omena Orb           | (Solution + map   |
| Ein.                | (Nainshast - See  |
| Tarzan              | (Solution - man)  |
|                     |                   |
| Stranded            |                   |
| Codename : Droid    |                   |
| Thunderstruck       |                   |
| Suds                | (Solution)        |
| Philosopher's Quest | (Solution + map)  |
| Rick Hanson         | (Solution)        |

| Hoverbod(Passwords + cheats)        |
|-------------------------------------|
| Fraid(Helpsheet                     |
| Thunderstruck 2(Solution + map)     |
| Kourtvard (Helpsheet + map)         |
| Dunjunz(Helpsheet + 25 maps)        |
| Gisburnes Castle                    |
| Palace of Magic(Solution + map)     |
| Impact (Helpsheets + passwords      |
| Icarus (Helpsheet + maps            |
| Sphinx Adventure(Solution + map)    |
| Anarchy Zone(Helpsheet + passwords) |
| Repton 2(Helpsheet + 18 maps)       |
|                                     |
| Bonecruncher(All passwords + maps)  |
| Skirmish(Helpsheet                  |
| Cholo(Solution)                     |
| Quest for Freedom(Solution + map)   |
| Kayleth(Sollution)                  |
| Starquake(Helpsheet)                |
| Rick Hanson 2(Solution)             |
|                                     |

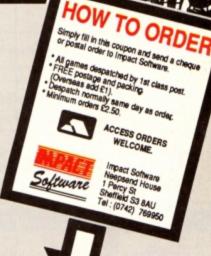

### OFTWARE

### ..SUPERFAST SERVICE

| Z | IMPACT    | Software |
|---|-----------|----------|
|   | Impact Sc | oftware. |

Neepsend House, 1 Percy Street, Sheffield S3 8AU

Access Hotline: (0742) 769950

#### **IMPACT NEWSLINE**

For the very latest games news ring: 0898 654334

Off Peak Rate: 25p per minute Peak Rate: 35p per minute (if you are using your parents phone please ask for their permission first)

|                            | r rease sella lile un                   | iolowing .          |       |
|----------------------------|-----------------------------------------|---------------------|-------|
| TITLE                      | (Comette etc.)                          | COMPUTER            | PRICE |
|                            |                                         |                     |       |
|                            |                                         |                     |       |
|                            |                                         |                     |       |
|                            |                                         |                     |       |
|                            | •••••                                   |                     |       |
|                            | *************************************** | Cost of helpsheets. |       |
| you are ordering with Acc  | ses write vour number                   | TOTAL COST          | 3     |
| you are ordering with Acco | ss witte your number                    | onow.               |       |
|                            |                                         |                     |       |

Disease send me the fellowine :

| Name                                    |            |            |          |  |
|-----------------------------------------|------------|------------|----------|--|
| Address                                 |            |            |          |  |
|                                         |            |            |          |  |
|                                         |            |            |          |  |
|                                         |            |            |          |  |
| Postcode                                |            |            |          |  |
| 031000                                  |            |            |          |  |
| Please send me F<br>for the following g | DEE holneh | note teals | innelman |  |

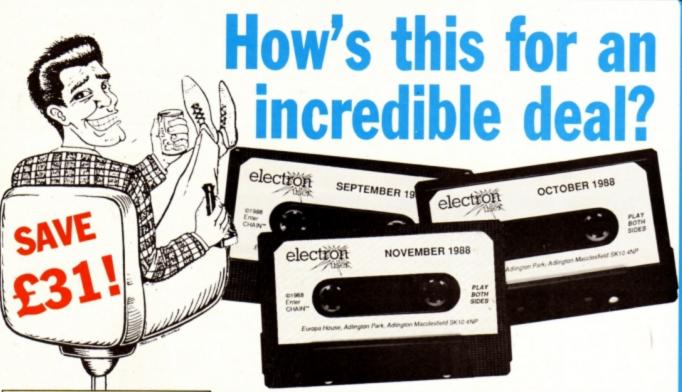

Magazine + monthly tape

Usual price

£50

OFFER PRICE

(including post & packing)

For details of the Cheat it Again compilations, please turn to Page 32

Subscribe to Electron User for a year and we'll send you the monthly tape absolutely FREE! Plus you can buy any of the Cheat it Again Joe tapes for only 99p!

That's right, our tapes have proved so popular we've decided to make them available to EVERYONE who subscribes - totally free. And that adds up to massive saving of £31!

Just think, not only will you get your favourite magazine delivered to your door before it's on sale in the newsagents, you'll also get a free tape each month containing all the listings from that issue plus the occasional extra.

And when you subscribe, you can buy any one of the three Cheat it Again, Joe compilations shown on Page 32 for just 99p.

So, subscribe today for only £19, and as well as ensuring you get Electron User each month, with the free tape you'll save the wear and tear on your fingers, and get programs that work correctly - the first time!

Subscribe today, using the form opposite

I

ı

# DER FO

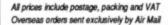

Valid to February 28, 1989

Some Electron User disc products are now available from P.R.E.S. through their advertisement in this issue. All software on this form is available only on tape

| ANNUAL SUDSCRIDTIONS (see apposite) Includes FREE monthly tape (UK only)                                                     | Σþ |
|----------------------------------------------------------------------------------------------------|----|
| MAGAZINE NEW RENEWAL                                                                                                    |    |
| UK £19 3001 3002                                                                                                    |    |
| Europe (incl. Eire) £23 3003 3476                                                                                            |    |
| Overseas £38 3004 3477                                                                                                    |    |
| Commence withissue                                                                                                    |    |
| Get either of these for only  99P each when you subscribe  (see page 46) Cheat it again Joe 1 3076 Cheat it again Joe 2 3077 |    |
| Arcade Game Creator Includes full documentation                                                                              |    |
| (see page 36) £9.95 3096                                                                                                    |    |
| Add £1 for Europe/Overseas                                                                                                   |    |
| Cheat it again Joe                                                                                                    |    |
| Volume 1 £2.99 3094<br>Volume 2 £2.99 3095                                                                                   |    |
| Mini Office (see page 38) £5.95 3062                                                                                         |    |
| Add £1 for Europe/Overseas                                                                                                   |    |
| Magazine binder £3.95 3059                                                                                                   |    |
| Add £3 for Europe & Eire/£7 for Overseas                                                                                     |    |
| Books (see page 50) All three books £7.95 3061 Add £3 for Europe/Overseas                                                    |    |
| TOTAL                                                                                                    |    |
| Brades in Forces fine First added Access added and                                                                           |    |

Send to: Database Publications, FREEPOST, Macclesfield, Cheshire SK10 4YB

(No stamp needed if posted in UK) Please allow 28 days for delivery Order at any time of the day or night

| 0625 879966                                        | (ey *89, then 614568383      | 72:MAG001             | NO  |
|----------------------------------------------------|------------------------------|-----------------------|-----|
| Don't forget t                                     | o give your name, address a  | nd credit card number | -   |
| Payment: please indicate n  Access/Mastercard/Euro |                              | Expiry Date           | /   |
| No. L No. Cheque/Eurocheque n                      | nade payable to Database Pub |                       | Ш   |
| Address                                            |                              |                       |     |
|                                                    | Post C                       | code                  |     |
| Tel                                                |                              |                       | EU2 |

# DER FO

All prices include postage, packing and VAT Overseas orders sent exclusively by Air Mail

Valid to February 28, 1989

Some Electron User disc products are now available from P.R.E.S. through their advertisement in this issue.

| Annual subscription<br>Includes FREE monthly tape (U         |                    | .,,                  |                      |          |   |
|--------------------------------------------------------------|--------------------|----------------------|----------------------|----------|---|
| MAGAZINE                                                     | NEV                | V                    | -                    | ENEWAL   |   |
| UK £19 300<br>Europe (ind. Eire) £23 300<br>Overseas £38 300 | 3                  |                      | 3002<br>3476<br>3477 |          |   |
| Commence with                                                |                    |                      |                      | issue    |   |
| 99p each                                                     |                    | gain Joe<br>gain Joe |                      |          |   |
| Arcade Game Create                                           | or                 |                      |                      |          |   |
| (see page 36)                                                |                    | £9.95                | 3096                 |          |   |
| Add £1 for Europe/Overseas                                   |                    |                      |                      |          |   |
| Cheat it again Joe                                           |                    | #                    | NEW                  | <b>[</b> |   |
|                                                              | olume 1<br>olume 2 | £2.99<br>£2.99       | 3094<br>3095         |          |   |
| Mini Office (see page 38)                                    |                    | £5.95                | 3062                 |          |   |
| Add £1 for Europe/Overseas                                   |                    |                      |                      |          |   |
| Magazine binder                                              |                    | £3.95                | 3059                 |          |   |
| Add £3 for Europe & Eire/£7 for O                            | verseas            | ATT.                 |                      |          |   |
| Books (see page 50)                                          | banke              | £7.95                | 2061                 |          |   |
| Add £3 for Europe/Overseas                                   | DOOKS              | 27.93                | 3007                 |          |   |
|                                                              | + 1111             |                      | т                    | OTAL     |   |
| Readers in Europe (inc E                                     |                    |                      |                      | 5 per    | Г |
| item unless                                                  | otherwise          | indicated            | 450                  | A Best a |   |

Macclesfield, Cheshire SK10 4YB

(No stamp needed if posted in UK) Please allow 28 days for delivery Order at any time of the day or night

| Don't for      | rget to give your name, address an         | d credit card number          |
|----------------|--------------------------------------------|-------------------------------|
| No.            | ate method (🖍) d/Eurocard/Barclaycard/Visa | Expiry / Date / ications Ltd. |
| Cheque/Euroche |                                            |                               |
| Name           | Signed                                     |                               |
|                | Signed                                     |                               |

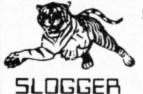

Send 28p stamp for comprehensive catalogue of full product range

#### PEGASUS 400

Highest quality complete disk drive system for the Electron. The PEGASUS system comprises of:

80 track double sided 5.25 inch drive capable of 3msec step rate, switchable to 40 track by software. . . no more clumsy switch! This unit has built in PSU with standard cable which may connect to BBC if required. The 5.25 inch drives are the standard used by BBC computer systems in schools etc.

Disk interface designed using CAD to use the WD1770 floppy disk controller (Acorn approved), the Filing System is Acorn DFS compatible but has a number of other more advanced commands which puts it ahead of any other system (even BBC owners?). Should you wish to use ADFS then inserting the Acorn Electron ADFS will give you a total of 640K but this does necessitate the use of a utilities disk for formatting and backup etc whereas these utilities are actually programmed into the PEGASUS Filing System ROM supplied as standard.

THE INTERFACE FITS INTO ANY CARTRIDGE SLOT OF THE PLUS1, PLUS2 or ROMBOX PLUS and so does require one of these units.

The manual is 90 pages of what we consider to be constructive and well thought out information, being essential to raw beginners yet still contains all the relevant information for advanced users.

See Electron User JAN 1989 for review of PEGASUS

PEGAUS 400 complete ......£149.50 for limited period PEGASUS INTERFACE only ..... £74.95

#### MASTER RAM BOARD

#### Upgrade your Electron to a 64K Machine

Fits inside the Acorn Electron, uses no cartridge ports.

Compatible with ALL reliable Electron hardware (except TURBO DRIVER).
Compatible with ALL Electron software, switching between 64K mode, TURBO mode (yes... the TURBO DRIVER IS BUILT IN), and normal mode. For correctly written software, HIMEM is ALWAYS AT 8000 in

64K mode so leaving 28000 bytes for BASIC or WORD PROCESSING in ALL screen modes.

Doubles the speed of Word Processing. Upto 300% speed increase for games.

Additional 12K for use as Printer Buffer with Expansion

Installation Service (See Details below) for those not confident of desoldering the 6502 Microprocessor

**NEW FEATURES** 

64K Mode fully compatible with 98% of Level 9 BBC Adventure

games. NEW OS 2.1 - PLAY ACORNSOFT'S ELITE WITH SLOGGERS JOYSTICK INTERFACE Master RAM Board Kit - code MR2 - Now Only £49.95

#### INSTALLATION SERVICE

Send your computer to us and we will upgrade and return your computer within 48 hours. (Also send your Plus 1)

Order MR1 £59.95

#### ★ ELECTRON RX ★

Sloggers latest product - the Remote eXpansion is a totally new concept in add-ons, taking the Electron expansion to its logical conclusion. Now, rather than stacking more units on the top or near to the Electron, the whole assembly - Electron, Plus1, disc system, etc is fully enclosed in a custom built "PC" style steel case attractively finished. It facilitates ease of use and is a good looking, compact unit which can easily hold the weight of a monitor or TV. The keyboard remains in the original case and is linked to the computer through a long flexible cable.

All add-ons internal. . . safer for children to use

Built in mains on/off switch (PSU. . . ask for details)

Metal case reduces electrical interference

Frees keyboard for convenience

Expansion slot at rear

ONLY £49.95 (Carriage £5.00) Ask for details of accessories

#### SLOGGER PLUS 2 I/F

To complement the REMOTE EXPANSION there's the long awaited PLUS2 INTERFACE which by popular demand offers the following:

2 cartridge slots

3 ROM sockets (can take 8K and 32K RAMs. . . see below)

RS423 upgrade (approx £20.00)

User Port (approx £10.00)

★ Battery backed SWR (approx £5.00 for the battery) (approx £20.00 for 32K RAM chip)

(Please note that although this unit is aimed at "RX" owners, it may be used without the RX even though there is no case.)

This product should be in stock by the time this advert appears in the Electron User.

Priced at £34.95, this must be one of the most attractive add-ons available to the Electron owner.

#### **PICASSO**

With the power of the illustrator software you can now use your Electron to create drawings & graphic pictures controlled by the famous Digimouse.

The mouse is connected to your computer through the user port which requires one slot of the Rom Box Plus or Plus One.

The illustrator software is loaded from disc and contains all the programs and examples of what can be done with this package. The software is also programmed to print your creativity onto a printer.

The Picasso packages are:-Digimouse, User port, Illustrator (5.25" disc) ......£67.50 Digimouse, Illustrator (5.25" disc)......£49.50

#### ROMBOX PLUS

SLOGGER's answer to the PLUS 1

Q.Why not buy the Acom Plus 1?

A. Because "Excellent though the Plus 1 is, I think there is still room for improvement \* said the Electron User Magazine.

#### The ROMBOX PLUS has this improved specification:

- 1. Four ROM/RAM sockets to free the cartridge slots for more important add-ons. Each socket can take the usual 8K/16K ROMs but can also take 16K RAMS offering a staggering 64K SIDEWAYS RAM
- 2. The PLUS1 Cartridge slots.
- 3. The PLUS1 centronics printer port.
- 4. The Expansion ROM 2.0 5. Switched Joystick interface available.
- 6. Analogue Joystick interface under development.

Still Only £54.95

#### **EXPANSION ROM 2.0**

#### for ROMBOX PLUS or PLUS 1

- Supports Printer Buffer with 8K/16K sideways RAM or 12K with MASTER RAM BOARD.
- RSAVE command to save ROM images to tape or disc
- RLOAD command to load Sideways RAM with a
- ROM image.
  ROMS command to display ROMRAM in system. JOYSTICK command for the SLOGGER Joystick Interface
- Allows cassette loading in high resolution. Supports all standard functions (Printer, ADC,RS423)
- Simply fits into internal ROM socket. There is room for improvement in the operating system. No doubt this was the idea behind

Expansion 2° Electron User, July 87 Only £11.95 (£7.95 if purchased with 32K SIDEWAYS RAM or JOYSTICK INTERFACE)

#### 32K SIDEWAYS RAM CARTRIDGE

#### for ROMBOX PLUS or PLUS 1

- Ever popular on the BBC
- Best used with EXP ROM 2.0
- (1) Save ROM backups for loading into Sideways Ram.
- (2) Set up a 16k Print Buffer
- Splits as 2x16k pages
- VIEW and VIEWSHEET in one slot!!!
- Write protect option . . . prevents corruption of software.
  - " A very powerful piece of hardware" Electron User July 87 ONLY £24.95 (£32.95 with EXP ROM 2.0)

#### SLOGGER EPROM CARTRIDGE

- Carries TWO 8K/16K ROM/EPROM software Compatible with PLUS 1, ROMBOX PLUS and BBC Master.
- Simply plugs into cartridge slot

£12.00

#### **ELKMAN (8K ROM)**

An Electron system manager providing the ability to save and then load ROM images for use in sideways RAM. Gives complete control of all ROMs and interface units present on the system.

Only £11.95

#### PRINTER ROM (8K) (BBC/ELECTRON)

Allows use of sideways RAM as an 8K or 16K print buffer and offers a host of useful utilities for any printer, such as italics, fonts and underlining.

Only £19.95

#### \*TREK (16K ROM)

A ROM disassembler with a difference, Ideal for beginners not only to Machine Code but to the Electron itself as this ROM Utility actually COMMENTS as it disassembles, a feature found in no other package.

Price £11.95

#### **DEALERS**

Oldham, Home and Business 061-626 3841 Chesham, Reeds Photo and Computing 0494 783373

Broxbourne, Bradstreet Computers 0992 464248

Netherlands, Velobyte Computers, Rotterdam 010 413 8197

Bristol, A.C.E. 0272 637981

#### STARWORD (16K ROM) (BBC/ELECTRON)

\*Does everything VIEW does plus MUCH MORE!

Designed for the home user, education or small business needs, STARWORD enables even those with limited typing skills to produce and print letters, manuals, reports or any large document.

\*Very extensive printer control facilities including BOLD, UNDERLINE, and WIDE immediately available.

\*Proper mailmerge with STARSTORE and STARSTORE II for producing standard letters.

\*Internal printer driver for Epson compatible printers.

Printer Driver Generator ROM available to permit use of most non-Epson compatible printers. Order P.D.G. at £9.95

\*Enhanced version using the clock feature within the CUMANA DISK INTERFACE for day, date and time stamping. "It is certainly the most powerful currently available for the Electron.

Electron User, April 1986

STILL ONLY £19.95

#### STARSTORE & STARSTORE II (BBC & ELECTRON)

THE SLOGGER DATABASES Store and retrieve your names and addresses or any other information with either STARSTORE database ROM. For cassette users, STARSTORE offers 255 records with 30 fields per record \*All standard database functions such as searching, sorting and printing of files.
STARSTORE: Only £11.95

Fore disk users, the more powerful STARSTORE II provides

\* 9999 records with 90 fields per record.

\*Advanced database functions such as formatted printing to print fields in any position whilst retaining a simple to use menu-driven database.

STARSTORE II: Only £19.95

#### STARGRAPH (8K ROM)

Graphics Rom giving screen dump to EPSON printer, printing of text at any angle or any size, circle, ellipse polygons, arc, dotted lines, colour filling plus more.

Only £11.95

#### TAPE TO DISK ROMS VERSION 2

- Transfer the majority of Tape programs to disk
- Well over 90% success rate
- Compatible with programs copied using Version 1
- More successful than ever before T2P3 for the Acorn Plus 3 T2CU for the Cumana DFS T2P4 for AP4 and EOO DFS T2SD for the Solidisk DFS T2SEDFS for the SEDFS T2PEG400 for Pegasus 400

#### ONLY £24.95

Upgrade 1-2 only £5 with original ROM

#### STARMON (8K ROM) MACHINE CODE MONITOR

- Display of memory in: ASCII and binary, decimal, octal or hexadecimal.
- Full support of sideways ROMs
- Comprehensive debugging facilities,
- including breakpoints, traces and events. "a very professional piece of firmware". . . Acorn User.

Only £11.95

#### JOYSTICK INTERFACE

for ROMBOX PLUS or ACORN PLUS 1

- Uses inexpensive ATARI-type joysticks
- Compatible with ALL Tape and Disk systems.
- Emulation of keys by Expansion ROM 2.0
- Can be used with well written games either WITH OR WITHOUT A JOYSTICK OPTION

"The ultimate Joystick Interface"

A&B July 87 "Well worth saving up for, I can recommend it to all Arcade Addicts"

Electron User May 87 Only £14.95

Requires Electron Expansion 2.0 Only £5 with this unit

#### JOYSTICKS

Switched Joysticks for the Slogger Joystick Interface

#### A.M.S. STOP PRESS

This product is now available for the Electron computer through SLOGGER. For details see the Advanced Memory Systems advert in Acorn User or ring. This DESK TOP PUBLISHING package is supplied on 2 ROMs together with a SYSTEM disc and a FONT disc. In order to use this system which must rate as the most advanced yet, the Electron owner must have a standard 5.25 inch disk drive system (such as the PEGASUS 400 or equivalent) and have two spare ROM sockets to run the software. To benefit from the sophistication of the software, a MOUSE is a MUST and so the package is offered as follows: USER PORT ..... £19.95 MOUSE .....£19.95 STOP PRESS ......£49.95

PACKAGE PRICE £85 (limited period)

**USER PORT** MOUSE Connects into cartridge slot on PLUS1 or Connects into any User Port. ROMBOX PLUS .....£19.95 Complete with utility disc (5.25") Only £19.95

| SEND  |   |
|-------|---|
| FOR   |   |
| THEM  |   |
| TODAY | 8 |
|       |   |

| Cheques payable to<br>SLOGGER LTD. Tel: 0272 237496 | Expiry Date | PLEASE SUPPLY | Cost    |
|-----------------------------------------------------|-------------|---------------|---------|
| Access No                                           |             | 1             | 3       |
| ☐ Visa                                              |             | 2             | 2       |
| Name                                                |             | 3             | 2       |
| Address                                             |             | 4             | 3       |
|                                                     |             | 5             | 2       |
|                                                     |             |               | 2 lato1 |

Please send orders to SLOGGER LTD, 7 APSLEY ROAD, CLIFTON, BRISTOL BSS 25H

O matter how fast our micro is — and the Electron is no slouch — it never seems quite speedy enough when we write arcade games and graphic demonstrations. The hardware solution is to upgrade with a Slogger Turbo or Master Ram Board, and the software answer is to write in pure machine code instead of Basic.

The former is quite expensive, costing as much as the micro itself, while the latter requires an extensive knowledge of both 6502 assembly language and the Electron's inner workings.

So is there an easier way round the problem? The answer is to take a close look at our Basic listings and to try to make them run as fast as possible. This can be achieved by shortening variable names, removing all unnecessary spaces, REMs and so on.

It is surprising what a big difference this makes to program execution times. For instance, enter and run Program I:

10 REM Test program
20 TIME = 0
30 sum = 0
40 number = 1
50 start = 1 : finish = 10000
60 FOR loop = start TO finish
70 sum = sum + number
80 NEXT loop
90 PRINT "Time taken = ";TIME/100

This listing is 192 bytes long and takes 34.07 seconds to run. As you can see, long meaningful variable names have been used to aid program readability, and all the commands have been spaced out to make them easy to pick out at a glance. However, it takes Basic quite some time to scan the lengthy variable names and to skip all those spaces.

Program II is identical to Program I, except that all the variable names have been shortened to one letter and all the redundant spaces have been removed:

> 20TIME=0 30a=0 40b=1 50c=1:d=10000 60FORe=cTOd 70a=a+b 80NEXT 90PRINT\*Time taken = \*;TIME/100

This program is only 88 bytes long and takes just 26.92 seconds to run. So it is less than half the length and is 1.3 times faster – a significant and worthwhile improvement.

You could write all your programs this way, but, for all but the very briefest listings you would find them quite difficult to follow, understand and debug due to the meaningless single letter variable names used and the

squashed commands.

To get round this we can write the program in the first form and use a conversion program to change it automatically into the second, faster version. Supercharger, the utility presented here, is a powerful compaction program which does the trick.

It takes any Basic program, and strips out all the spaces and rems, and shortens all the variable names. It was used to create Program II — the compact version of Program I. In fact if you type in Program II you'll find that it won't work, only Supercharger can create it correctly.

To use Supercharger first enter and save it. Run it and you'll be prompted for the name of a file to compact. Type in the filename and it will be loaded from tape or disc. As it replaces the long variable names with shorter ones it prints them out on screen. You can send them to the printer if you want a permanent record of the changes by pressing Control+B when prompted for the filename.

When Supercharger has finished the conversion the new compact program can be listed by typing LIST and saved with the standard SAVE command. Before running the new program or Supercharger again press Break to reset the micro, as PAGE is raised to the start of the new program.

The Supercharger process is quite complex,

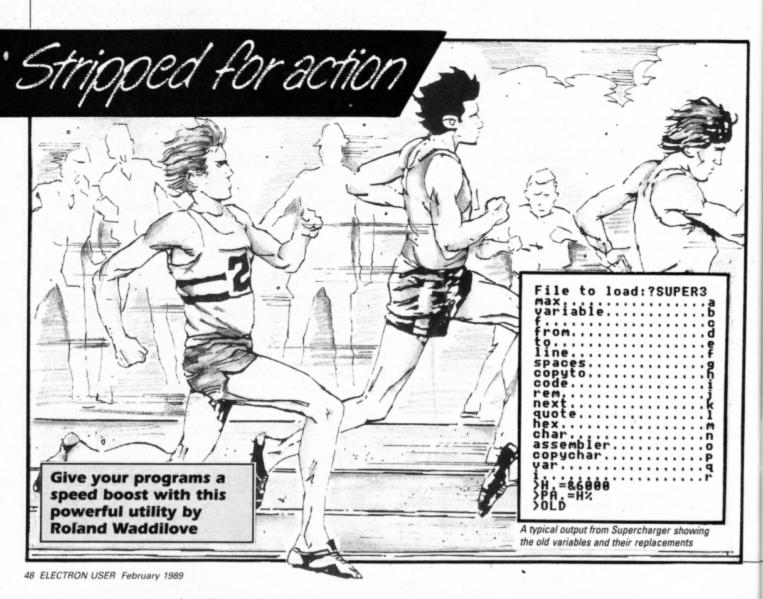

though at first sight it may seem quite a simple business to remove spaces and shorten variable names. The first problem lies with strings, for they must be copied character for character, and you can't take any spaces out either. Also in certain cases of IF ... THEN statements without the optional THEN you do need a space. All others can be safely removed.

The old variable names are stored in an array and new ones are allocated starting with a. Initially, different single lower case letters are substituted, and if there are more than 26 variables two letters are used.

The reason for using different single letter variable names is that Basic can find them in memory more quickly than ones that all start with the same letter. Single upper case letter variable names are unaltered as A% to Z% have special significance to the operating system.

The variable following NEXT – if present – is also deleted as it isn't necessary. All REMs are taken out as Basic skips these anyway, and although they aid program readability they waste processor time. Blank lines are deleted for the same reason.

All operating system star commands are copied character for character. So too, are data statements so you can't shorten these.

#### Spaces waste time

You might think that taking out all the spaces from a Basic program would cause countless syntax errors, but you'd be wrong. They are a waste of time and consume valuable memory.

BBC Basic has two modes of operation. In direct mode it responds immediately to key-board commands; this is the mode entered when you switch on your Electron. It will take any program lines entered and convert them into a special tokenised form before storing them in order in memory.

In direct mode Basic can become confused if spaces are left out between commands and variables, and any lines entered at the keyboard will not be correctly tokenised and stored in memory, leading to error messages when it is later run.

When you type RUN Basic enters its runtime mode in which it executes the commands stored in memory. In this mode no spaces between commands are needed (except in one particular IF ... THEN case) and the program will quite happily run without them.

What Supercharger does is to take the original memory-wasting program and remove all the spaces from each line after they have been tokenised and stored correctly by Basic's direct mode. Execution time will be reduced and useful space will be gained.

You can even use Supercharger on itself to create a souped-up version. As it stands, the listing is around 2k long, but you can compact it to just under 1.5k by first saving it then entering its name at the filename prompt when it is run. Save the compacted version and use this instead of the original.

#### **Assembly language**

Unfortunately, assembly language sections can cause severe problems to Supercharger, so they must be avoided. The problem lies in the fact that these sections are not stored in the normal Basic manner, so the compaction algorithm won't work.

When Supercharger comes across any assembly language sections compaction is temporarily suspended. It resumes with the next chunk of Basic. Any Basic variables referred to in the assembly language section will not be changed automatically. However, armed with a printout of the variable list, you could change them manually.

```
810 UNTIL var$=variable$(i) OR varia
 10 REM Supercharger
                                                    420 IF ?from=ASC"[" PROCassembler:EN
                                                                                                  ble$(i)=" OR i=max
 20 REM By R.A. Waddilove
                                                   DPROC
                                                    430 PROCcopychar
 30 REM (c) Electron User
                                                                                                   820 IF i=max AND var$<>variable$(i)
 40 MODE6
                                                    440 ENDPROC
                                                                                                  PRINT Too many variables!":STOP
 50 HIMEM=(TOP+1100)AND &FF00
                                                                                                   830 IF i<26 ?to=97+i MOD26:to=to+1 E
                                                    450
                                                                                                  LSE ?to=97+i MOD26:to?1=96+i DIV26:to=
 60 max=75:H%=HIMEM
                                                    460 DEF PROCnext
 70 DIM variable$(max)
                                                    470 ?to=?from:to=to+1
                                                                                                  to+2
 80 INPUT "File to load:";f$
                                                    480 REPEAT
                                                                                                   840 IF variable$(i)>" ENDPROC
 90 OSCLI'LOAD "+f$+" "+STR$~HIMEM
                                                                                                   850 variable$(i)=var$
                                                    490 IF ?from=ASC"," ?to=?from:to=to+
                                                                                                   860 PRINT var$; STRING$(20-LEN(var$),
 100 from=HIMEM:to=from
 110 REPEAT
                                                    500 from=from+1
                                                                                                   870 IF i<26 PRINTCHR$(?(to-1)) ELSE
 120 T%=to
                                                    510 UNTIL ?from=ASC": OR ?from=13 0
                                                                                                  PRINTCHRS(?(to-2))CHRS(?(to-1))
 130 PROCline
                                                   R ?from>127
 140 IF to-T%>4 T%?3=to-T%:T%=to ELSE
                                                    520 ENDPROC
                                                                                                   880 ENDPROC
                                                    530
                                                                                                   890
 150 UNTIL from?1=&FF
                                                    540 DEF PROCrem
                                                                                                   900 DEF FNchar(T%)
 160 !to=&FF0D
                                                                                                   910 =(T%>64 AND T%<91) OR (T%>94 AND
                                                    550 REPEAT
 170 *KEY0 H.=&6000IMPA.=H%IMOLDIM
                                                                                                   T%<123)
                                                    560 from=from+1
 180 *FX138,0,128
                                                    570 UNTIL ?from=13
                                                                                                   920
                                                                                                   930 DEF PROCquote
 190 END
                                                    580 IF ?(to-1)=ASC": to=to-1
                                                                                                   940 PROCcopychar
 200
                                                    590 ENDPROC
 210 DEF PROCline
                                                    600
                                                                                                   950 REPEAT
 220 !to=!from
                                                                                                   960 PROCcopychar
                                                    610 DEF PROChex
                                                                                                   970 UNTIL ?(from-1)=34
 230 from=from+4
                                                    620 REPEAT
 240 PROCspaces
                                                    630 PROCcopychar
                                                                                                   980 ENDPROC
 250 IF ?from=13 ENDPROC
                                                    640 UNTIL INSTRI'0123456789ABCDEF',C
                                                                                                   990
                                                                                                   1000 DEF PROCcopyto(C%)
 260 to=to+4
                                                   HR$(?from))=0
 270 IF ?from=ASC*** OR ?from=&DC PRO
                                                    650 ENDPROC
                                                                                                   1010 REPEAT
Ccopyto(13):ENDPROC
                                                                                                   1020 PROCcopychar
                                                    660
                                                                                                   1030 UNTIL ?from=C%
 280 REPEAT
                                                    670 DEF PROCspaces
                                                                                                   1040 ENDPROC
 290 PROCcode
                                                    680 IF ?from=32 from=from+1:GOTO 680
 300 UNTIL ?from=13
                                                                                                   1050
                                                    690 ENDPROC
                                                                                                   1060 DEF PROCassembler
 310 ENDPROC
                                                    700
                                                    710 DEF PROCvariable
                                                                                                   1070 REPEAT
 330 DEF PROCcode
                                                                                                   1080 PROCcopychar
                                                    720 IF FNchar(?(to-1)) ?to=32:to=to+
340 PROCspaces:IF ?from=13 ENDPROC
350 IF ?from=ASC*** AND ?(to-1)=ASC*
                                                                                                   1090 UNTIL ?from=13 OR ?from=ASC"]*
                                                                                                   1100 IF ?from=13 T%?3=to-T%:T%=to:lto
                                                    730 var$="
* PROCcopyto(13):ENDPROC
                                                                                                  =!from:to=to+4:from=from+4:PROCspaces
                                                    740 REPEAT
 360 IF ?from=&F4 PROCrem:ENDPROC
                                                                                                  1110 IF ?from<>ASC"]" GOTO 1070
                                                    750 var$=var$+CHR$(?from)
 370 IF ?from=&ED PROCnext:ENDPROC
                                                                                                  1120 ENDPROC
                                                    760 from=from+1
 380 IF ?from=&8D !to=!from:from=from
                                                    770 UNTIL NOT FNchar(?from) AND (?fr
                                                                                                  1130
                                                                                                  1140 DEF PROCcopychar
+4:to=to+4:ENDPROC
                                                   om<ASC"0" OR ?from>ASC"9")
 390 IF ?from=34 PROCquote:ENDPROC
                                                                                                   1150 ?to=?from:from=from+1:to=to+1
                                                    780 IF LEN(var$)=1 AND var$<="Z" ?to
 400 IF ?from=ASC"&" PROChex:ENDPROC
                                                                                                  1160 ENDPROC
                                                   =ASC(var$):to=to+1:ENDPROC
 410 IF FNchar(?from) PROCvariable:EN
                                                    790 i=-1
DPROC
                                                    800 REPEAT i=i+1
```

# Here's how you can get the very best out of your Electron

Within the pages of these three books you'll find ALL the information you need to fully harness the power of your Electron. They cover Basic, machine-code programming and the operating system, and between them they also show how to combine all three to create more powerful and effective programs.

For the give away price of just £7.95 for the three, these books represent exceptional value and are a must for any serious Electron user.

#### **Electron Advanced User Guide**

This detailed guide to the Electron's operating system is packed full of invaluable information. It shows you how to:

- Implement the powerful \*FX/OSBYTE calls
- Write your own paged roms
- Program the ULA
- Make every byte count where program space is tight
- Use the Electron's exciting capabilities to the full by following the complete circuit diagram

.and much, much more.

This essential handbook will help you to exploit the full potential of your Electron. And for just £2.95, saving £6.50 off the recommended price, can you afford not to miss this offer?

#### **Electron Assembly Language**

The Electron Assembly Language reference guide will help you get to grips with machine code in next to no time. Whether you're a beginner or are already fairly proficient, there is something for you in this book.

It has over 200 pages packed with hints, tips and example programs on subjects ranging from basic hex, binary and decimal number theory and logical operators, through addressing modes, stacks and loops, to subroutines, jumps and calls.

Every aspect of machine-code programming is covered in this book in a friendly, readable style, and there's also a comprehensive index. If you want to get more out of your micro, but thought machine code was indecipherable, this is the book for you. Save £3 off the recommended retail price.

#### Getting started in BBC Basic on the BBC Micro & Electron

This is the ultimate guide available on BBC Basic. Written by a leading expert on the language, it will lead you through each Basic function in a simple, easy-to-follow style.

Whether you are a beginner or more advanced, there are examples of commonly-needed routines and neat tricks you can use to make Basic jump through hoops.

By working through its many examples you will gain a clear insight into structured programming and will quickly acquire the ability to use structured techniques in creating your own programs. Save £3 off the recommended retail price.

> Only £7.95 for all three

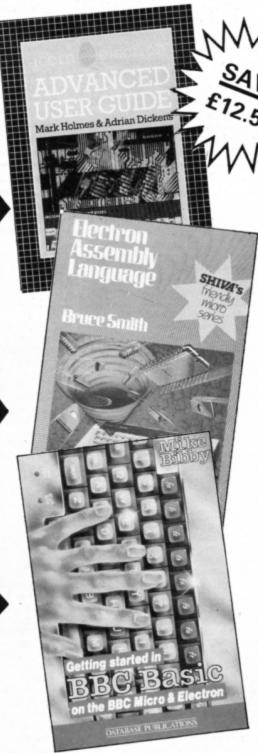

Buy your copies NOW, using the order form on page 45

AVING now graced this planet for almost five years, the Electron has carried on the Acorn tradition for reliability with honour. If ever there were a vandal proof machine the Electron must surely be it. Any machine capable of withstanding the rigours of children's sometimes vicious fingers in some of our schools each and every day must claim to be a micro among micros.

I say this as a programmer of educational software and a frequent visitor to a school. Among other things this involves checking out every single piece of computer hardware, and it never ceases to amaze me the strange places Electrons are to be found in.

Only last week I found one upside down beneath a pile of cardboard. When I finally uncovered the machine it was liberally coated with the thickest film of dust I've ever seen obviously accumulated at some other stress testing time.

After finding its accompanying disc drive which was in a sink of all places, a dry one though - I set it up, and surprisingly it worked first time. Give that machine a medal!

#### Preparing for failure

Taking note of Murphy's Law, that if something can go wrong it probably will, you have no option but to assume that one day your Electron - however well looked after - may throw a tantrum.

as you're about to save two hours' programming. So it's as well that you prepare for that

It is quite likely that you have no warranty to fall back on, and the burden of breakdowns rests firmly upon your shoulders. So it's just as well to take a little extra care of your micro - not that you'd consider anything less. There are a few things you can do to avoid the unwelcome event of a machine failure as well as a number of countermeasures that can be taken to minimise the effects of a breakdown should the worst occur.

Disc drives with their sophisticated mechanics remain a mystery to most of us. You put your disc in and like magic it obeys your every command. But there's something unfriendly about them at times, as they can cause occasional disc corruption.

by a drive is not the most convenient thing that can happen, so apart from never interrupting read/write operations, you should regularly update backup copies.

You need reasonable quality discs - remember poor ones won't do your drive any good, particularly those that make a loud hissing noise when rotated. That doesn't mean to say you should only buy the very best, but you should accept that if a disc is so poor it leads to numerous error reports then it's time to call it a day and frisbee it out of the window.

If you have experienced computer failures in the past, and you know your Electron is particularly prone to blowing certain devices, you could prepare. For example, BBC Micros had a one-time reputation for blowing 74LS245 data buffers, so owners used to keep one spare. You may think this a little drastic, but there again if you are prepared you are less likely to be left in the lurch if a computer repair company hasn't got the right part.

#### Avoiding a breakdown

Of the varying degrees of failure, perhaps the worst effects are experienced following a drive breakdown. Care of your drive is therefore essential, and you could do no better than use a head cleaning kit from time to

In the case of the Electron, a breakdown is more likely to be caused by a mechanical fault rather than an electronic malfunction. It makes sense therefore, to take care of your keyboard, which basically means covering it when not in use as dust can reduce its life. With keyboard assemblies ranging from £26 to around £36 it makes sense.

The real mechanical trouble makers are indisputably plugs, sockets and leads. Caring for these items is fairly straightforward, for example, avoid stretched or kinked leads, and take care while plugging and removing them. Don't ever perform such operations when your machine is switched on.

All micros tend to over-react to the slightest variations in mains supply, and like its counterparts the Electron will tend to do strange things in response to a spike - a fleetingly short and abrupt change in the supply. These hiccups are most often caused by heavy electrical appliances like industrial machines or lifts, but spikes can also be caused by domestic appliances being switched on or off. This is sometimes referred to as switch bounce.

If your programs inexplicably crash now

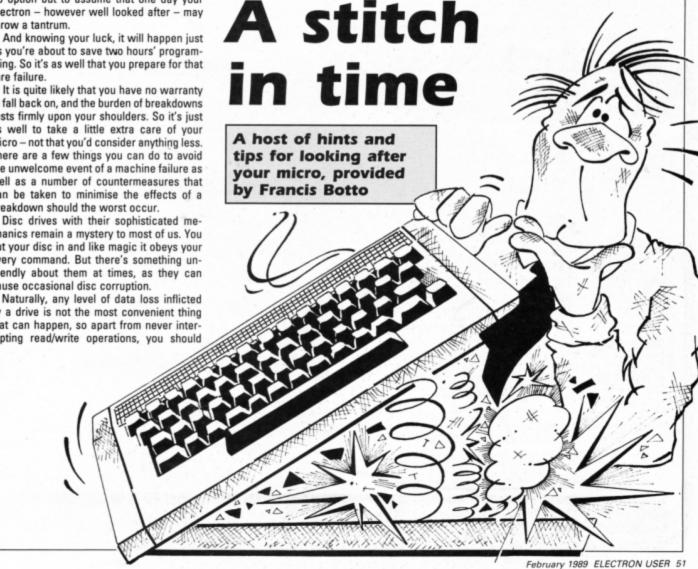

#### ◆ From Page 51

and again or you lose sections of program or text, you may well have a spike problem. To remedy this sometimes infuriating situation you'll need a spike supressor which you can get from most good computer dealers or chain store outlets specialising in electronics.

#### Coping with a sick micro

Just imagine for one moment, that the worst has happened Your micro has broken down and the guarantee period has well and truly expired. Your first reaction might be to contact a computer repair company at random. Not recommended. You might even call your local dealer. Not recommended.

Assuming you have no maintenance contract, it's advisable to stop pulling your hair out and check to see whether or not your computer has actually failed. For example, blown fuses often make it look as if something catastrophic has occurred. When you have checked the obvious and you are satisfied you can do nothing to remedy the situation, it's probably time to throw in the towel and seek professional help.

Searching for a good repair deal isn't quite as black and white as you may think, as there are a whole host of considerations. For example, is the repair company Acorn ap-

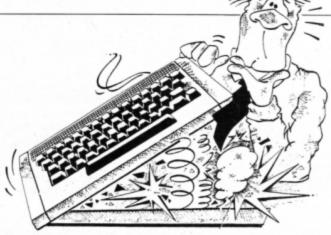

proved? How long will the guarantee last? When will you get your micro back? Do they have automatic test equipment to locate components about to fail?

How much will it cost? Will it be a standard charge or will they come back to you repeatedly for more money - you know, like the car mechanic who says he can get your 1970 MG through the MOT test?

Beginning with the last question, I might be sticking my neck out here, but I think a standard charge irrespective of the type of repair is by far the better deal, because let's face it, there's nothing worse than them wanting more and more money.

With regard to diagnosing components about to fail, there is a lot to be gained from this type of service, as a future breakdown can be avoided - so ask if they've got such

Turnround period is again worth considering, particularly if you use your Electron professionally. If you are assured that your computer will be repaired within a day this can be a good sign and could mean they have up-to-date diagnosis equipment.

It's always worth looking for a reasonable period of guarantee - about three months is average. And sometimes it's worth paying a little extra for a longer warranty period peace of mind and all that.

You should look first for an Acorn-approved service centre or repairer. And as for prices, well these tend to vary from anything between £17 and £28 - so shop around.

And one last word of warning about prices as the Electron is an inexpensive used machine, be careful you don't go paying more than its worth - it might just be cheaper to buy another Electron.

#### MITHRAS SOFTWARE

Best selling software for your Electron at Bargain prices New titles available from day of release

| RRP                               | Ours | RRP                         | Ours  |
|-----------------------------------|------|-----------------------------|-------|
| Play it Again Sam Vol. 6 9.95     | 7.50 | 10 Computer Hits Vol 4 9.95 | 6.95  |
| The Last Ninja9.95                | 7.50 | Bonecruncher                | 6.95  |
| Question of Sport12.95            | 9.95 | Skirmish                    | 4.95  |
| Exile12.95                        | 9.95 | Kourtyard9.95               | 4.95  |
| Repton Infinity 12.95             | 9.95 | Elixir                      | 5.95  |
| By Fair Means or Foul 9.95        | 7.50 | Evening Star                | 6.95  |
| Barbarian 9.95                    | 7.50 | Tetris 8.95                 | 2.95  |
| Shark9.95                         | 7.50 | Quest                       | 6.95  |
| Breakthrough9.95                  | 7.50 | Ziggy                       | 4.95  |
| Pipeline                          | 7.50 | Xor9.95                     | 3.95  |
| Summer Olympiad                   | 7.50 | Despatch Rider 8.95         | 4.95  |
| Winter Olympiad9.95               | 7.50 | Micro Value 1, 2 or 3 each  | 3.65  |
| Repton thru Time 6.95             | 5.50 | 5 Computer Hits             | 2.50  |
| Life of Repton                    | 5.50 | Steve Davis Snooker         | 1.75  |
| Around World in 40 Screens . 6.95 | 5.50 | _                           |       |
| Icarus9.95                        | 7.50 | ADVENTURELAND               |       |
| Spycat                            | 7.50 | Project Thesius9.95         | 5.95  |
| Indoor Sports9.95                 | 7.50 | The Lost Crystal 11.95      | 9.95  |
| Saigon                            | 7.50 | The Hunt                    | 7.50  |
| Play It Again Sam 9.95            | 7.50 | Village of Lost Souls 9.95  | 7.50  |
| Play It Again Sam Vol. 2 9.95     | 7.50 | Wheel of Fortune5.95        | 5.25  |
| Play It Again Sam Vol. 3 9.95     | 7.50 | Castle Frankenstein         | 4.50  |
| Play It Again Sam Vol. 4 9.95     | 7.50 | Quest for Holy Grail4.95    | 4.50  |
| Play it Again Sam Vol. 5 9.95     | 7.50 | Kingdom of Klein 4.95       | 4.50  |
| Superior Collection Vol. 3 9.95   | 7.50 | Hex                         | 3.65  |
| Five Star Games Vol 3 9.95        | 7.50 | The Puppet Man              | 3.65  |
| Boulderdash 9.95                  | 7.50 | The Nine Dancers            | 3.65  |
| Star Wars 9.95                    | 7.50 | Wychwood                    | 3.65  |
| Colossus Bridge 11.99             | 9.50 | The Rising of Salandra      | 4.50  |
| Colossus Chess 9.95               | 7.50 | Twin Kingdom Valley         | 2.95  |
| Joe Blade 2                       | 1.99 | Perseus and Andromeda       | 1.95  |
| Indoor Soccer                     | 1.99 | Waxworks                    | 1.95  |
| Golf                              | 1.99 | Escape from Pulsar 7        | 1.95  |
| Mr Wizz                           | 1.99 | The Golden Baton            | 1.95  |
| Percy Penguin                     | 1.99 | Circus                      | 1.95  |
| Repton                            | 2.99 | Arrow of Death              | 1.95  |
| Karate Combat                     | 2.99 | Scott Adams Scoops (3 adv)  | 1.95  |
| Commando                          | 2.99 | The Quill 16.95             | 12 05 |

A full list of our Electron titles is sent with each order

ALL PRICES INCLUDE VAT & PAP IN UK. ORDERS NORMALLY DESPATCHED THE SAME DAY BY FIRST CLASS POST BUT PLEASE ALLOW 7 DAYS

(Orders to Europe and Eire add 50p for each item. Worldwide add £1 for 1st and 50p for each other item. Pleas send cheque payable through a UK bank or give full details of your Visa, MasterCard or Eurocard). Please Quote Electron (A BBC list is available on request) and send cheque, P.O., Access or Visa number and cardholder's name to:

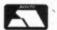

MITHRAS SOFTWARE

PO Box 151, Maulden, Bedford, MK45 2YH Tel: (0525) 402630

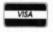

### HS SOFTWARE

25% off ALL our \* **EDUCATIONAL GAMES** 

"READING PAC

"READING PACK

"READING PACK 3" (2 games Age:7-10) SALE PRICE:£5.95

"READING PACK 4" (2 games Age:8-11) SALE PRICE:£5.95

Telephone your ACCESS order, or send for a FREE catalogue with our complete range of Reading, Number + English games:

92) 204519/(0446) 720284

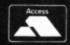

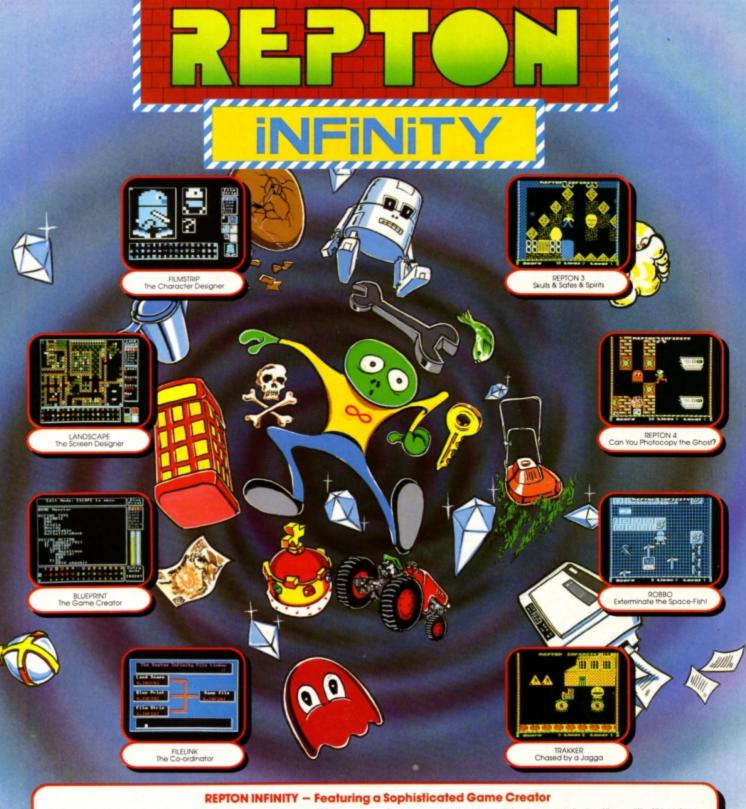

The Repton series of games is the most successful set of software ever published for the BBC Micro and Electron computers, more than 120,000 Repton cassettes and discs have now been sold. Repton has been aptly described as "the thinking man's arcade game"... since it requires the use of clever trategy as well as pure arcade-skill.

Repton Infinity is the ultimate Repton program. You can completely redesign all of the game characters and game screens. But more than this, you can now also create a wide range of diversely different games by using a special game-creating language.

The 4 games provided (and illustrated above) give some indication of the versatility of this package:

• Repton 3 — to show you the way.

• Repton 4 — a new puzzling predicament for our hero.

• Robbo — a crazy robot in a strange topsy-turvy world.

• Irakker — with 4 animated opponents to petrify you.

• Irakker — with 4 animated opponents to petrify you.

Let your imagination run int at ayou devise new games. Select your own sound effects and visual effects. Decide how many opponents you wish to have Perhaps include a river inhabited by piranto fish or a battlefield with daring commandos. Maybe design a timid adversary who runs away from you. How about some friendly creatures who will help you in some way?

You control the behaviour of the creatures ... You determine the rules of the game ... You create the whole scenario!

#### Each copy of Repton Infinity includes:

- FILE LINK the Co-ordinator,

- a comprehensive manual,
  FILMSTRIP the Character Designer,
  LANDSCAPE the Screen Designer,
  BILLEPRINT the Game Creator,
  FILE FIRM the Game Creator,
  FILE FIRM the Game Creator,
  FILE FIRM the Game Creator,
  FILE FIRM the Game Creator,
  FILE FIRM the Game Creator,
  FILE FIRM the Game Creator,
  FILE FIRM the Game Creator,
  FILE FIRM the Game Creator,
  FILE FIRM the Game Creator,
  FILE FIRM the Game Creator,
  FILE FIRM the Game Creator,
  FILE FIRM the Game Creator,
  FILE FIRM the Game Creator,
  FILE FIRM the Game Creator,
  FILE FIRM the Game Creator,
  FILE FIRM the Game Creator,
  FILE FIRM the Game Creator,
  FILE FIRM the Game Creator,
  FILE FIRM the Game Creator,
  FILE FIRM the Game Creator,
  FILE FIRM the Game Creator,
  FILE FIRM the Game Creator,
  FILE FIRM the Game Creator,
  FILE FIRM the Game Creator,
  FILE FIRM the Game Creator,
  FILE FIRM the Game Creator,
  FILE FIRM the Game Creator,
  FILE FIRM the Game Creator,
  FILE FIRM the Game Creator,
  FILE FIRM the Game Creator,
  FILE FIRM the Game Creator,
  FILE FIRM the Game Creator,
  FILE FIRM the Game Creator,
  FILE FIRM the Game Creator,
  FILE FIRM the Game Creator,
  FILE FIRM the Game Creator,
  FILE FIRM the Game Creator,
  FILE FIRM the Game Creator,
  FILE FIRM the Game Creator,
  FILE FIRM the Game Creator,
  FILE FIRM the Game Creator,
  FILE FIRM the Game Creator,
  FILE FIRM the Game Creator,
  FILE FIRM the Game Creator,
  FILE FIRM the Game Creator,
  FILE FIRM the Game Creator,
  FILE FIRM the Game Creator,
  FILE FIRM the Game Creator,
  FILE FIRM the Game Creator,
  FILE FIRM the Game Creator,
  FILE FIRM the Game Creator,
  FILE FIRM the Game Creator,
  FILE FIRM the Game Creator,
  FILE FIRM the Game Creator,
  FILE FIRM the Game Creator,
  FILE FIRM the Game Creator,
  FILE FIRM the Game Creator,
  FILE FIRM the Game Creator,
  FILE FIRM the Game Creator,
  FILE FIRM the Game Creator,
  FILE FIRM the Game Creator,
  FILE FIRM the Game Creator,
  FILE FIRM the Game Creator,
  FILE FIRM the Game Creator,
  F

£12.95 £12.95 Acorn Electron Cassette **BBC Micro Cassette** BBC Micro 51/4" Disc. £14.95 BBC Master Compact 31/2" Disc. \$19.95

(Compatible with the BBC B, B+ and Master Series computers)

Please make cheques payable to "Superior Software Ltd". (The screen pictures show the BBC Micro version of the game.)

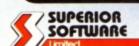

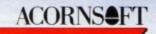

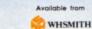

and all major dealers

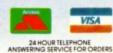

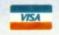

#### OUR GUARANTEE

- All mail orders are despatched within 24 hours by first-class post.
   Postage and packing is free.
   Faulty cassettes and discs will be replaced immediately.

# NOW OUT!

The bright new magazine that shows you how easy it is to make your own video movies...

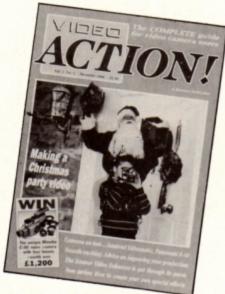

If you have a video camera - or just thinking of getting one - you'll find Video Action! your passport to an exciting new world. No dull technical reviews but pages packed with help and advice - written by experts in a language anyone can understand.

You'll find all you need to know about lighting, scripting, directing, sound dubbing . . . and the magic of desktop video using a home computer to create titles and captions and generate your own startling

special effects.

Adlington, Macclesfield SK10 4NP.

lt's available at your newsagents now for £1.50. If you take out a 12 month subscription on the form below you'll save £5 off the normal price.

#### ORDER FORM

|           | d me the next 12 issues of Video Action!<br>cial price of £13 (normally £18) |
|-----------|------------------------------------------------------------------------------|
| Payment:  | Please indicate method ( ) Expiry /                                          |
| Access    | Mastercard/Eurocard/Barclaycard/Visa Date                                    |
| No.       |                                                                              |
|           | e/Eurocheque made payable to Database Publications Ltd                       |
| Name      |                                                                              |
| Signed    |                                                                              |
| Address_  |                                                                              |
| Address _ |                                                                              |

## ADVERTISERS' INDEX

| 21st Software12                 |
|---------------------------------|
| Database Software4, 38          |
| Impact Posters 27, 42, 43, 55   |
| Mithras Software52              |
| M S Software52                  |
| N Fotius54                      |
| Peter Donn54                    |
| PRES 33-35                      |
| Slogger46, 47                   |
| Software Bargains7              |
| Superior Software 2, 17, 53, 56 |
| Towerhill 21-23                 |

#### BBC/ELECTRON 'IMAGE' V.2

'IMAGE' was the ultimate tape back up system,

now, It's even better
You can be completely assured that this is the best and most able program of its type available. It can deal with:

- Locked programs
   Programs of any length
   300† and 1200 BAUD
- · 7's (Ctrl codes) in Filename
- Multiple back ups · False or trick block info.
- · Changing Filename†
- · Continuous data stream†
- · Locking and unlocking programs

It is VERY IMPORTANT INDEED purchasers take note that 'IMAGE' is for sale strictly for making BACK-UPS of your own software for your own use, for protecting your own programs, or as an aid to putting software on disk (by removing locks from tape software). Any person found using the program for illegal purposes runs the risk of being prosecuted.

To receive your copy of 'Image' send a cheque or P.O. for the sum of An Astounding £5.80 to:

Peter Donn, Dept. EU, 38 Fitzwarren, Thorpe Bay, Essex
Please state BBC or Electron version. V1 owners can obtain V2 by sending £1.50+V1
without case † BBC version only

### SO ELECTRON USERS CAN'T **HAVE A LIGHTPEN?**

#### NOW IT'S HERE!

- Connects to the User Port (any make)
- Works in all modes character resolution
- Comes with documented procedure to add to your own programs and FREE 'PenPaint' software
- Comprehensive instructions
  - 48 Hrs despatch on most orders

Cheques, PO's for £29.94 all incl. (UK) to:

N. Fotios Rose Villa West **Bentinck Road** Elswick NE4 6UX

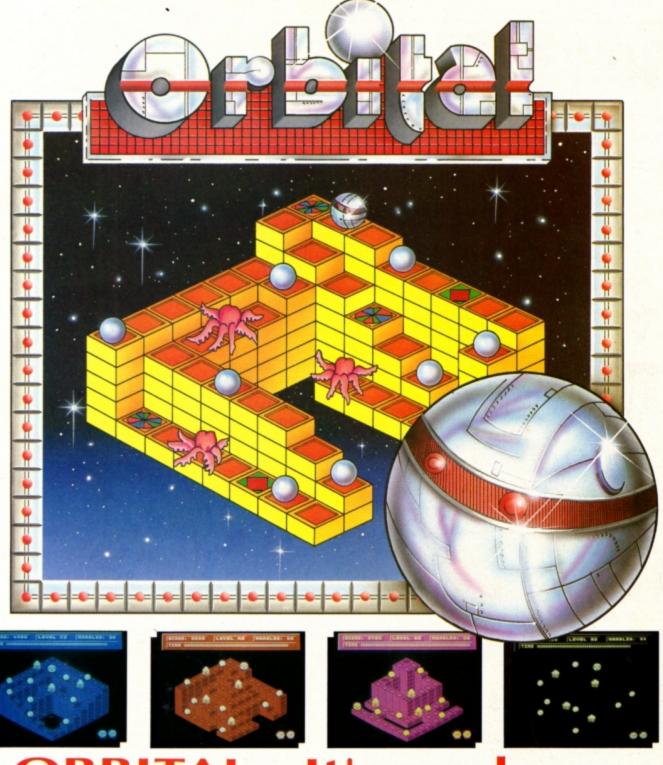

### **ORBITAL** - It's madness

Poor old Ozzy the Orbital. He always gets the tough jobs. His latest mission has landed him in the weird worlds of the Octopodes and they are far from pleased to see him.

Ozzy's mission is to collect the plutonium marbles that the Octopodes produce with their deadly tentacles.

#### But why ..... ?

Because the Octopodes are hell-bent on annihilating the whole Orbital race by polluting their planet with the lethal marbles.

Ozzy is going to need your help. There are 12 Octopode worlds to visit and Ozzy will have to work fast on each of them before the Plutonium dissolves him.

The worlds have been designed to make capture of the marbles increasingly difficult and there are transporters with unknown destinations to both help and hinder him. Further problems are created by the patrolling Octopodes which are fatal on contact.

The worlds are split into groups of 4 and once a group has been completed you can jump straight to another by using security passwords.

Unfortunately for Ozzy he has not been told about the Octopodes contingency plan in the event of successful capture of all the marbles. They have a spare set of marbles and can make all the worlds invisible!

#### The madness has just begun.

#### **HOW TO ORDER**

Simply fill in the coupon and send with a cheque or postal order to Impact Software.

- All "ORBITALS" despatched by 1st Class Post on same day as order. (Unparalleled Service).
- (Unparalleled Service).

  ➤ Free postage and Packing.

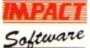

Impact Software Neepsend House 1 Percy St. Sheffield S3 8AU Tel. (0742) 769950

|   | To: Impact Software, | Neepsend House, | 1 | Percy St., | Sheffield, | \$3 | 8AU. | ١ |
|---|----------------------|-----------------|---|------------|------------|-----|------|---|
| ı |                      |                 |   |            |            |     |      |   |

Please send me the following:

ORBITAL Electron/BBC Cassette @ £4.95

ORBITAL BBC B/Master 5¼ " disc @ £5.95

ORBITAL Master Compact 31/2" disc @ £6.95

I enclose a cheque/PO (made payable to Impact Software) for

(N.8. If there are any other games you would also like to order at the same time please see the comprehensive Impact Games Club advert elsewhere in this magazine).

| Name     |
|----------|
| Address  |
|          |
|          |
| Postcode |

(BLOCK CAPITALS PLEASE)

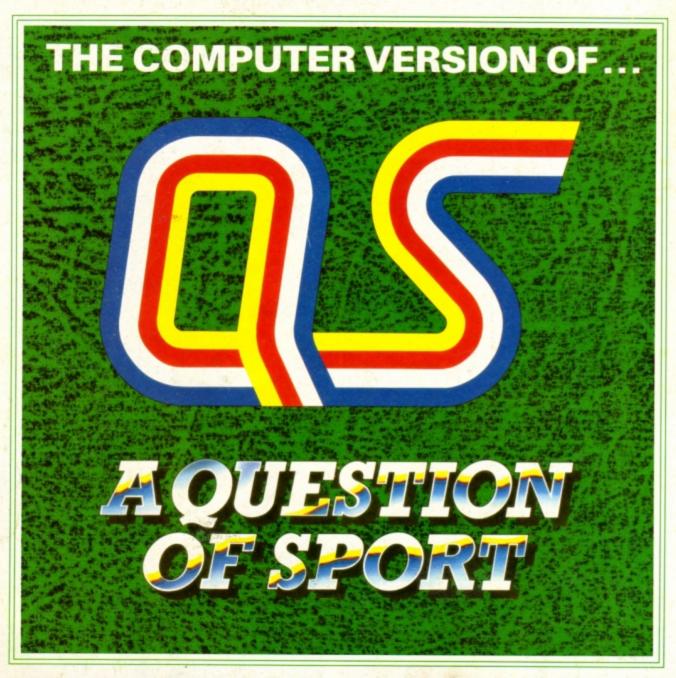

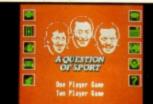

Teams Led by Ian Botham and Bill Beaumont

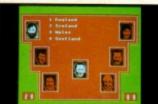

David Coleman Asks the Questions

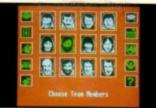

Choose Your Team Members

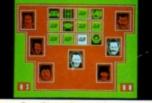

The "Pictureboard" Round

#### A QUESTION OF SPORT

The Home Computer Version of the Most Popular Sports Quiz of 1988

With David Coleman asking the questions and Ian Botham and Bill Beaumont heading the teams you can pit your wits against your family, your friends or your computer.

There are six exciting rounds including "Pictureboard", "Mystery Personality", "What Happened Next?" and "Quickfire". The game will enthrall young and old alike: the only limit is your own knowledge.

The BBC and a Question of Sport are trade marks of the British Broadcasting Corporation.
Format of the Programme Copyright ©1986 The British Broadcasting

Format of the program and source code copyright c1988 Elite Systems Ltd. c1988 Superior Software Ltd.

**BBC Micro Cassette** £12.95 Acorn Electron Cassette £12.95 BBC Micro 51/4" Disc .\$14.95 BBC Master Compact 31/2" Disc....

(Compatible with the BBC B, B+ and Master Series computers)

Please make cheques payable to "Superior Software Ltd".

#### **OUR GUARANTEE**

- All mail orders are despatched within 24 hours by first-class post.
   Postage and packing is free.
   Faulty cassettes and discs will be

replaced immediately.

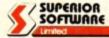

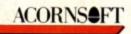

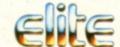

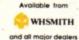

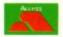

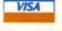

Dept QS5, Regent House, Skinner Lane, Leeds LS7 1AX. Telephone: (0532) 459453